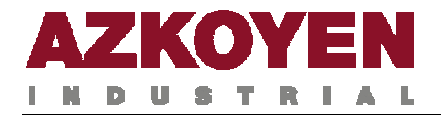

Este módulo de programação é válido para as seguintes séries de máquinas:

- 
- 
- 
- **● InTouch PMG ● Max**
- 
- 
- **● XL**
- **● Argenta ● Argenta Intouch**
- **● Avant ● Compact**
- **● Giulia ● Glamour** 
	-
- **● N ● Slim**
- **● Step ● Teide Blue**

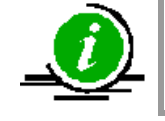

Dependendo da série e do modelo de máquina, algumas das funções de programação que se descrevem neste documento não estão operacionais

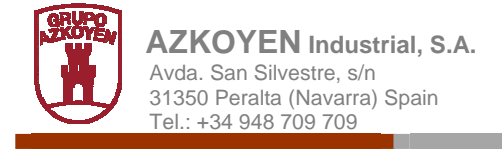

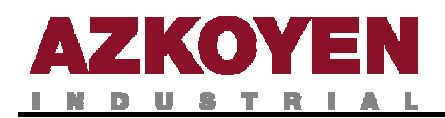

## **METODOS DE PROGRAMAÇÃO**

#### **1.1. PROCEDIMENTOS DE PROGRAMAÇÃO**

Existem três procedimentos para programar a máquina.

**Método 1** (Utilizado pelo proprietário da máquina)

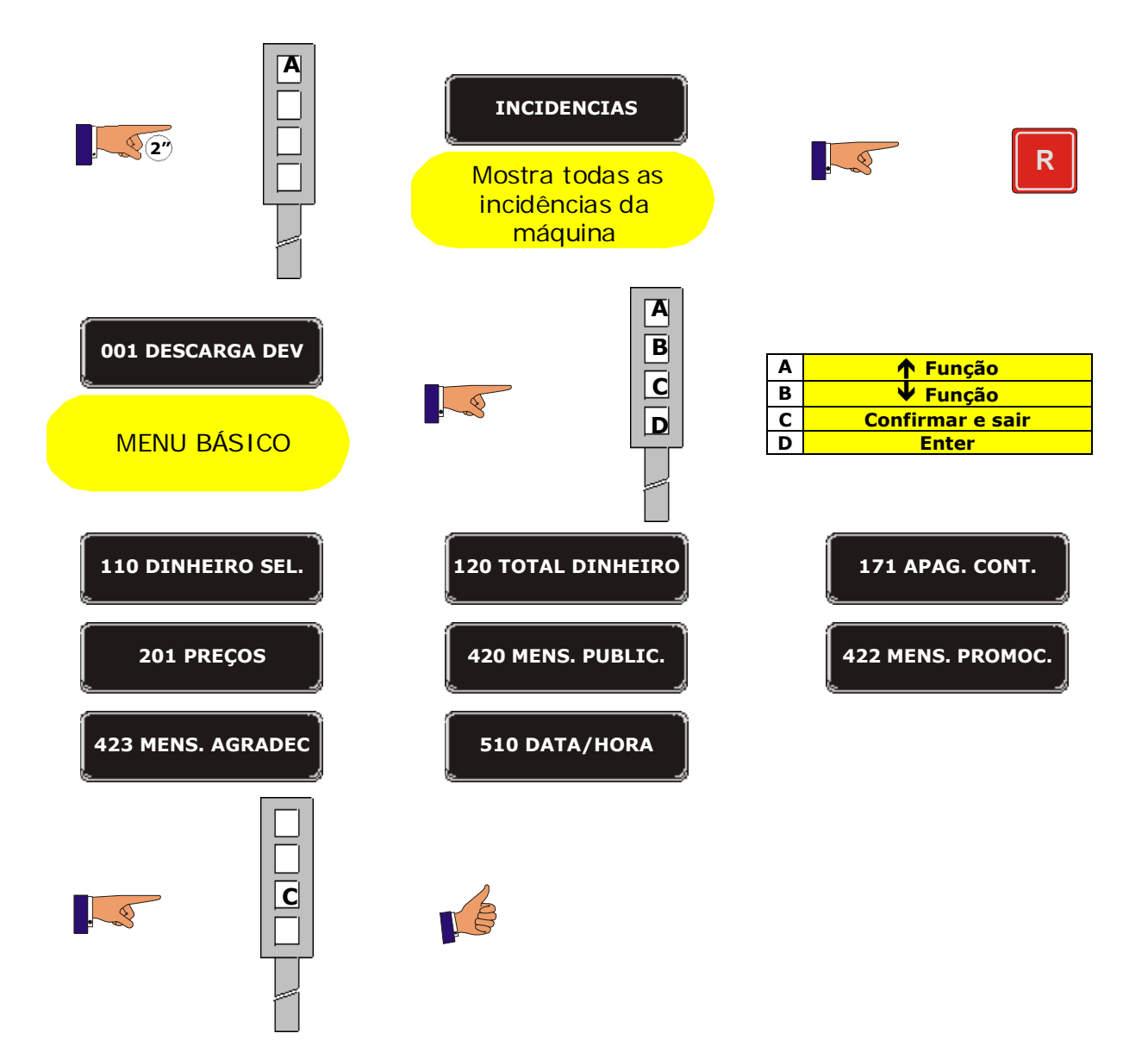

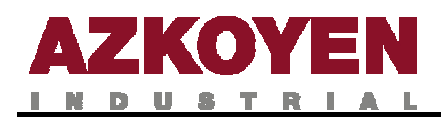

**Método 2** (Utilizado pelo técnico ou operador)

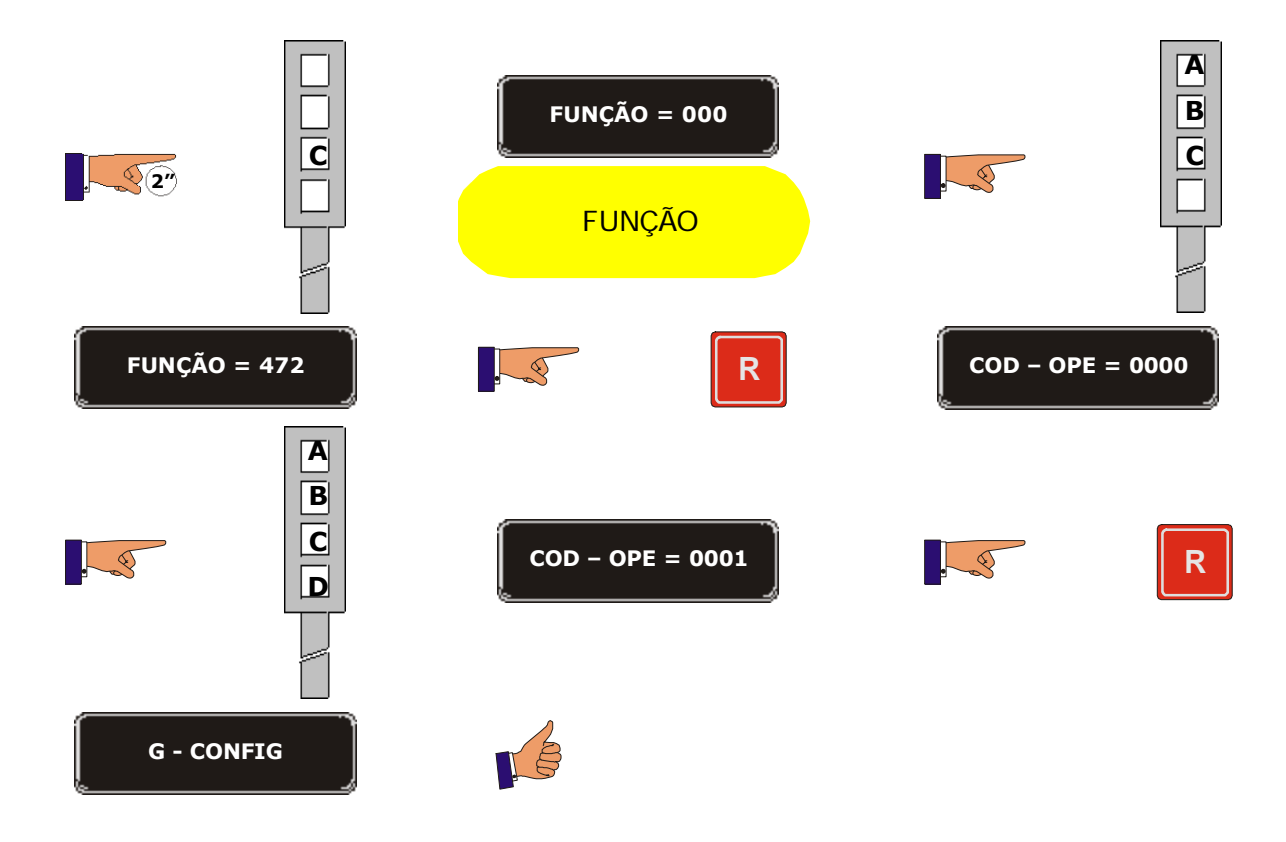

#### **Método 3** (Utilizado pelo técnico ou operador)

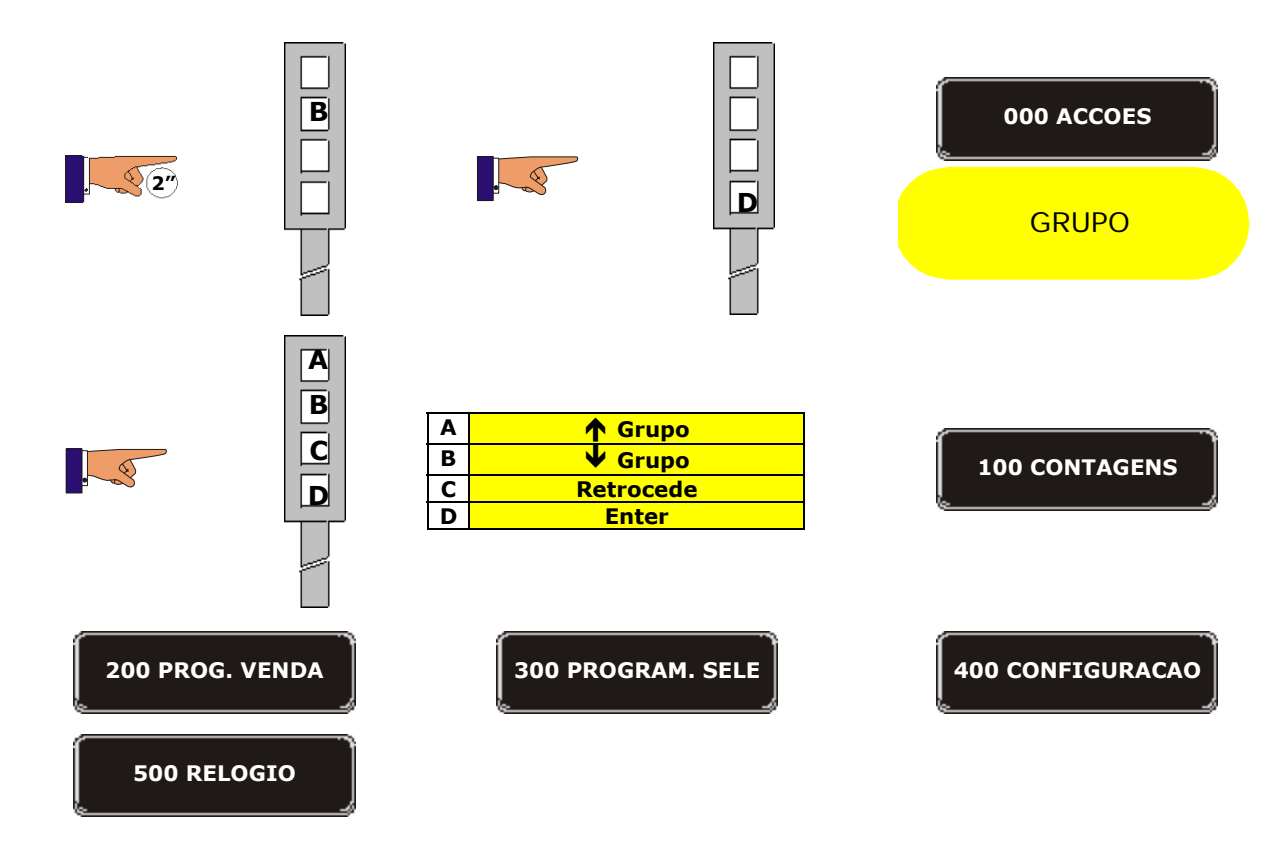

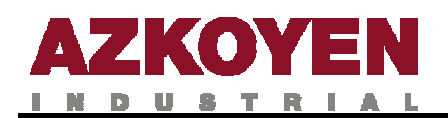

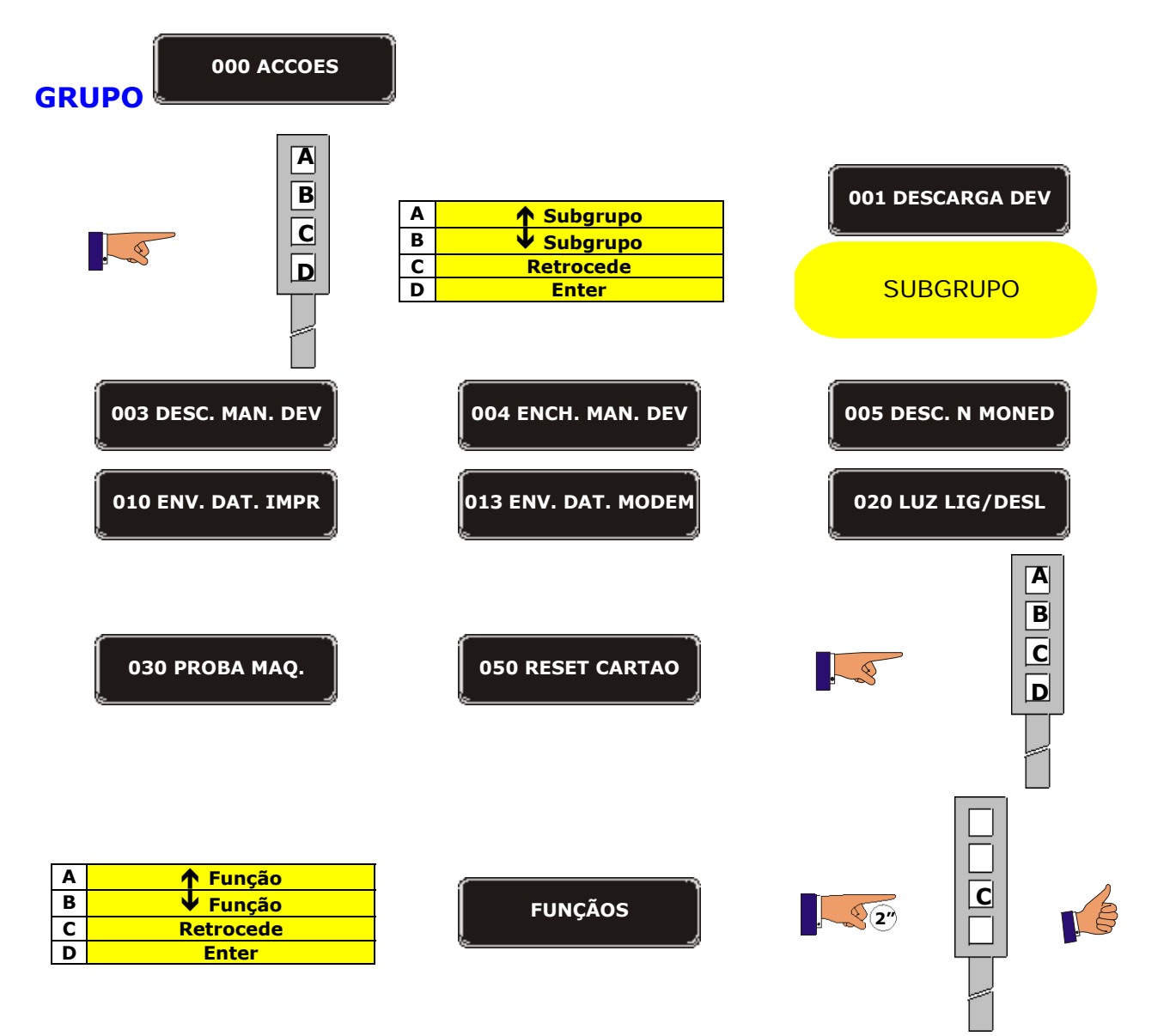

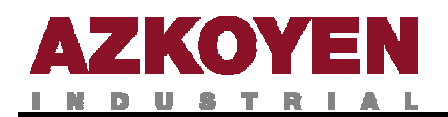

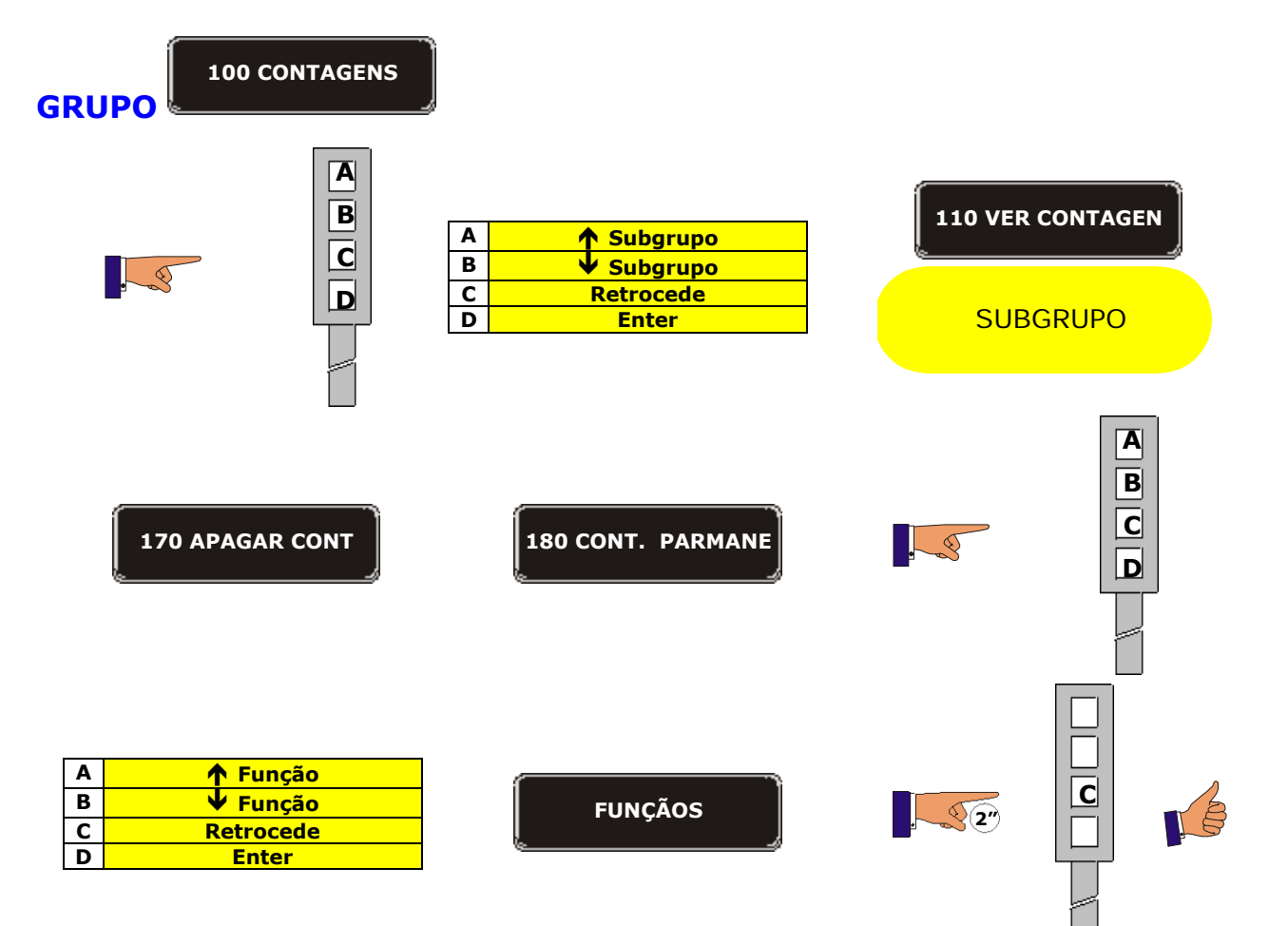

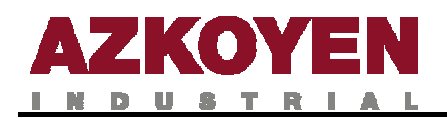

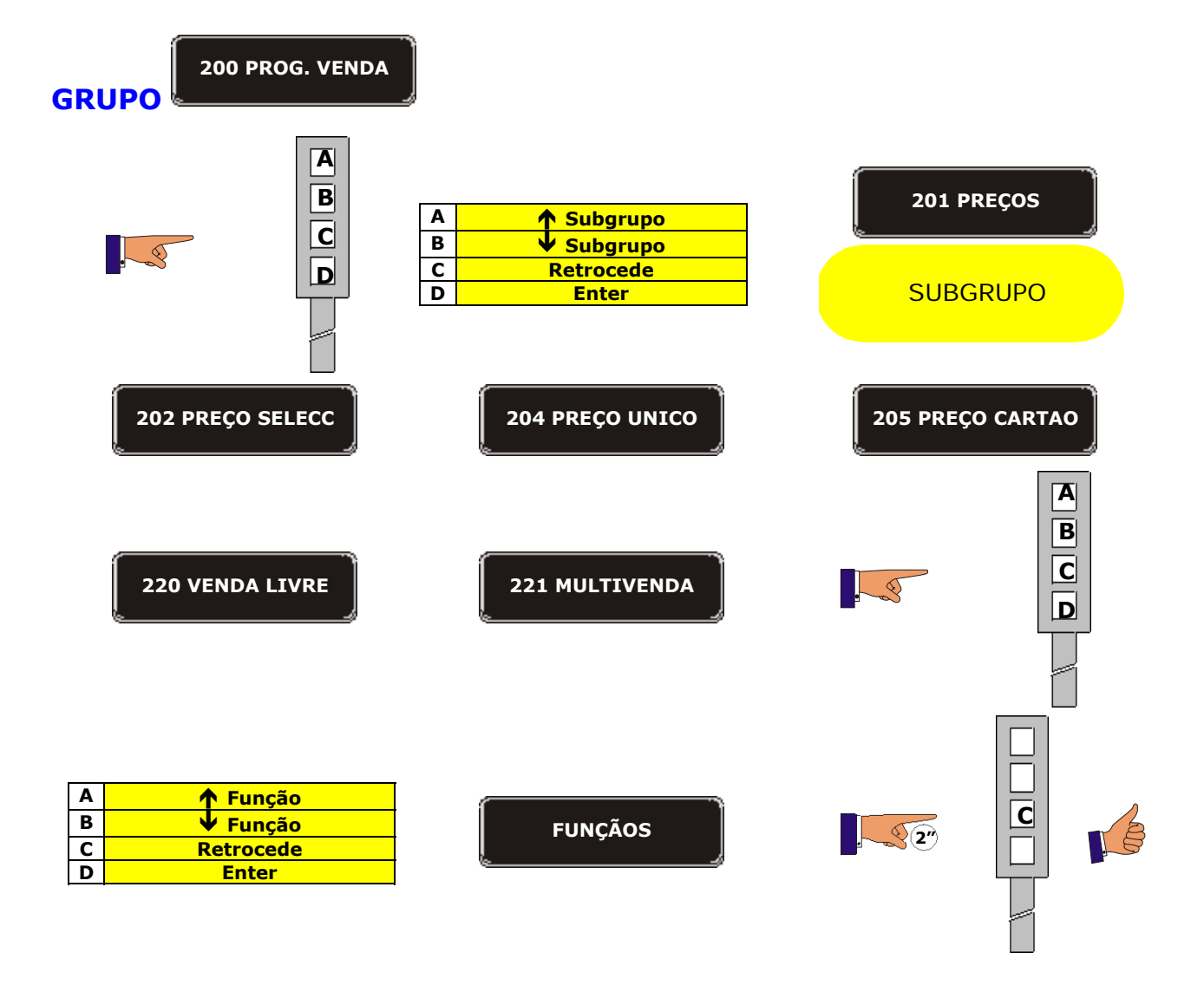

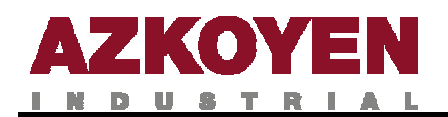

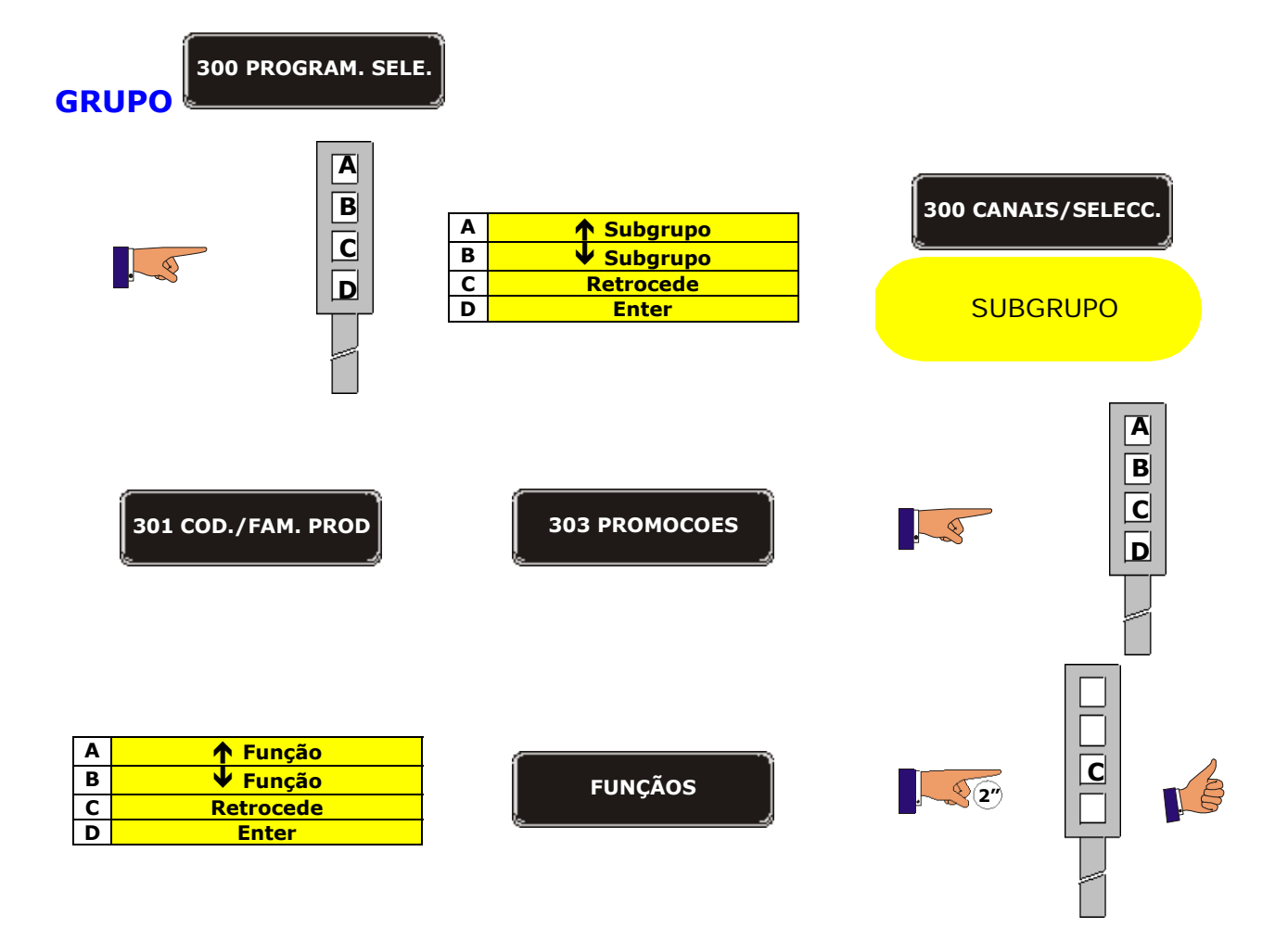

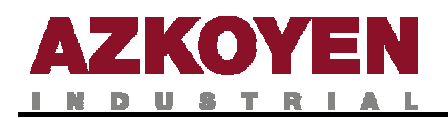

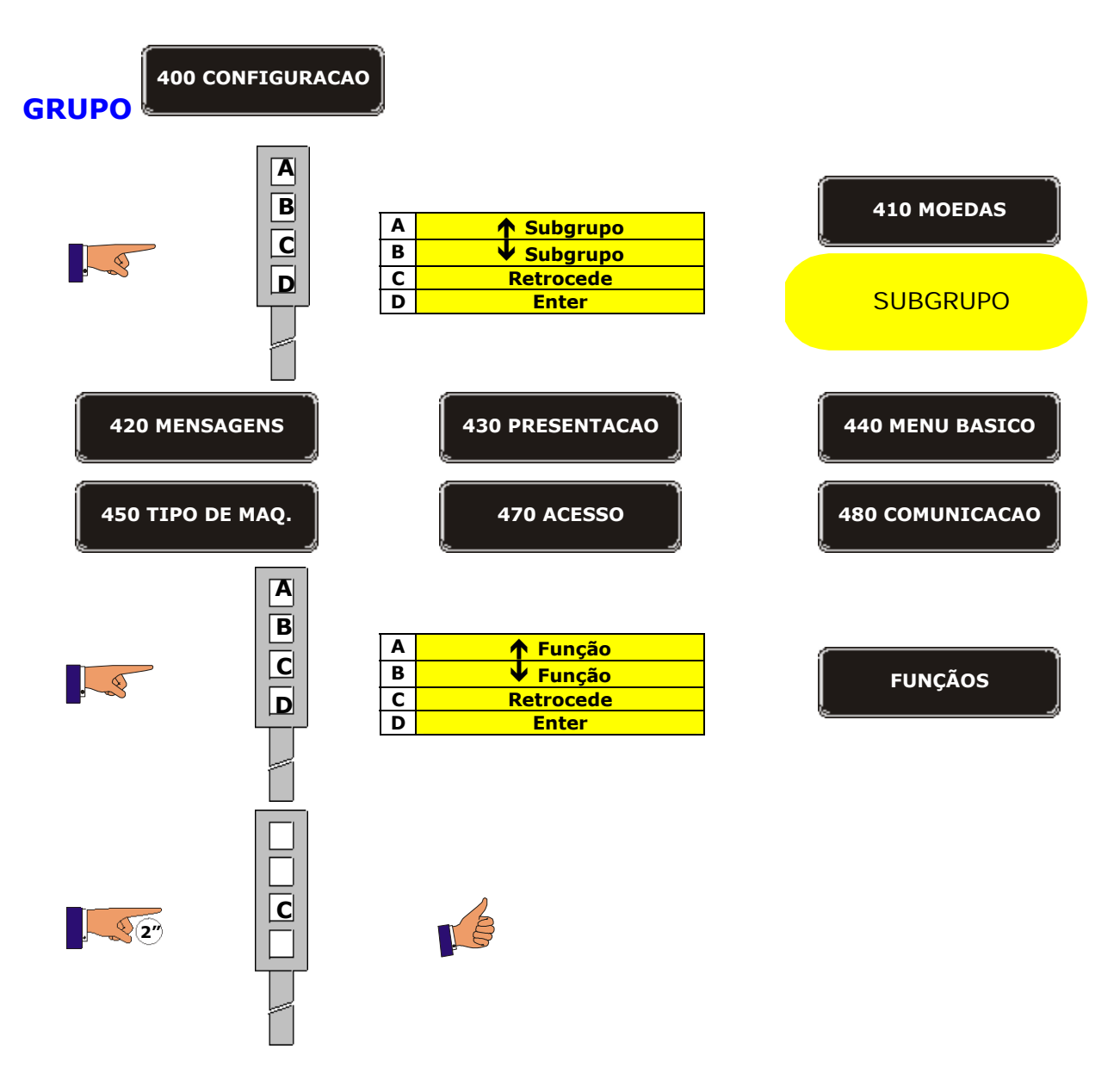

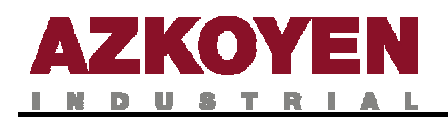

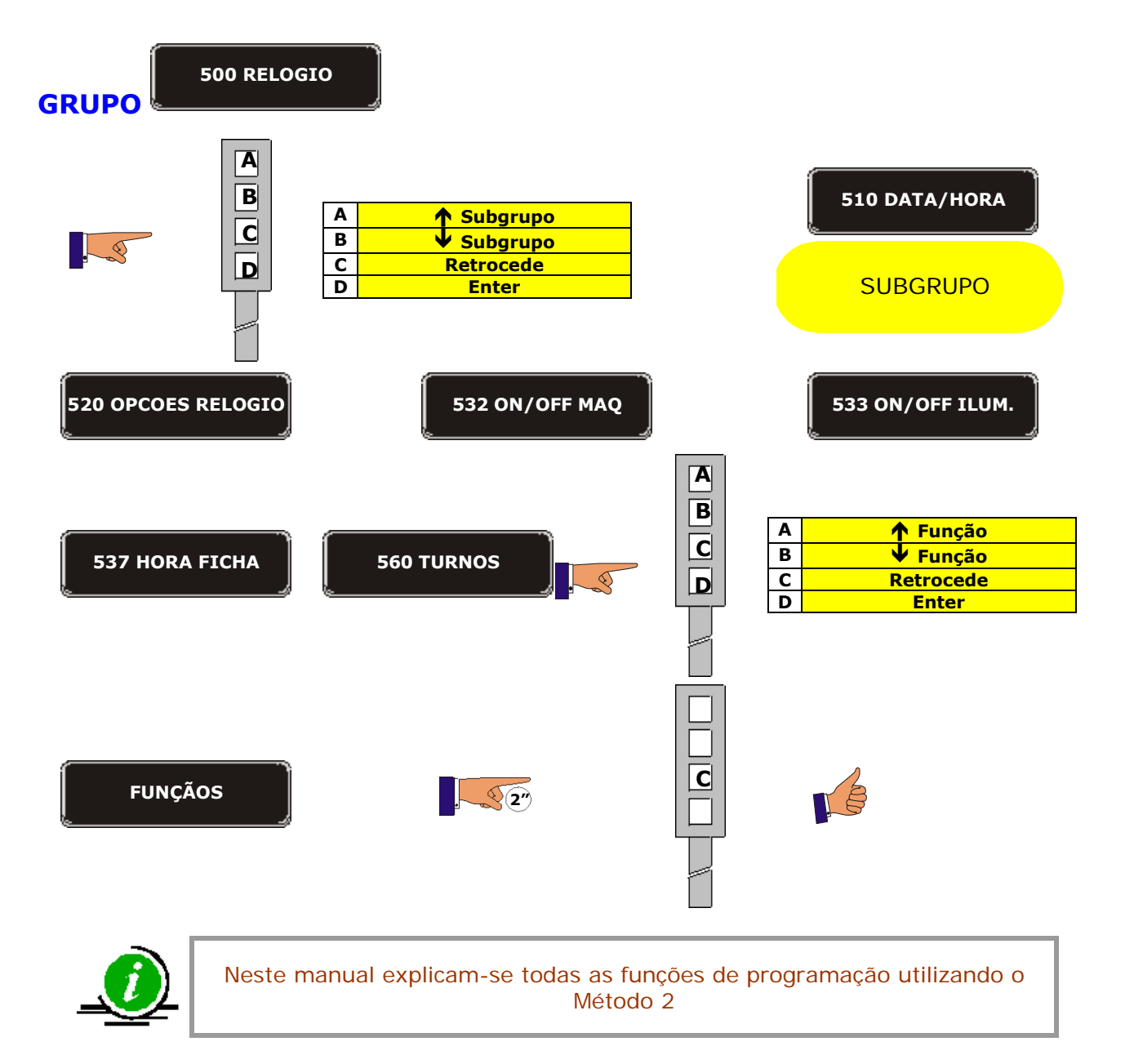

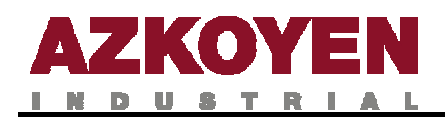

## **1.2. FUNÇÕES DO MENU DE PROGRAMAÇÃO**

## **GRUPO 000 ACÇÕES**

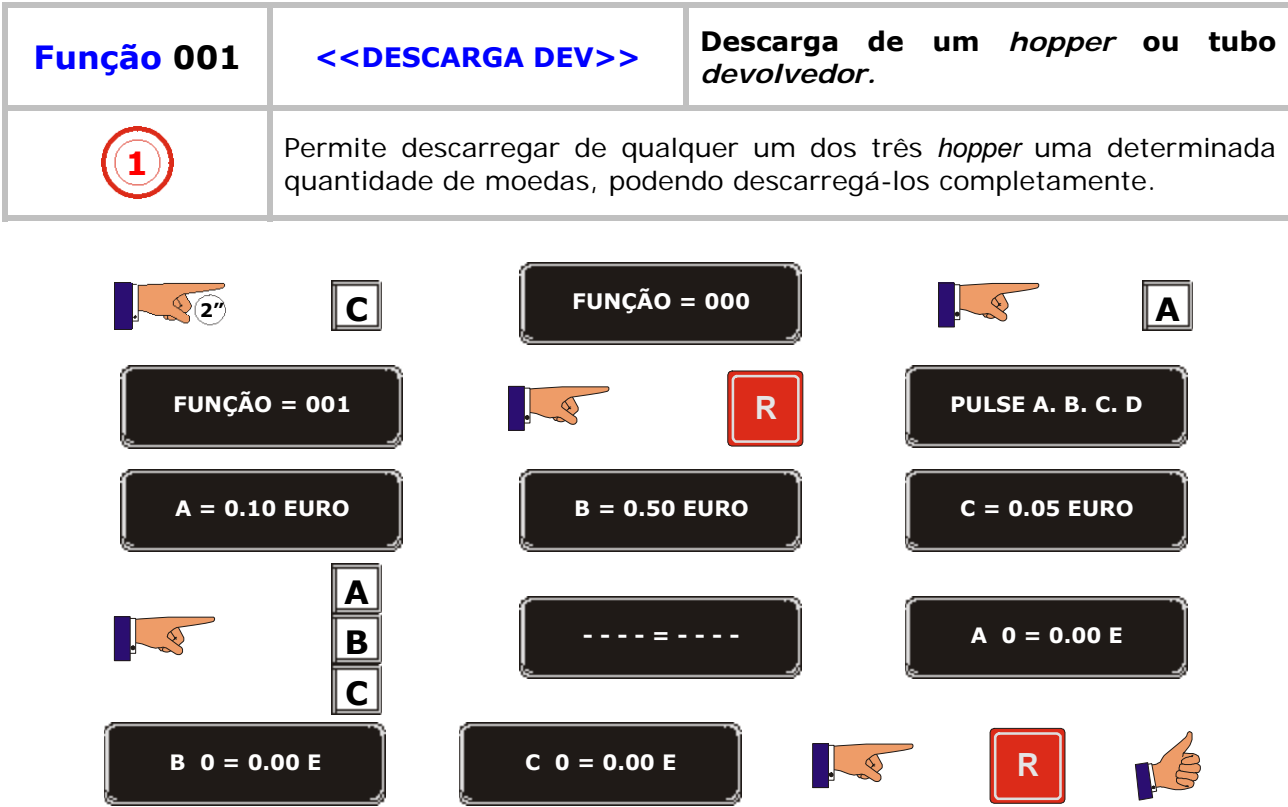

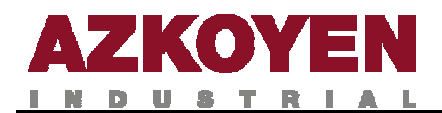

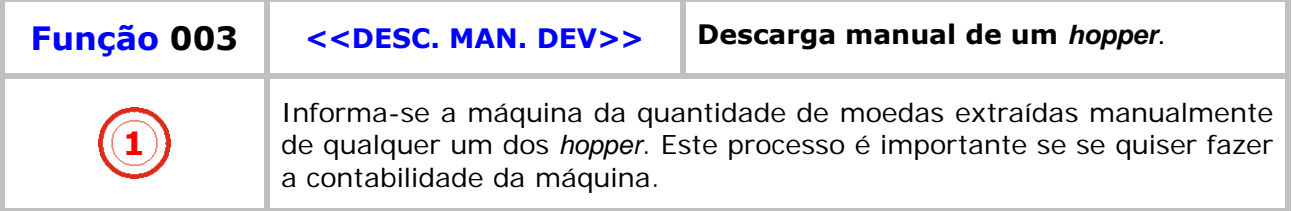

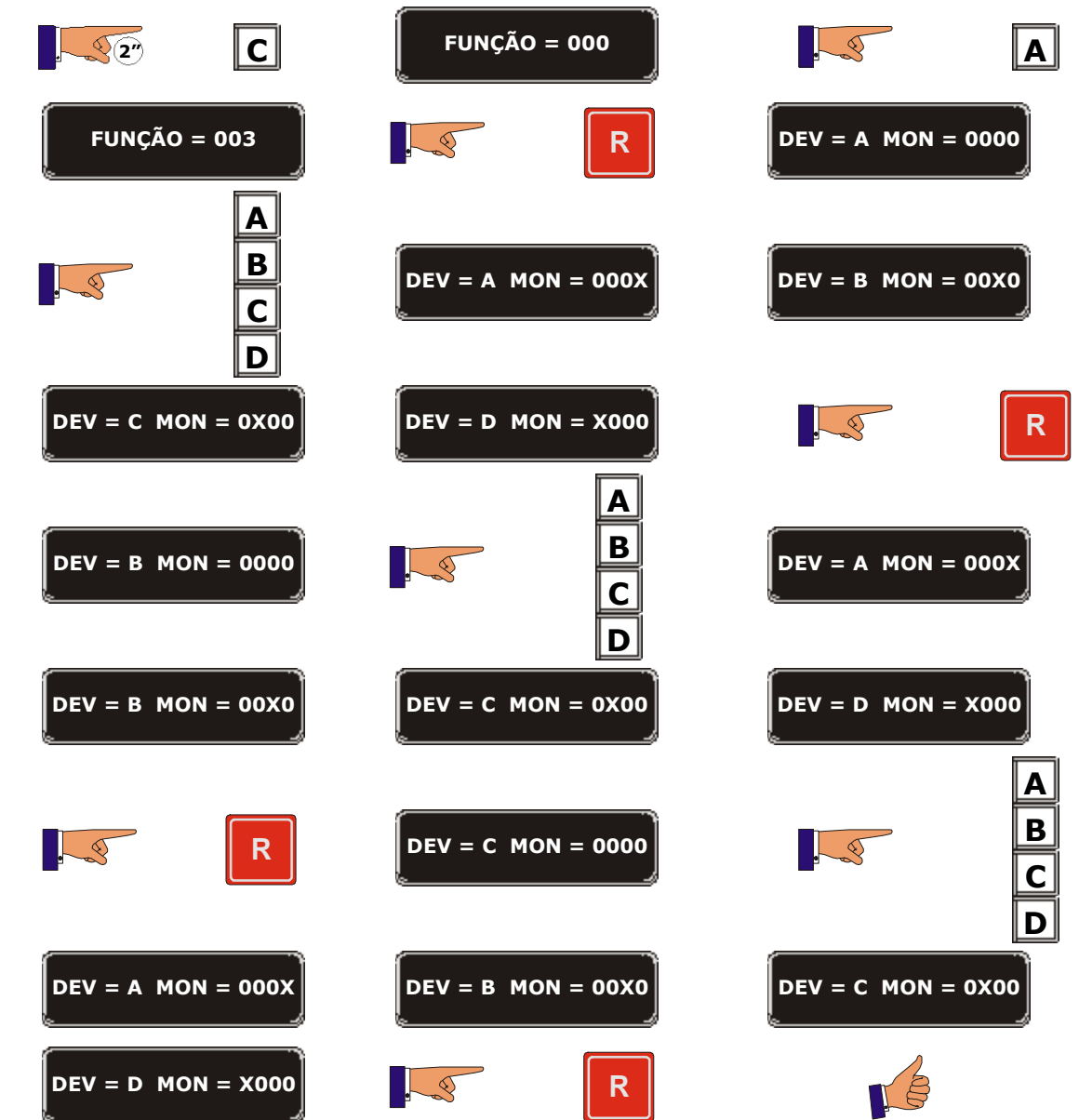

and the second control of the second control of the second control of the second control of the second control of the second control of the second control of the second control of the second control of the second control o

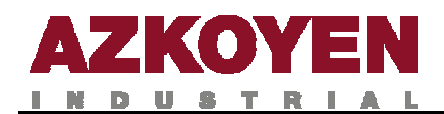

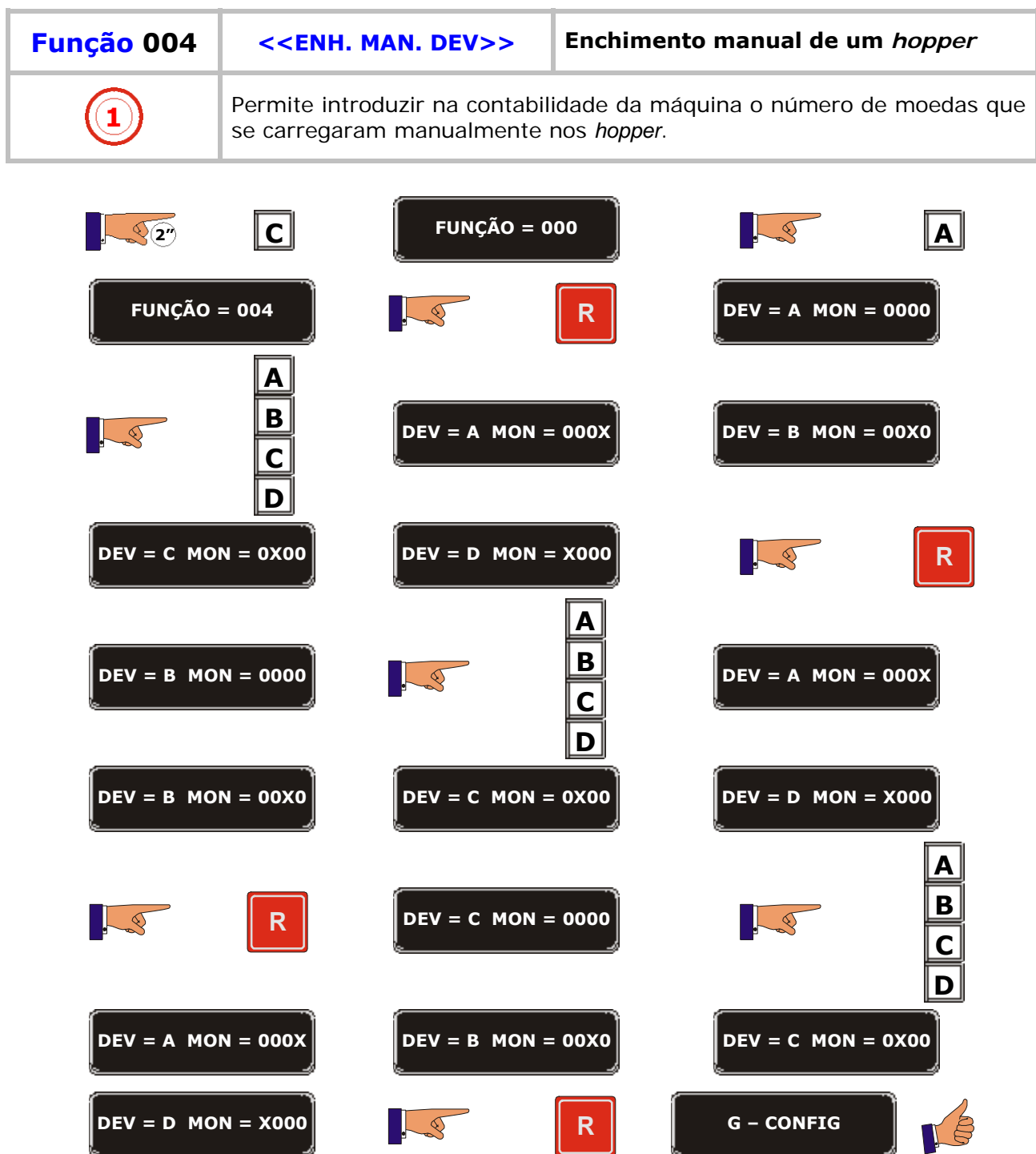

<u>sa ma</u>

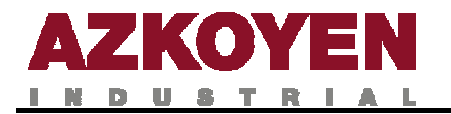

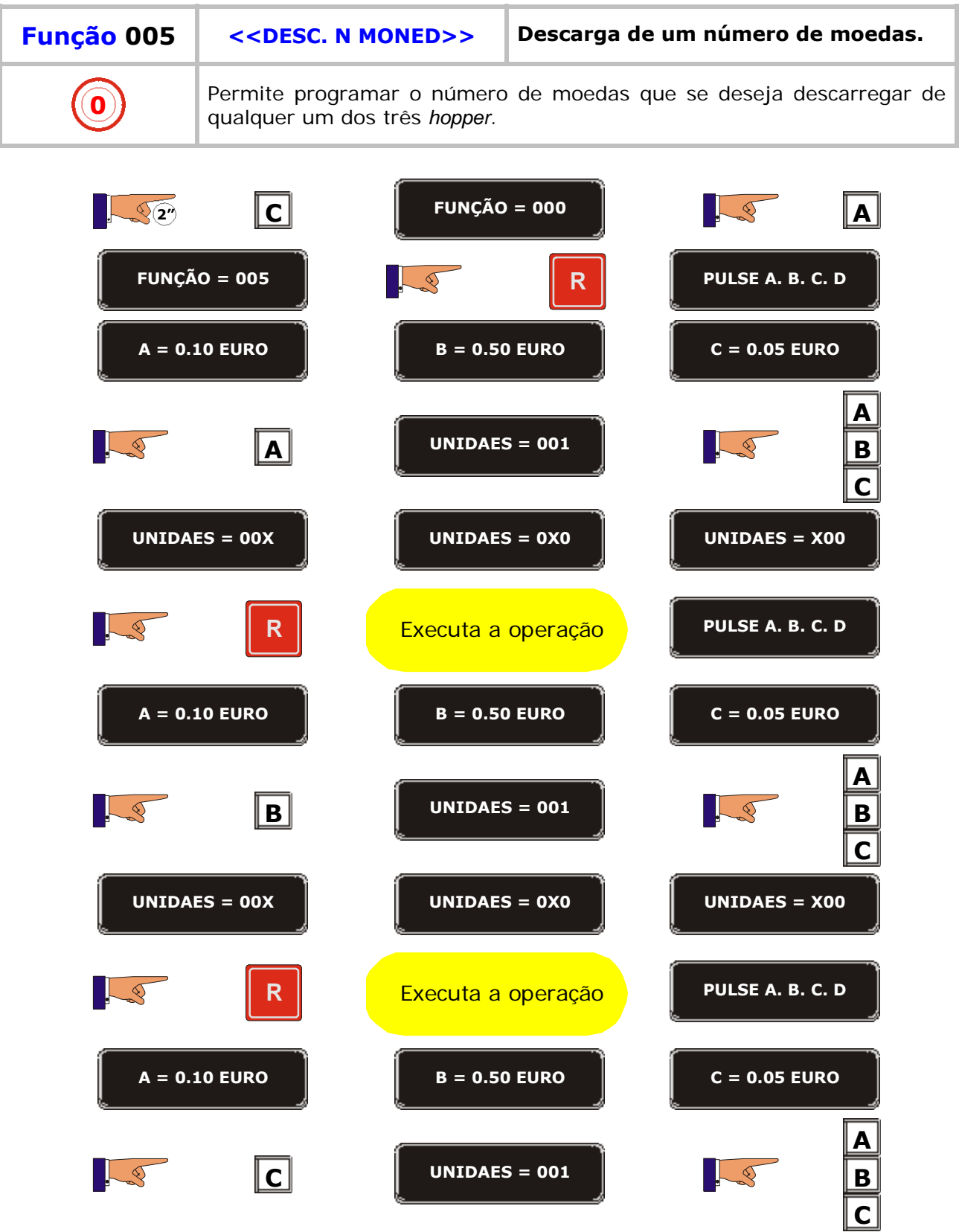

**UNIDAES = 00X UNIDAES = 0X0 UNIDAES = X00**

**13**

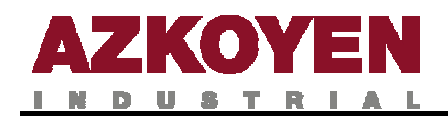

a sa sa

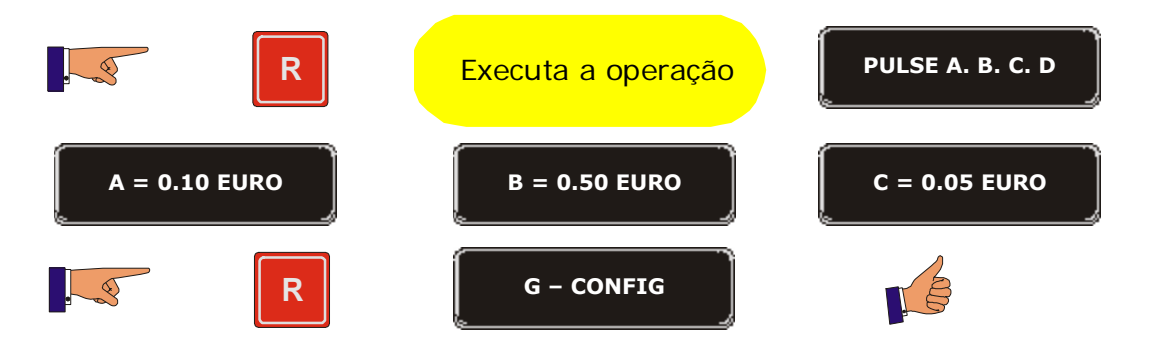

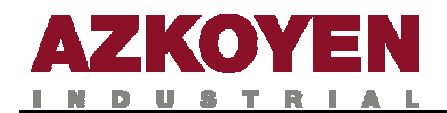

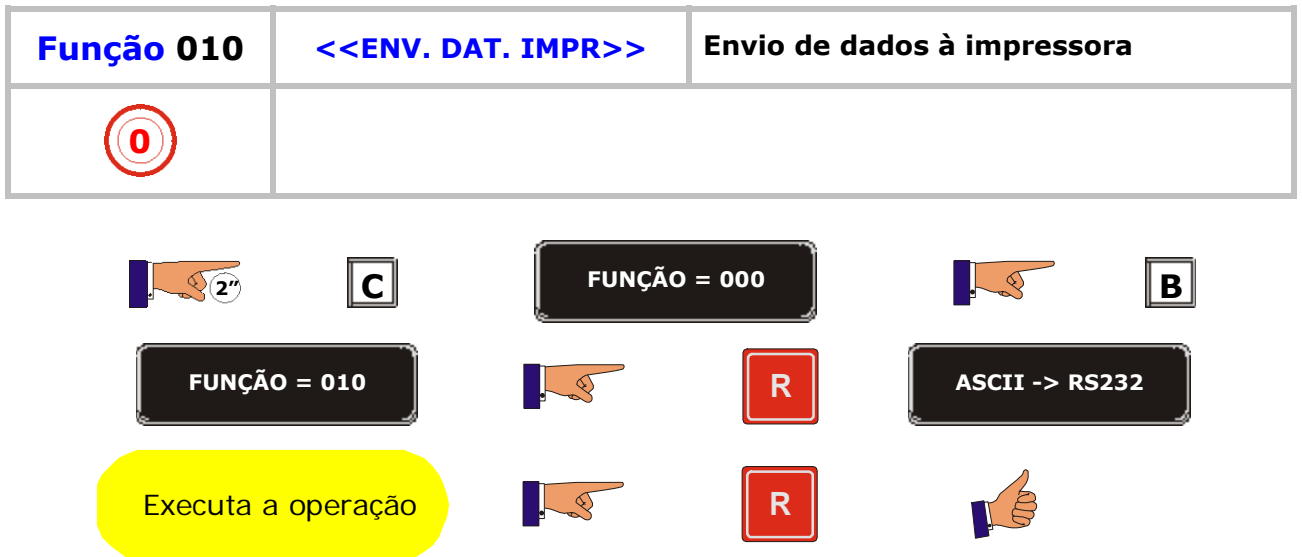

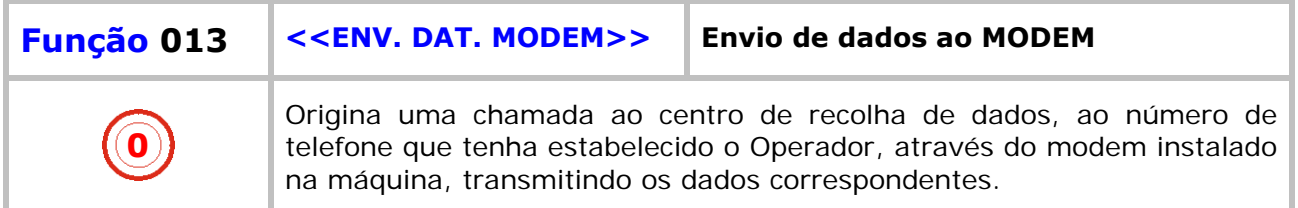

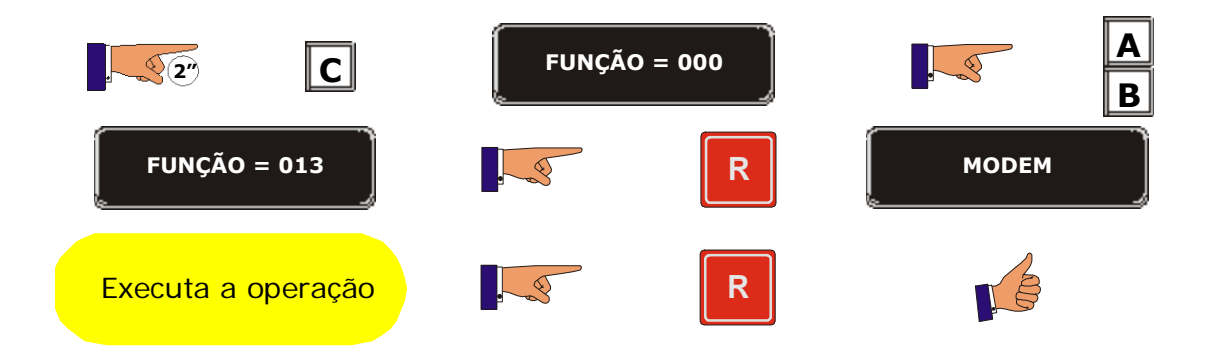

. .

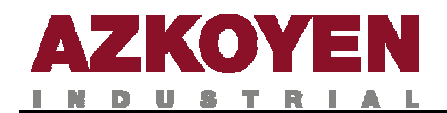

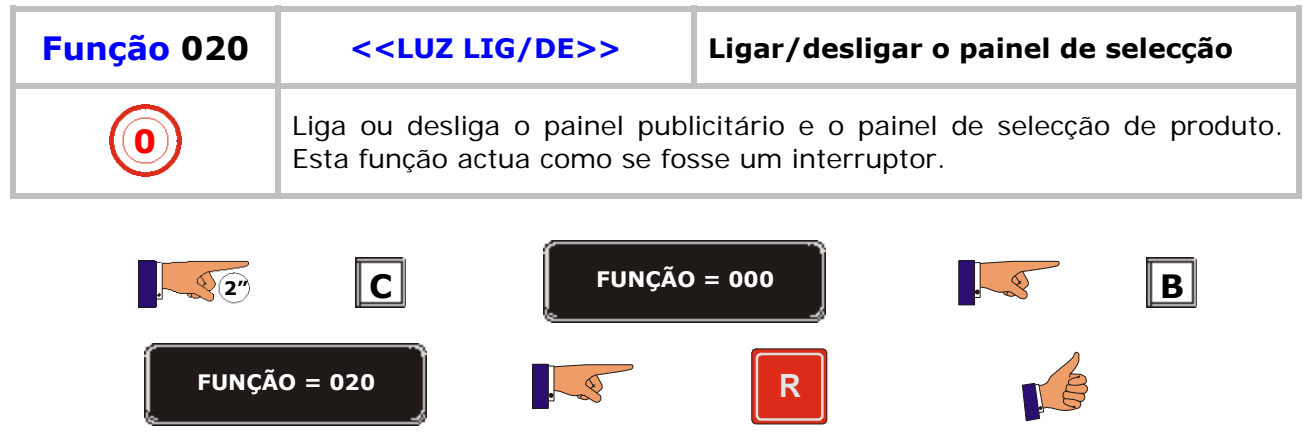

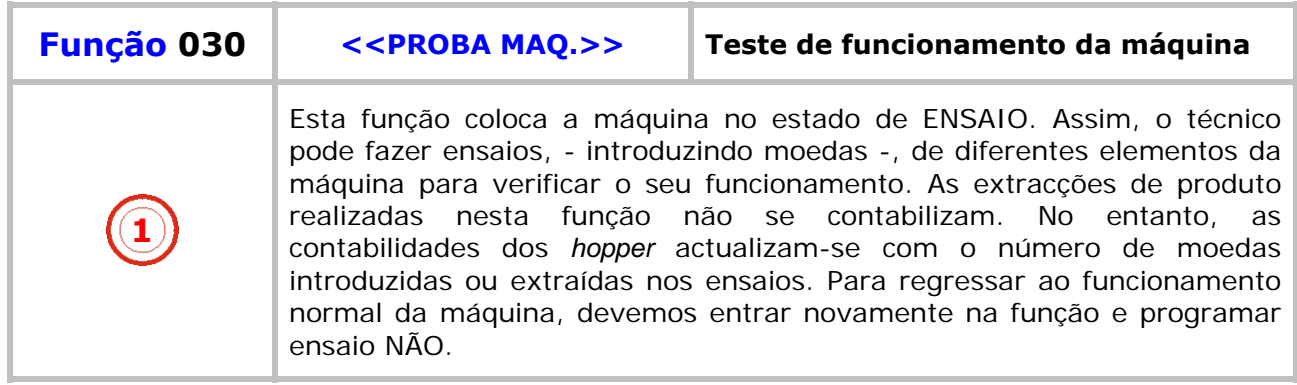

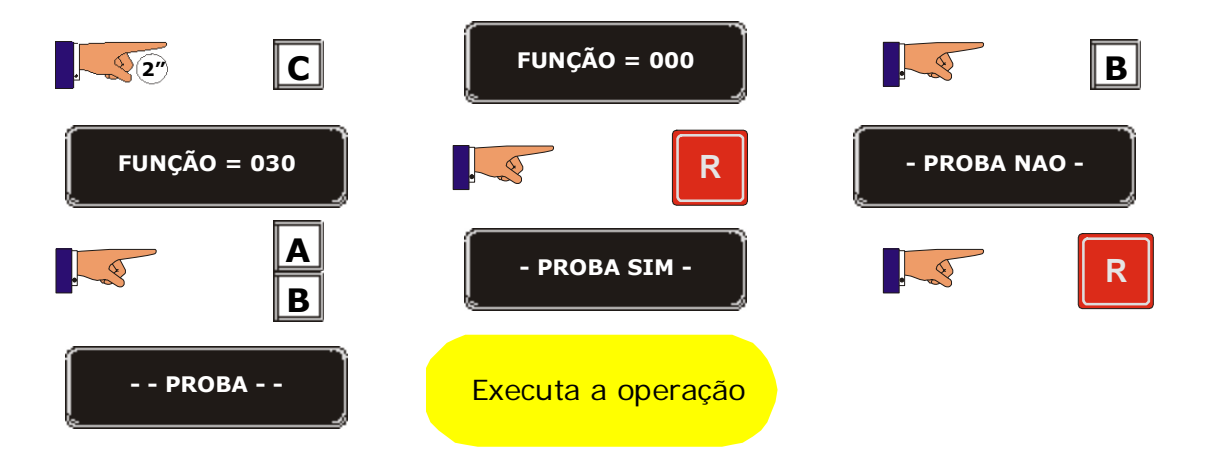

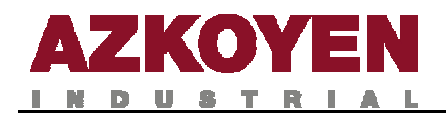

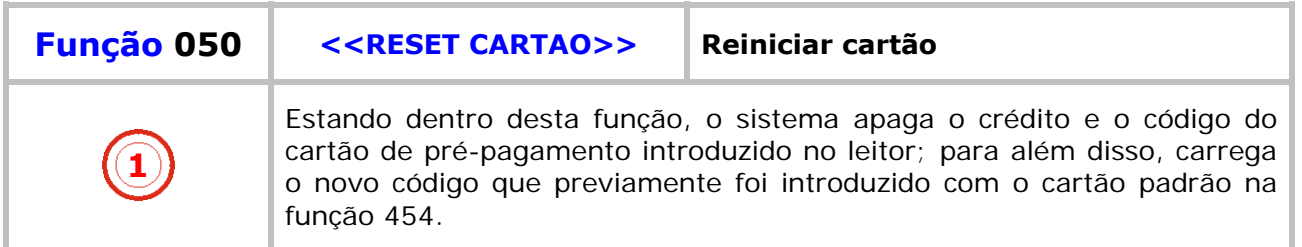

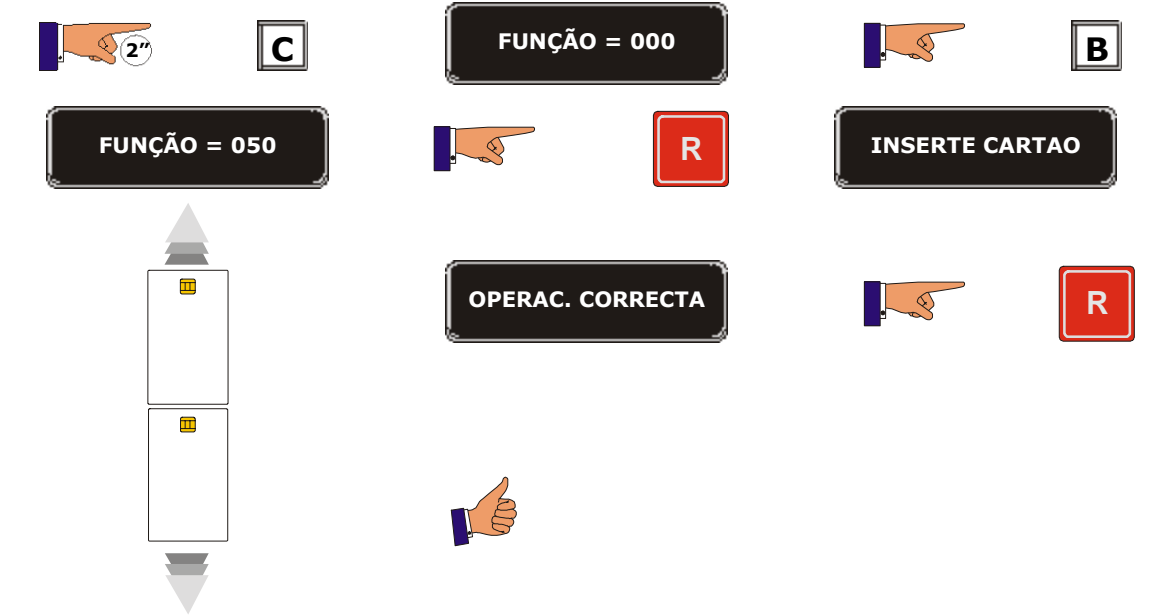

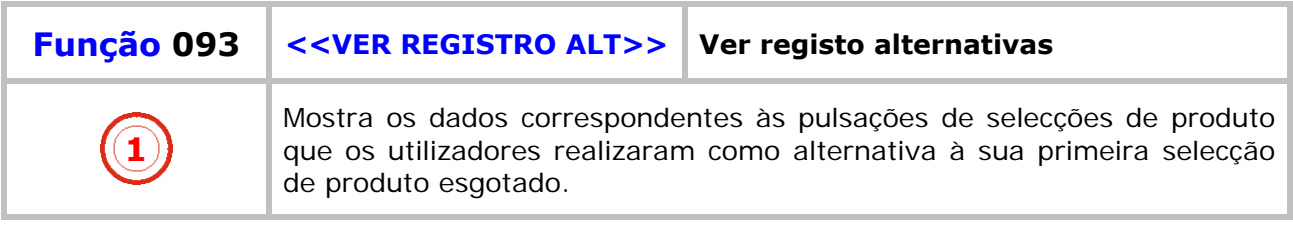

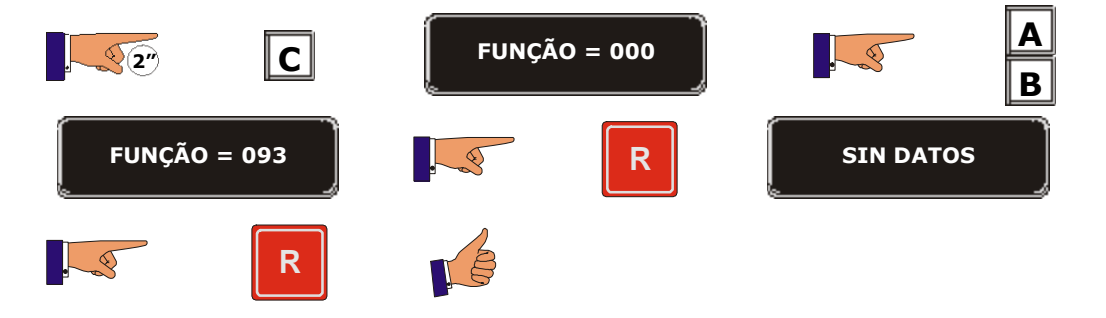

**The Committee of the Committee of the Committee** 

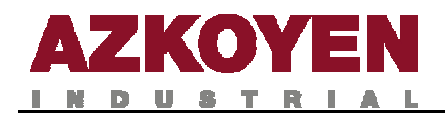

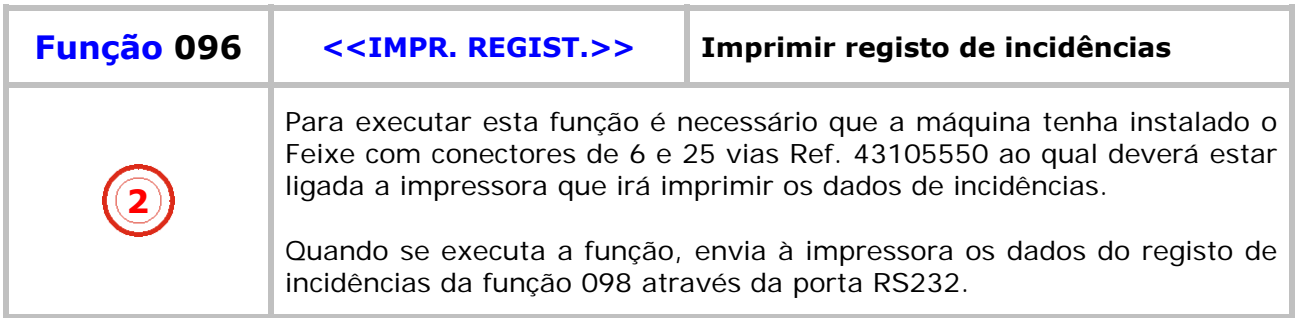

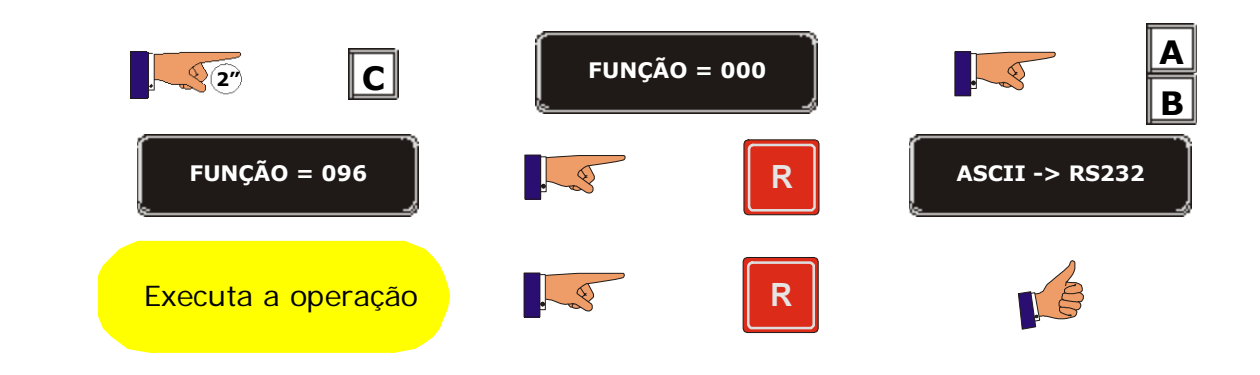

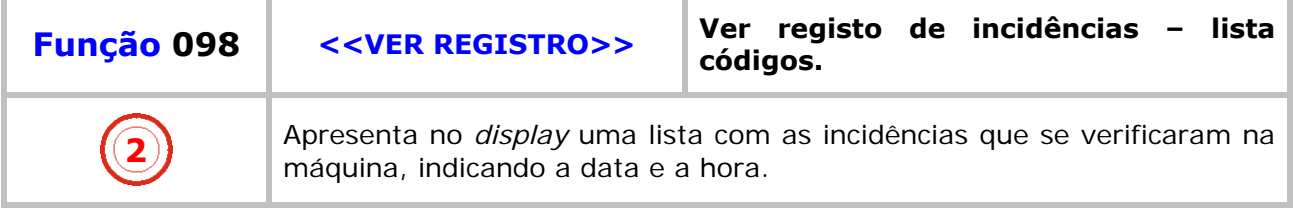

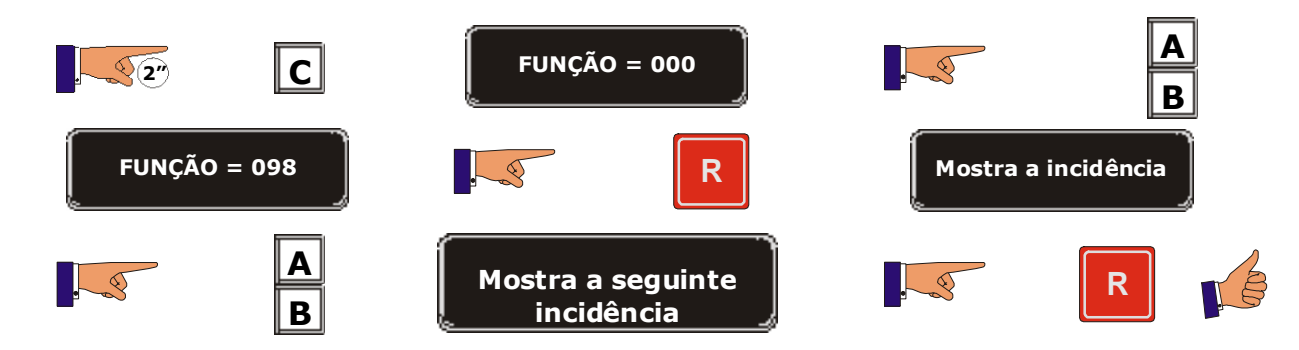

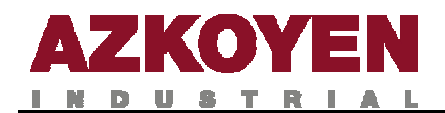

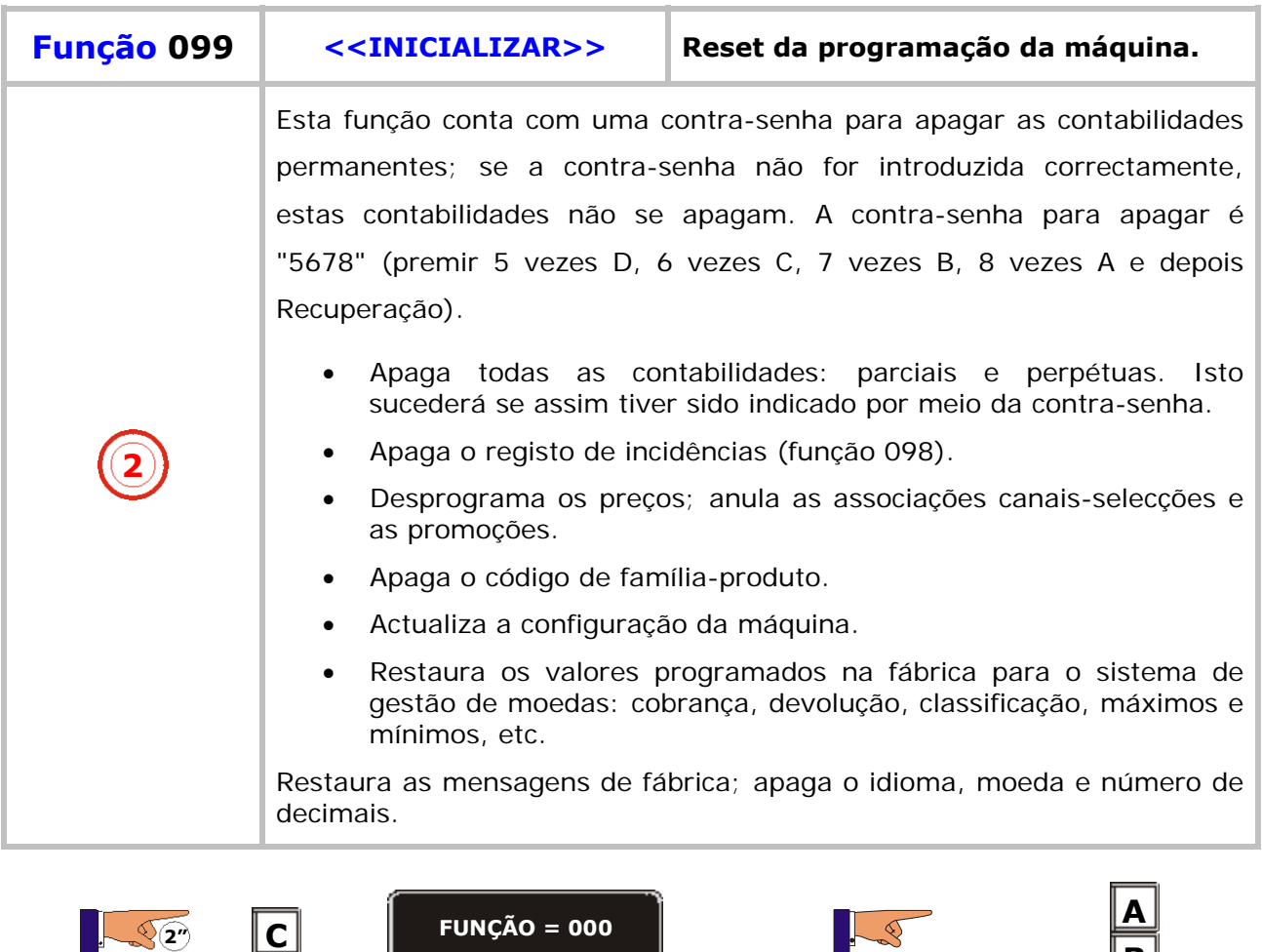

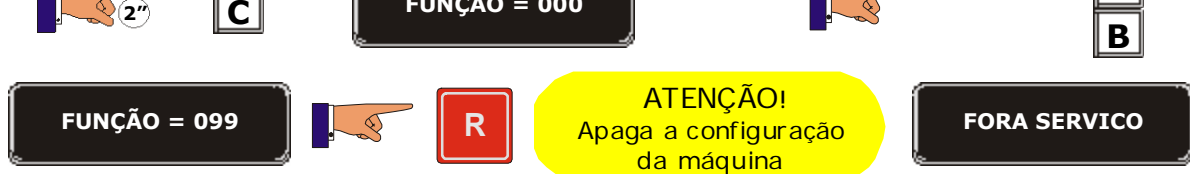

a provincia

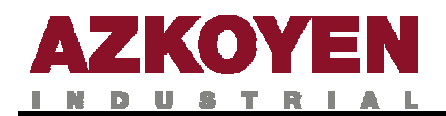

#### **GRUPO 100 ACÇÕES**

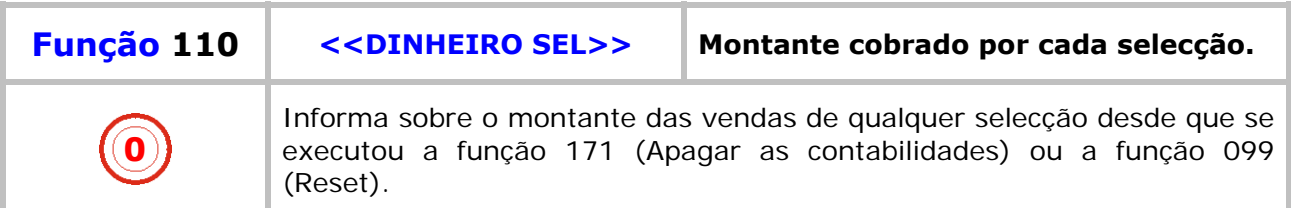

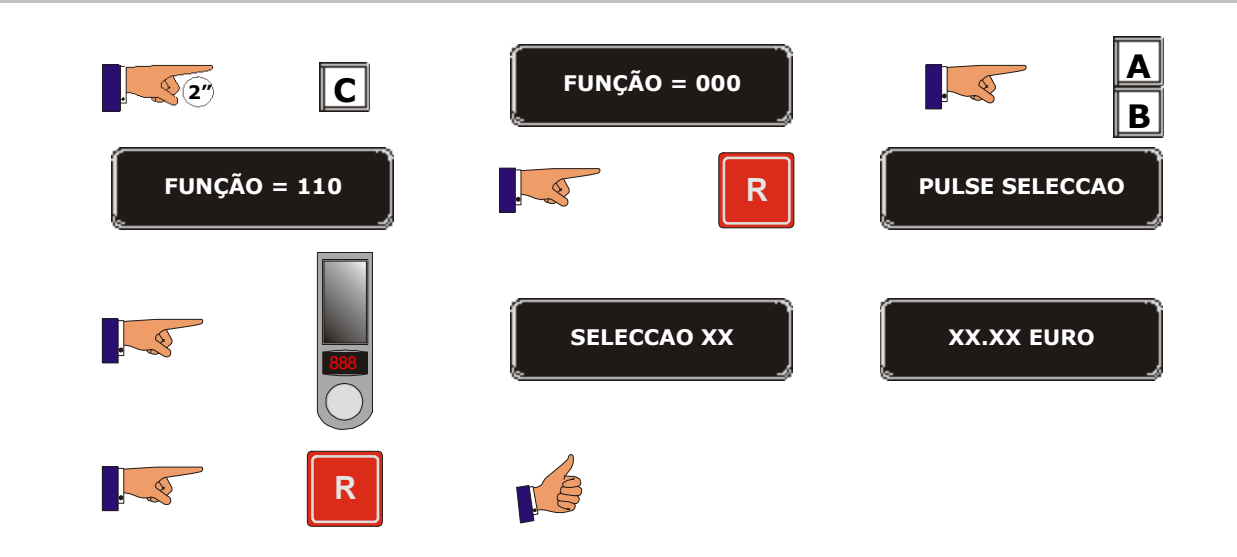

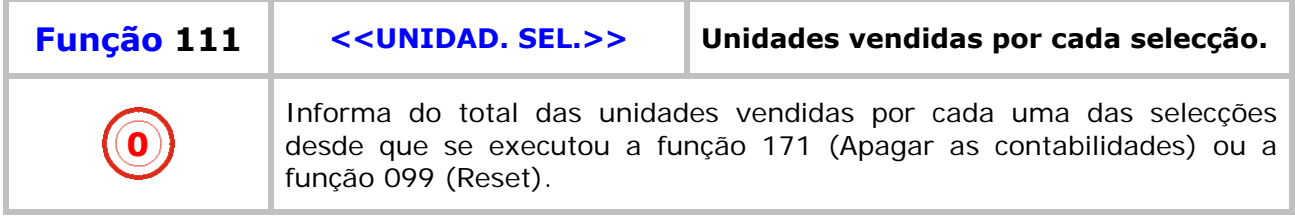

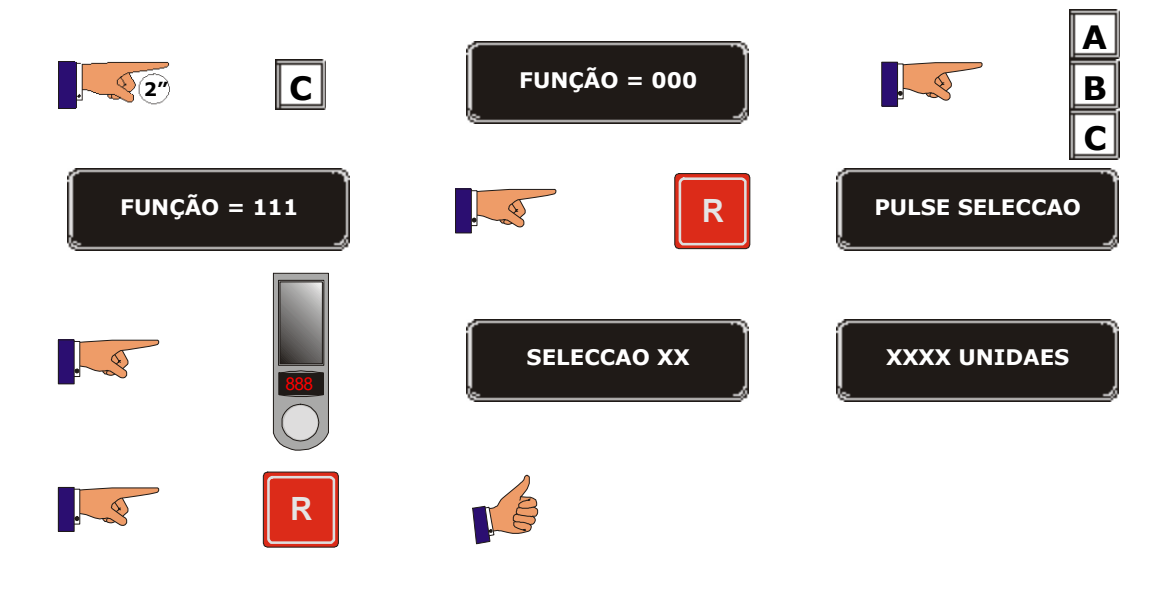

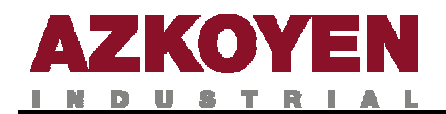

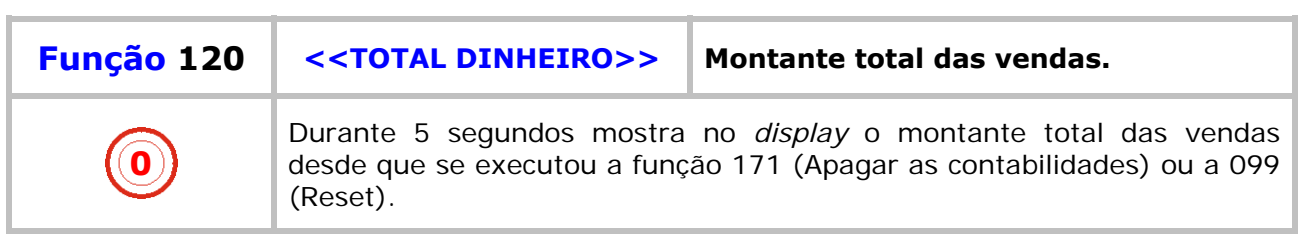

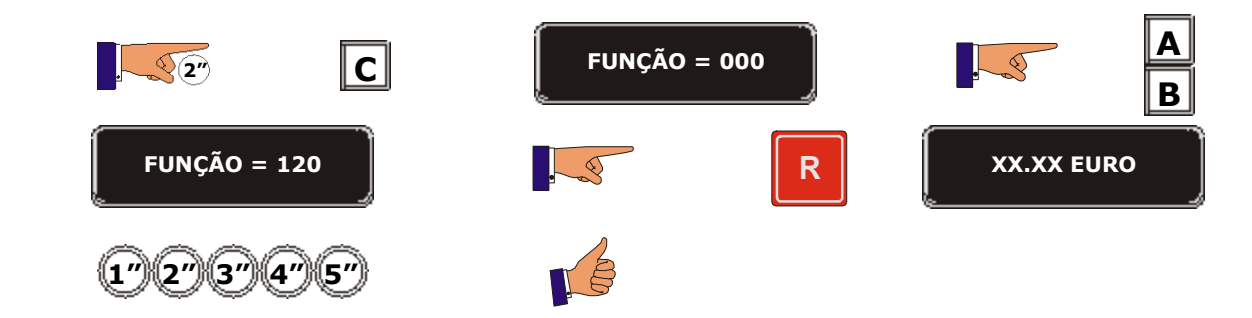

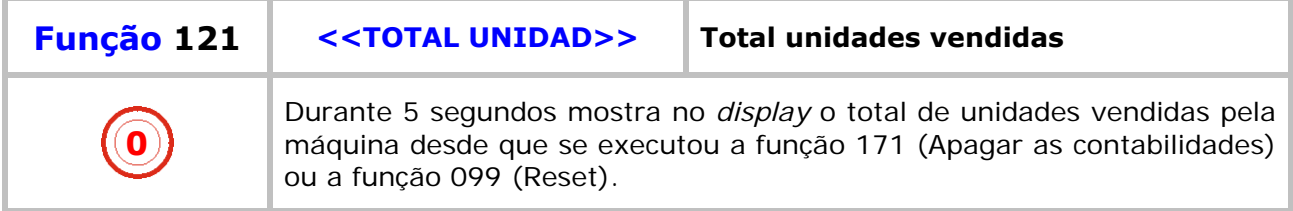

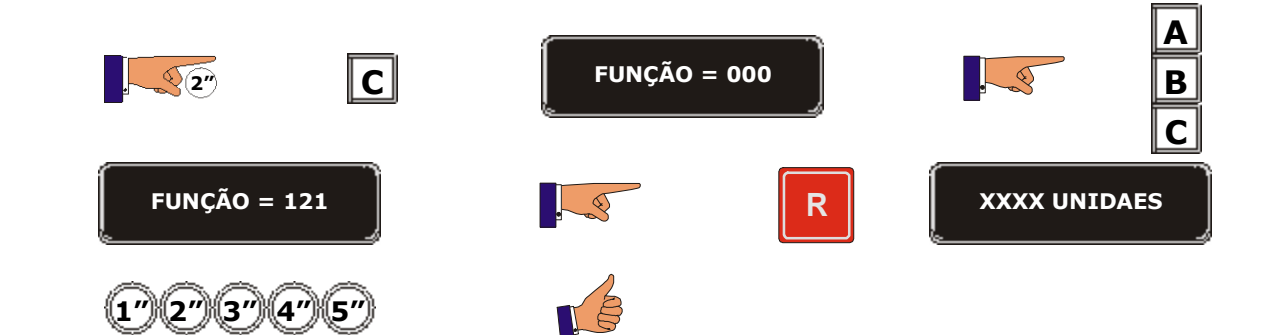

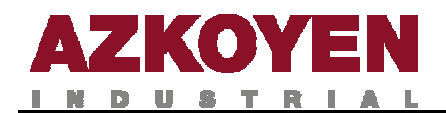

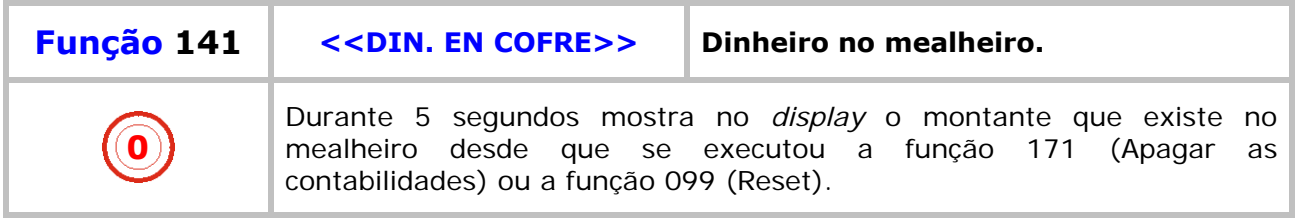

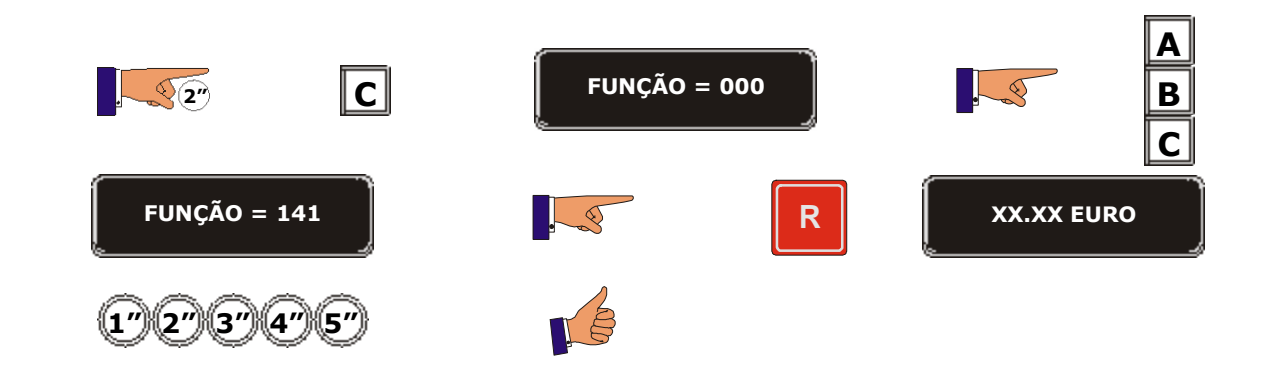

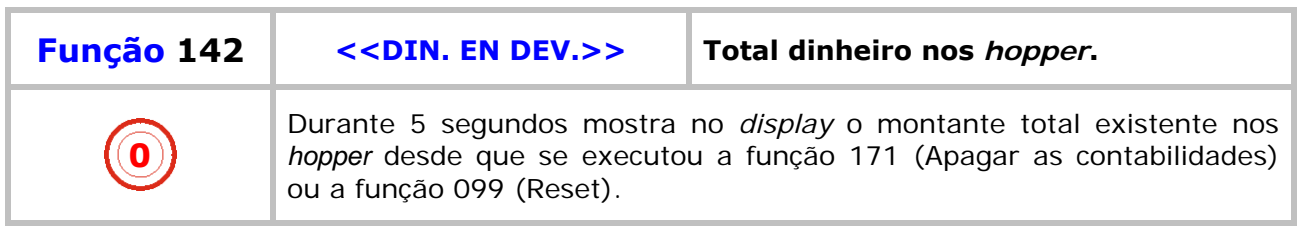

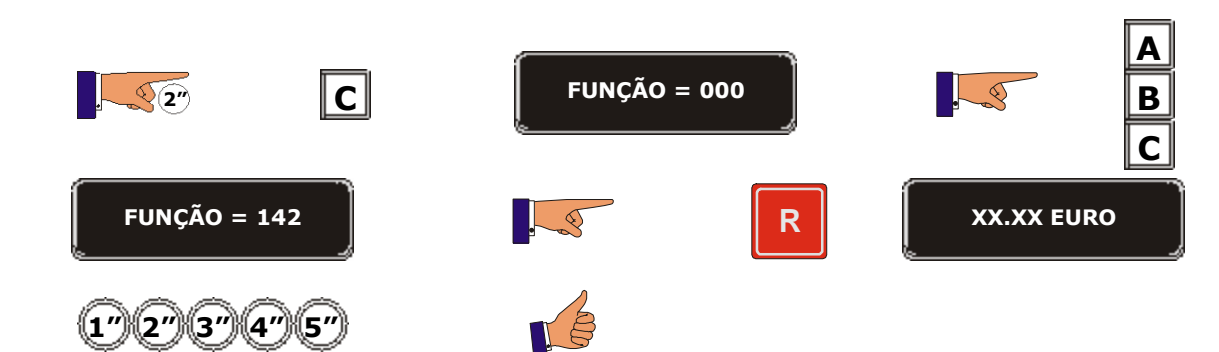

a bir a

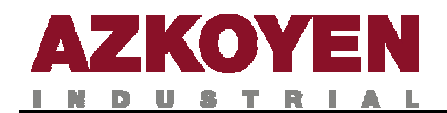

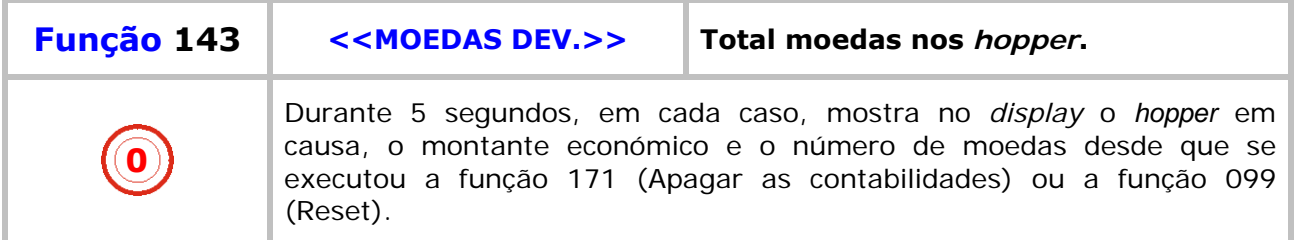

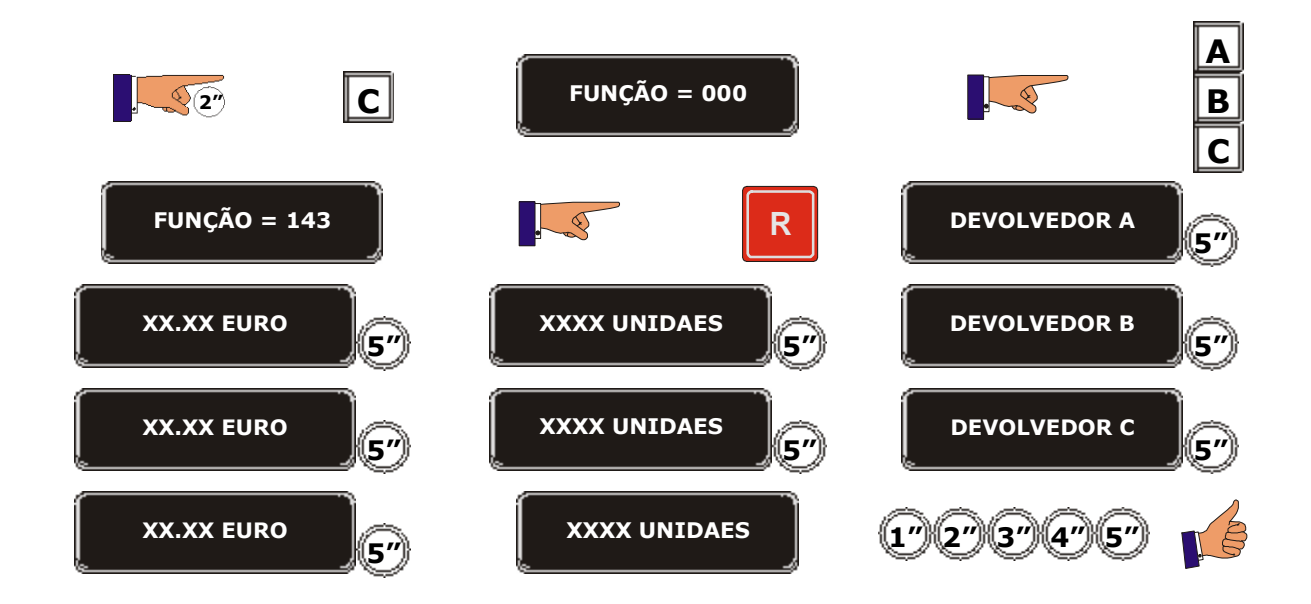

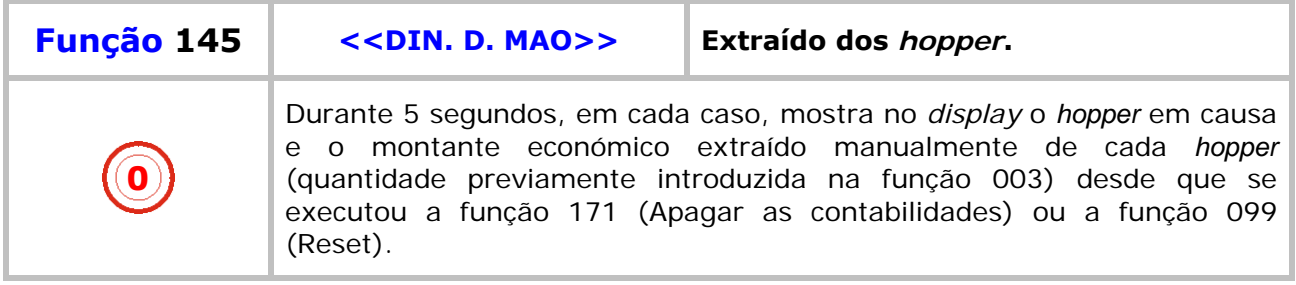

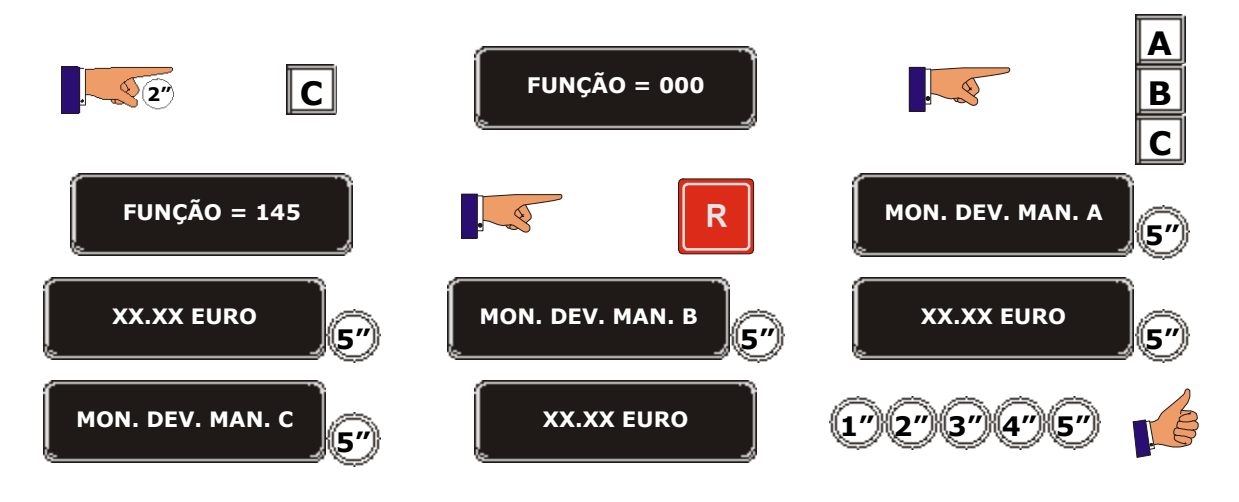

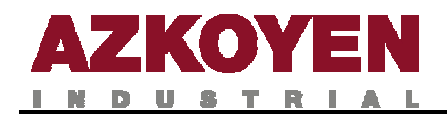

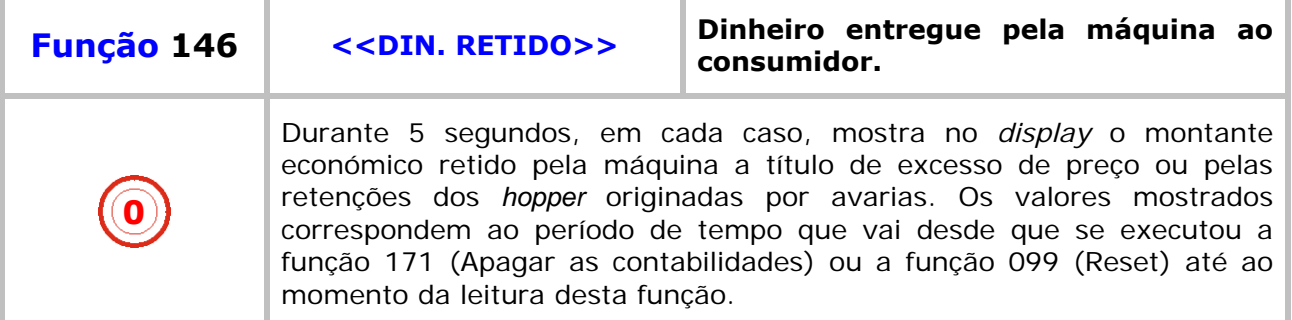

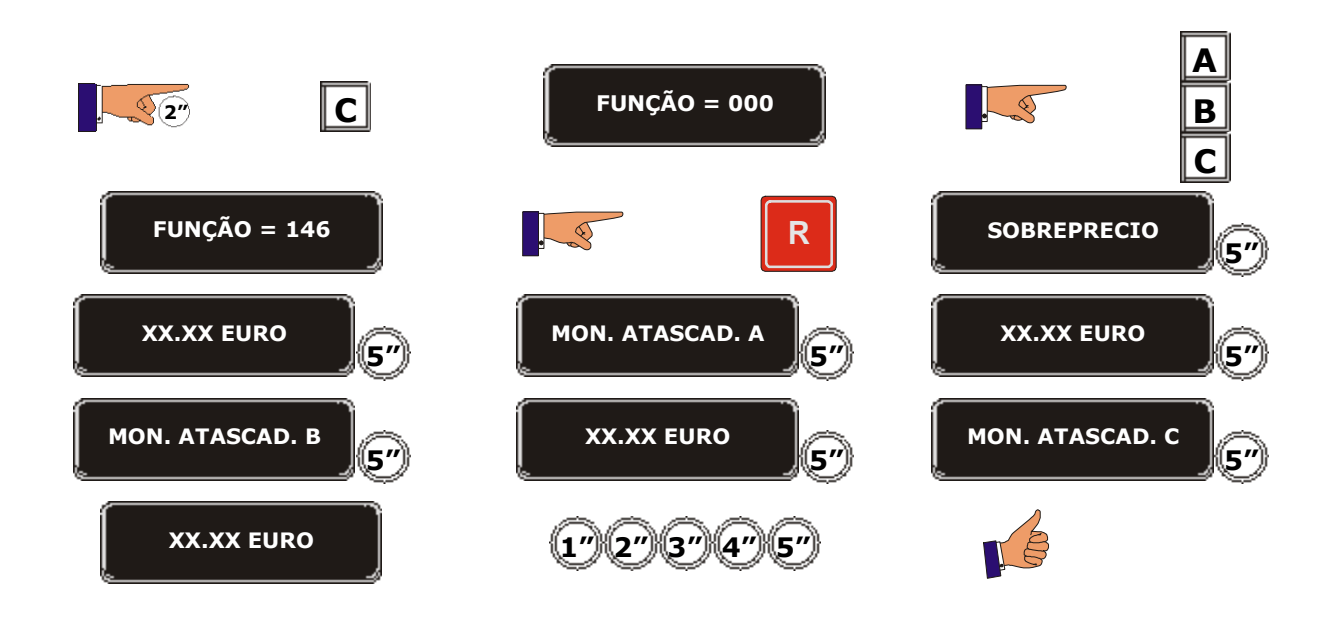

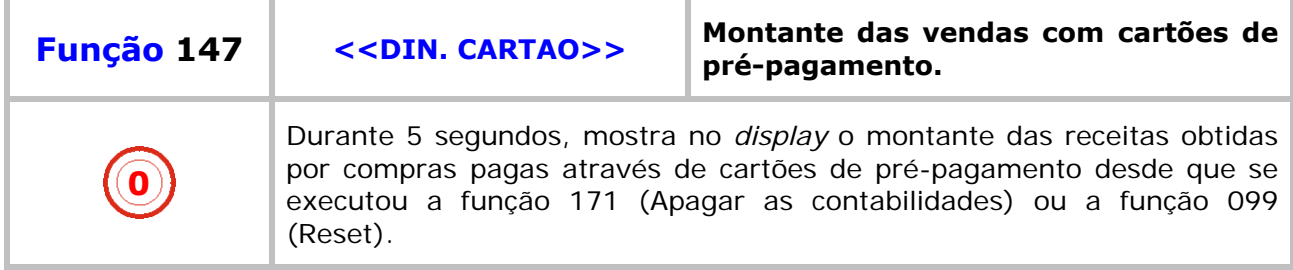

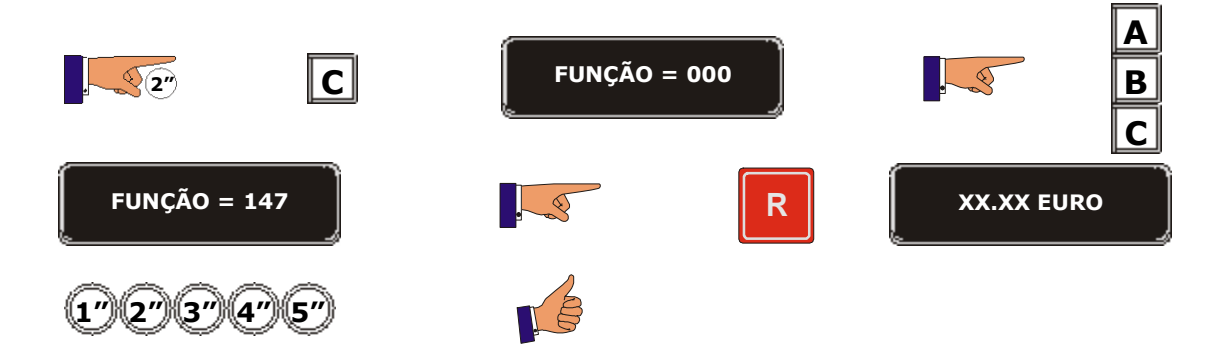

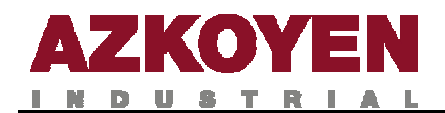

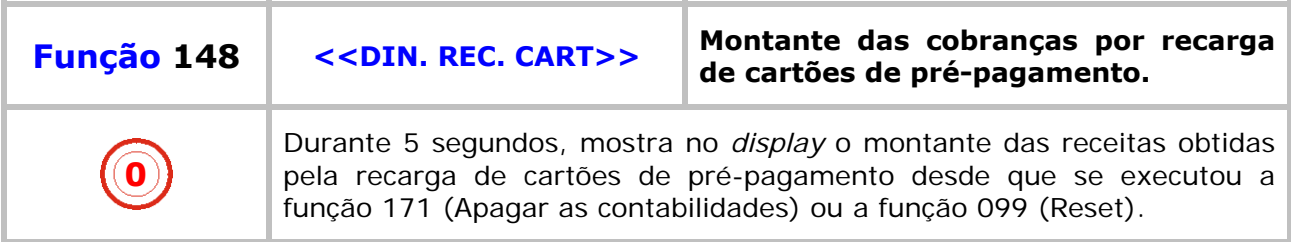

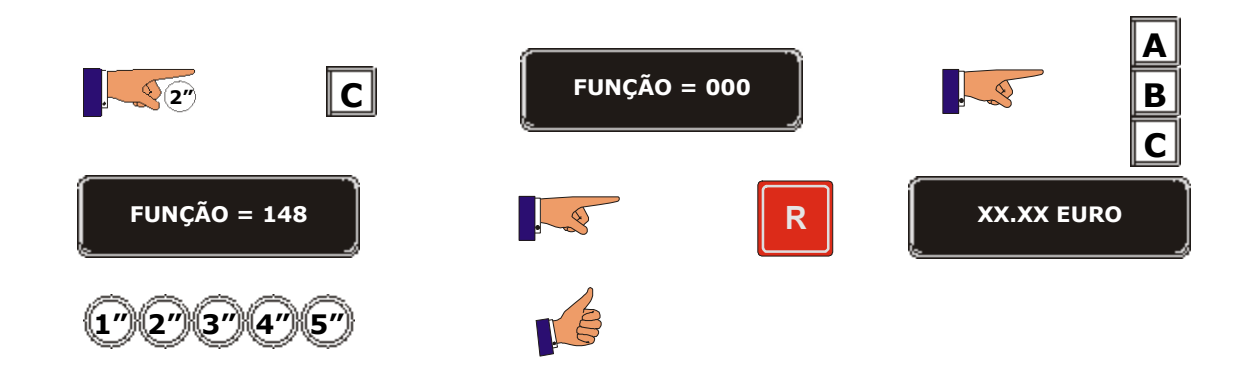

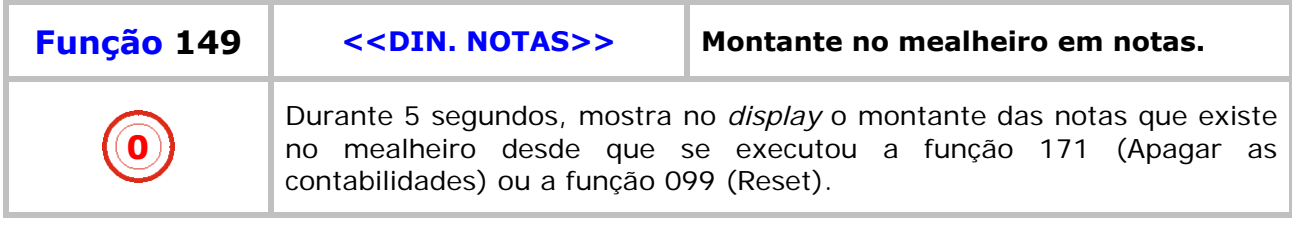

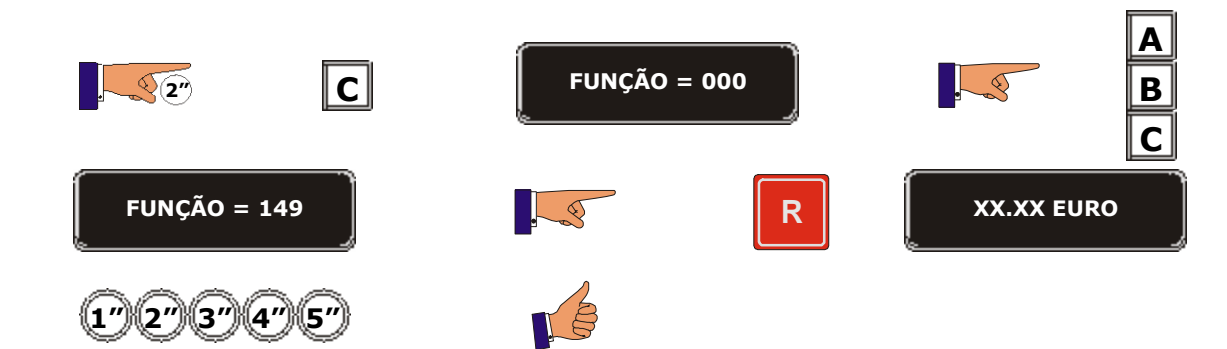

a sa sa Ta

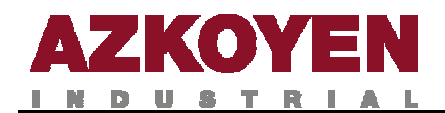

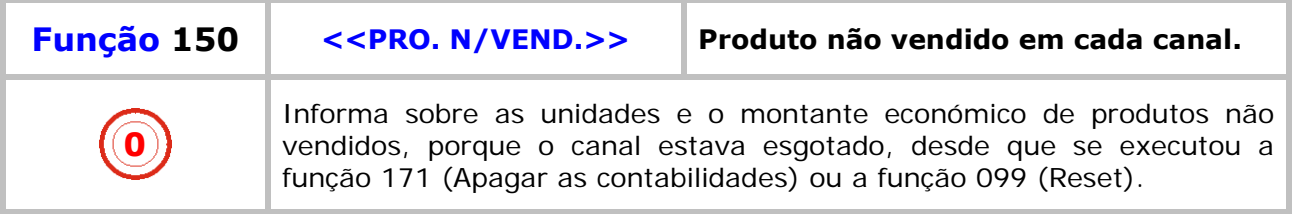

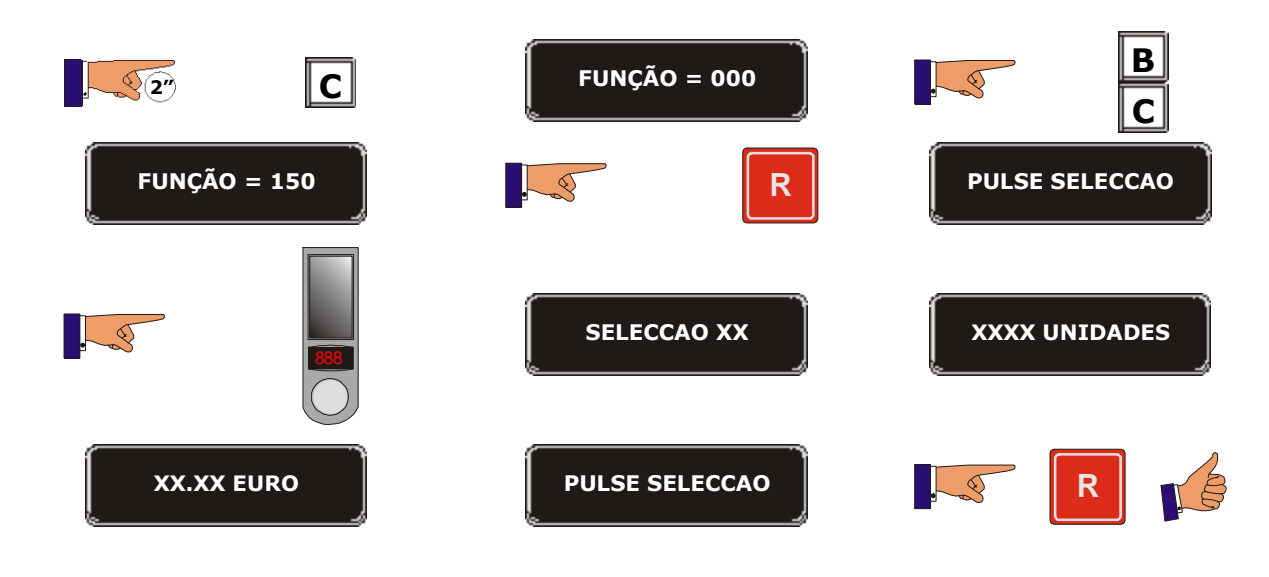

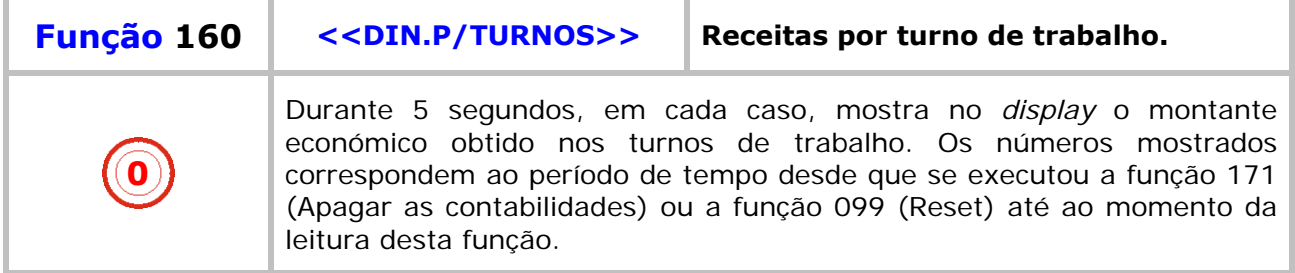

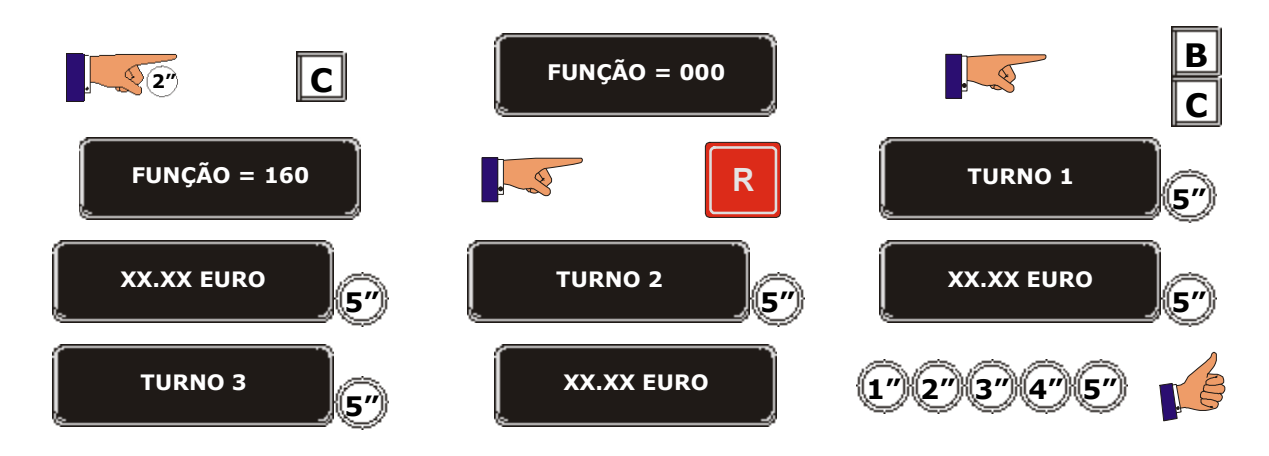

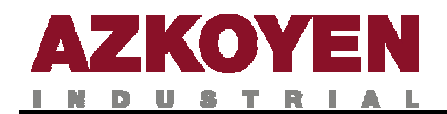

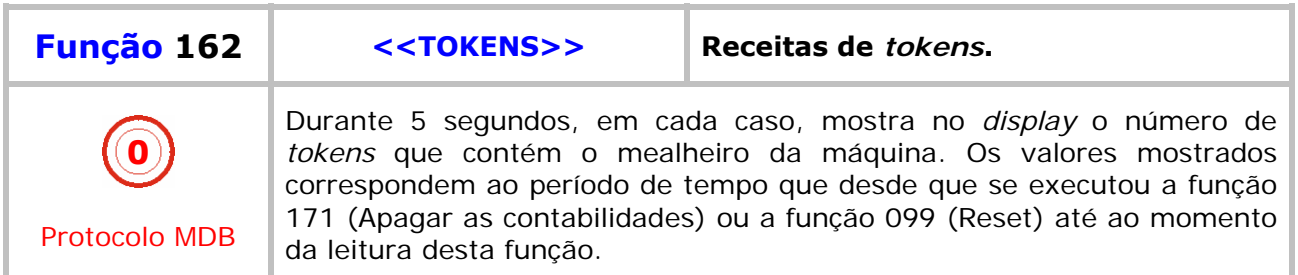

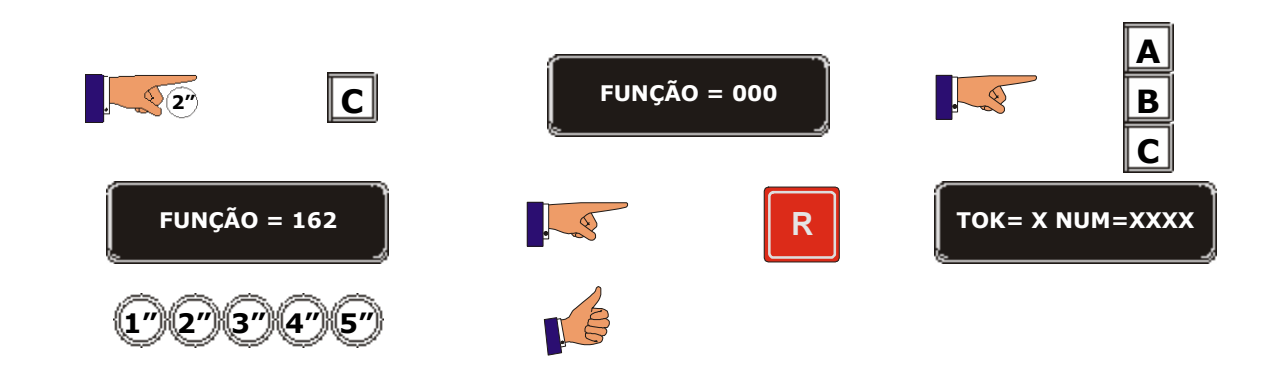

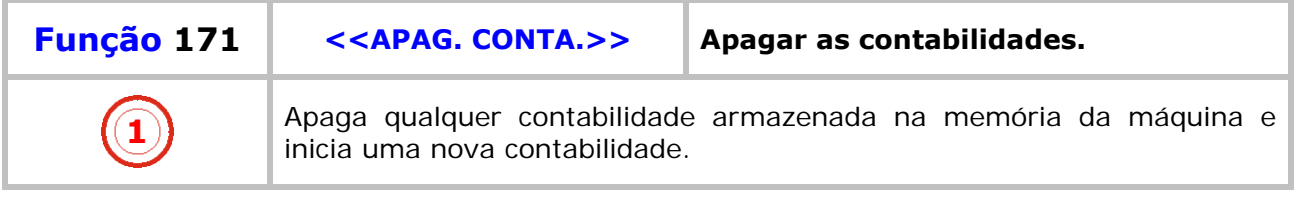

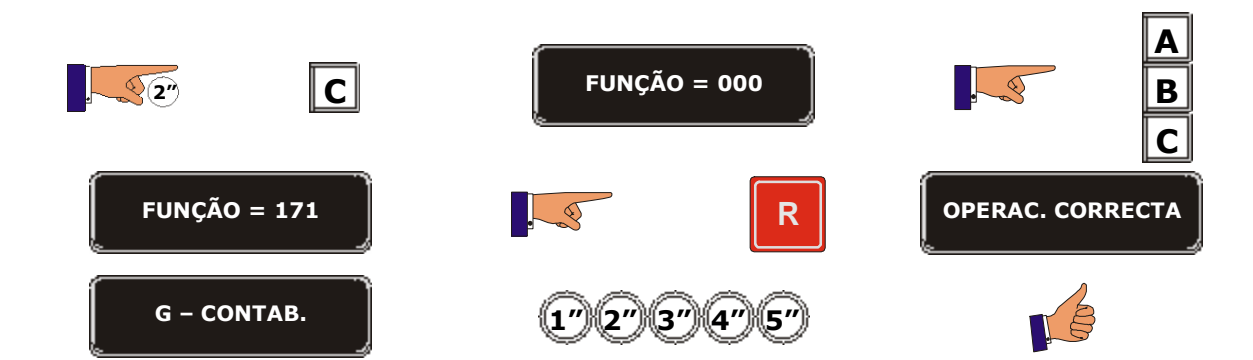

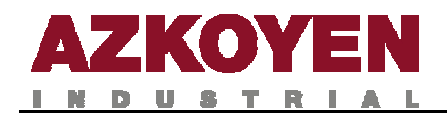

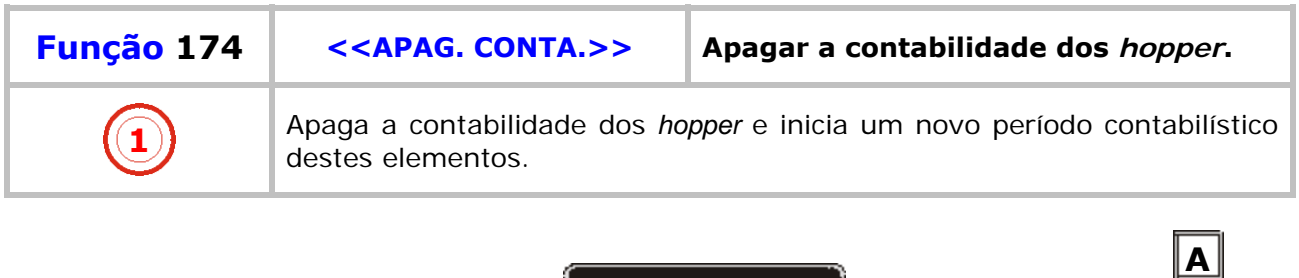

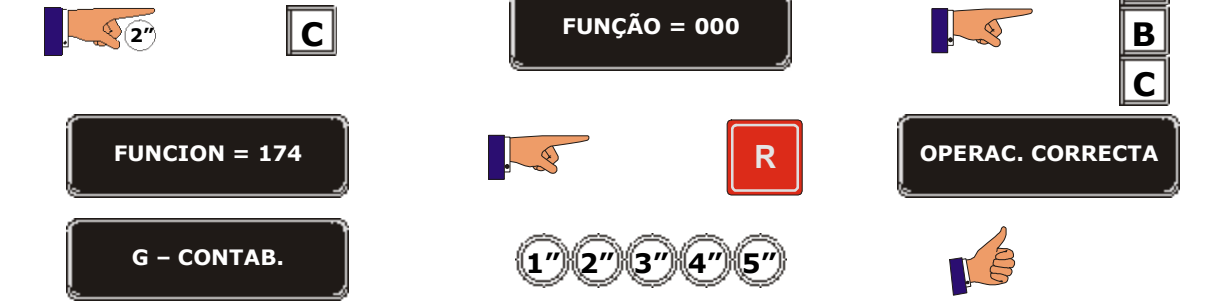

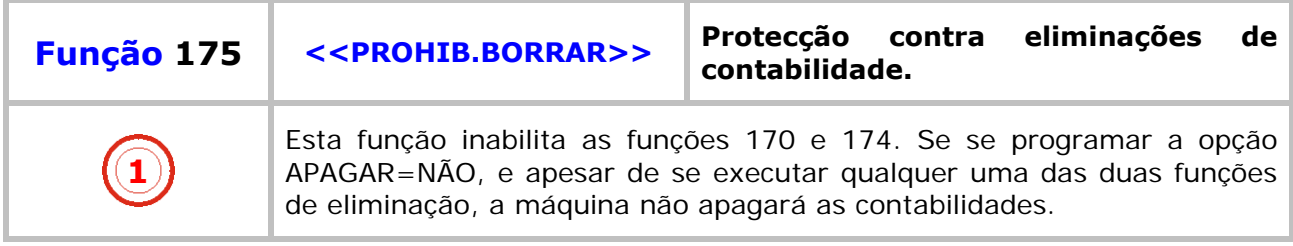

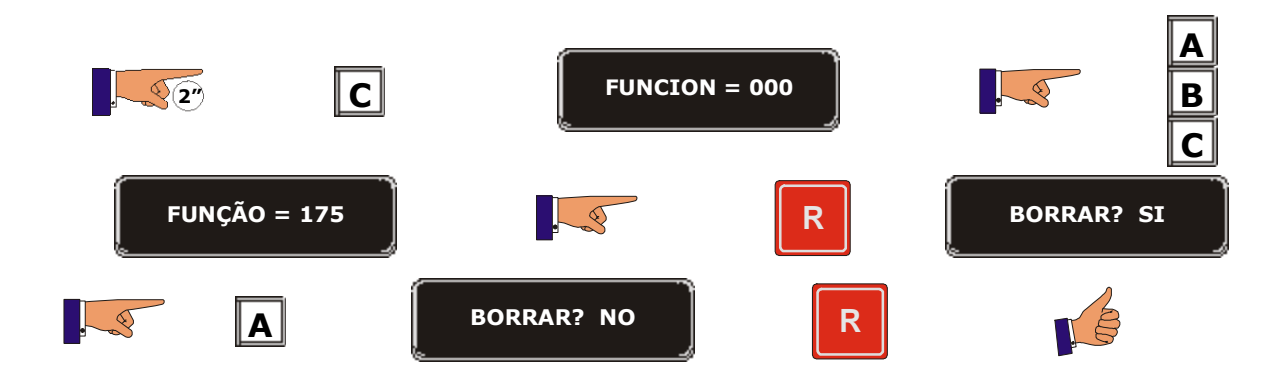

<u>s a comp</u>

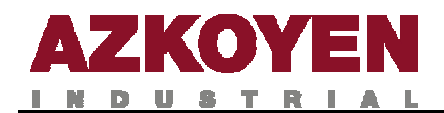

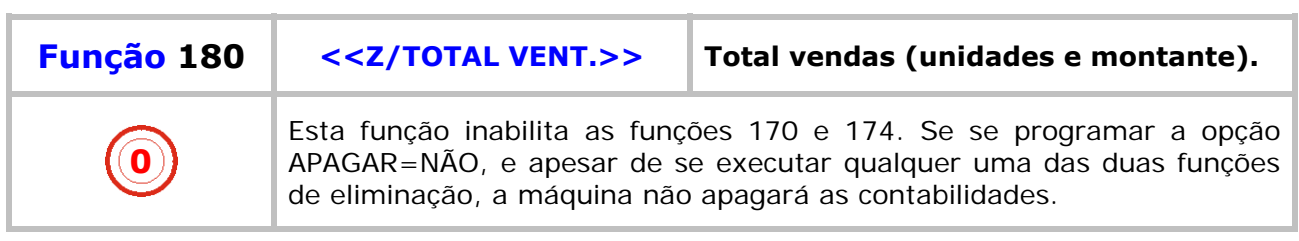

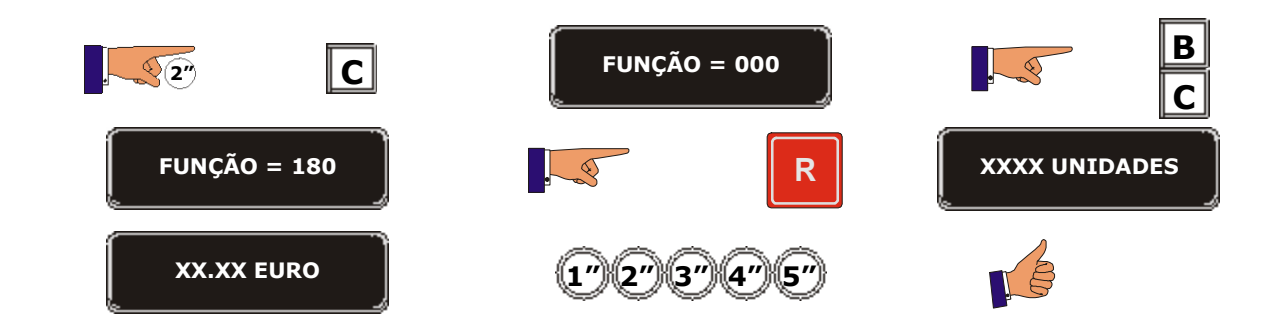

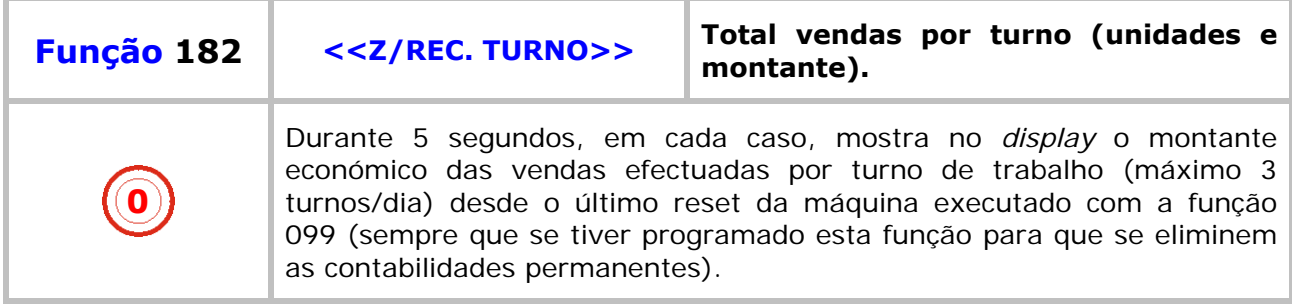

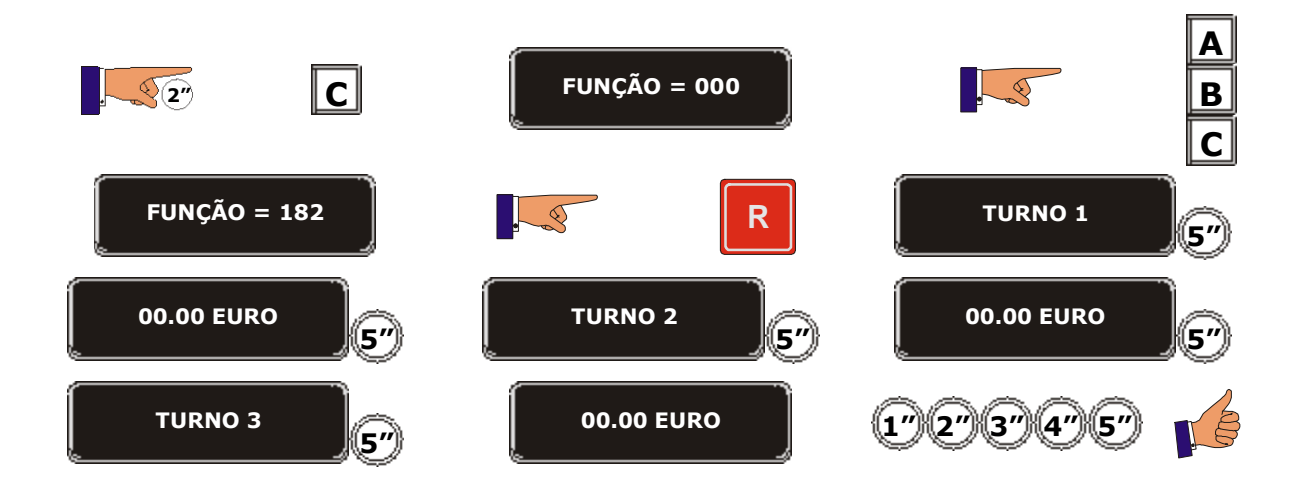

a bir bir

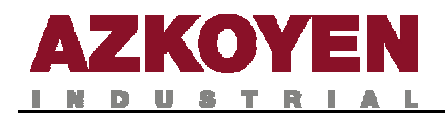

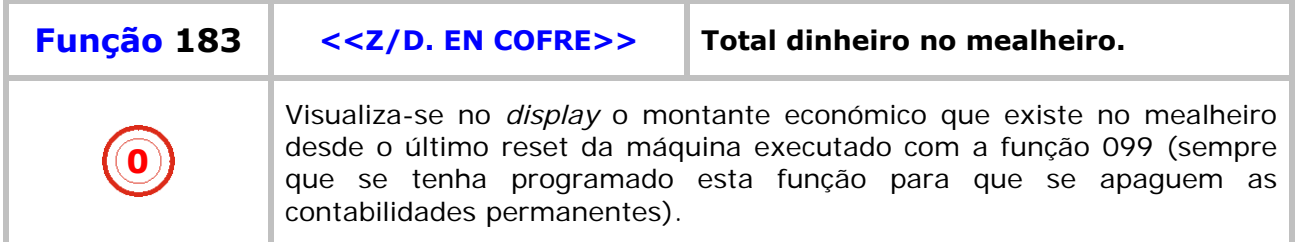

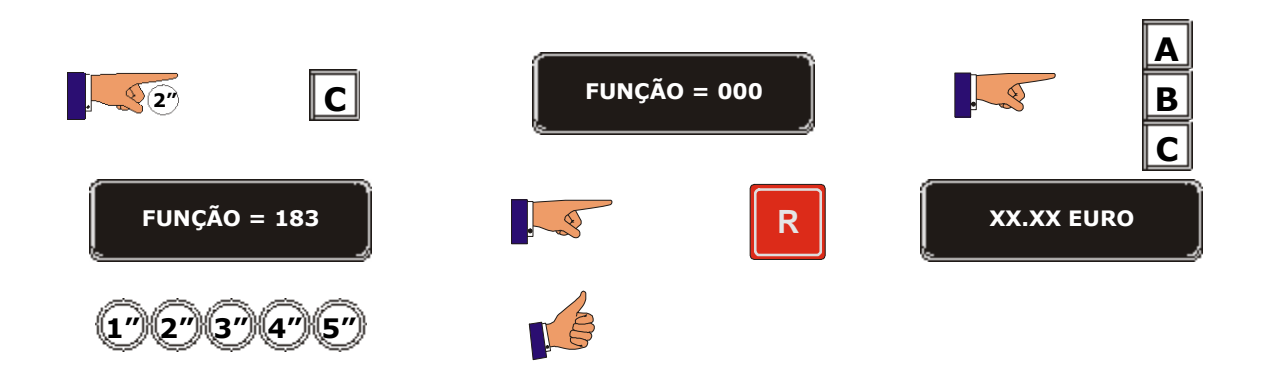

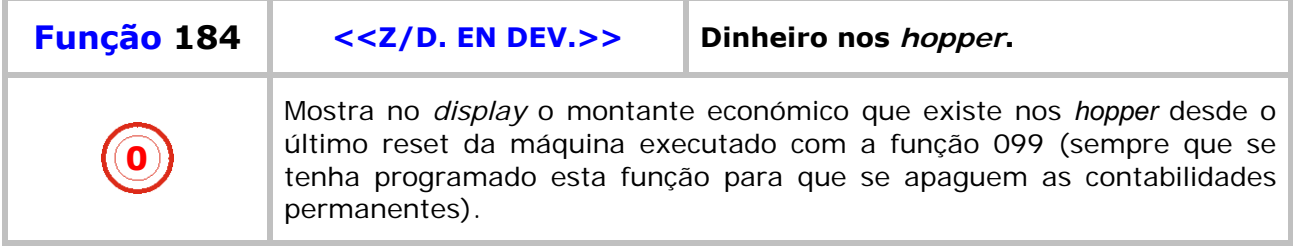

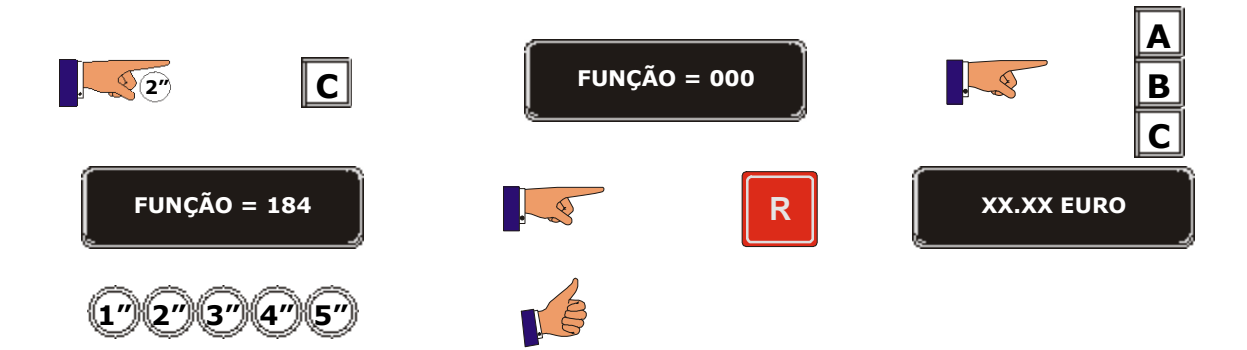

a provincia

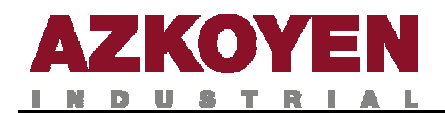

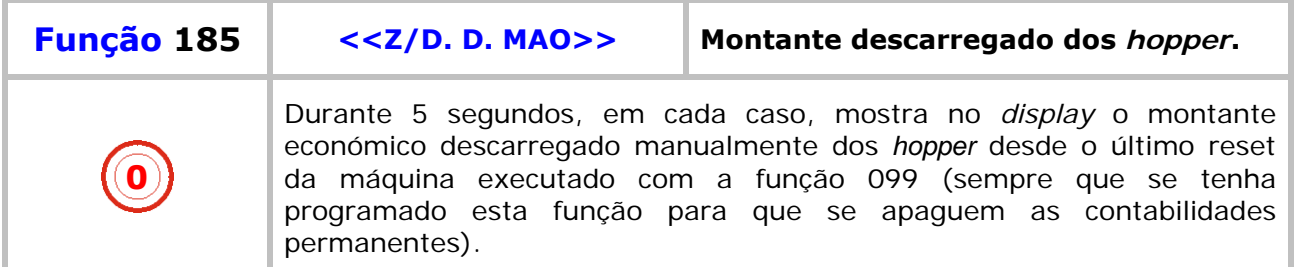

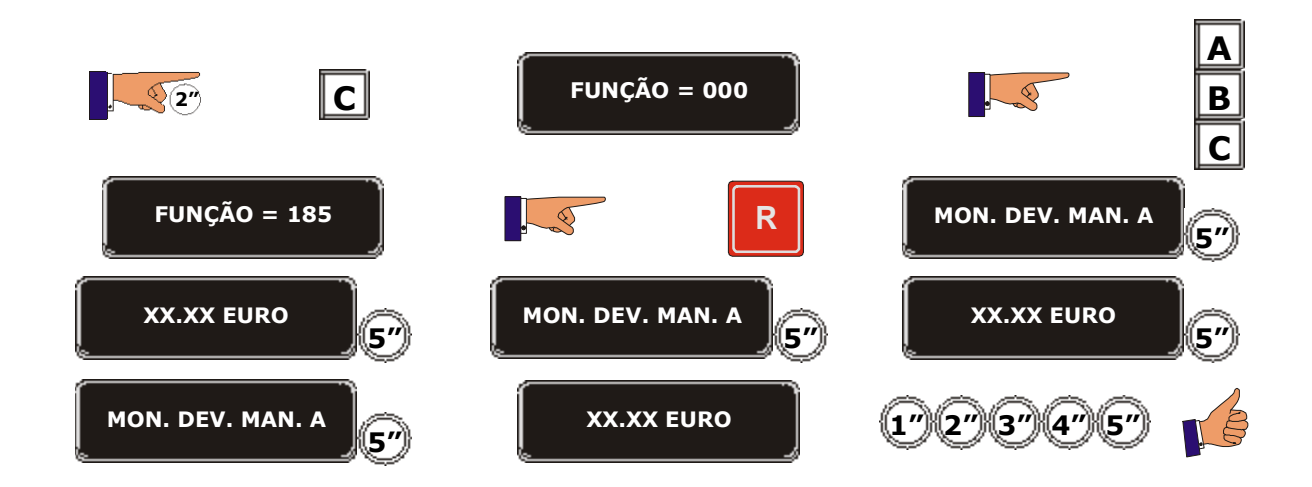

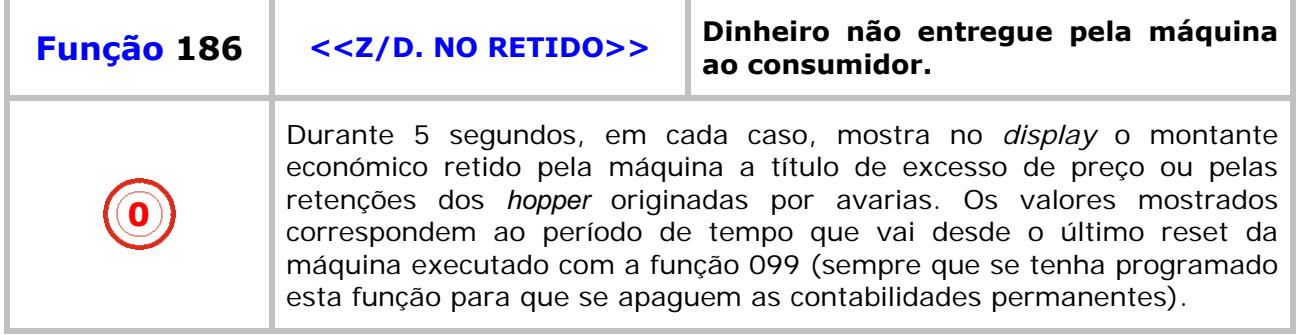

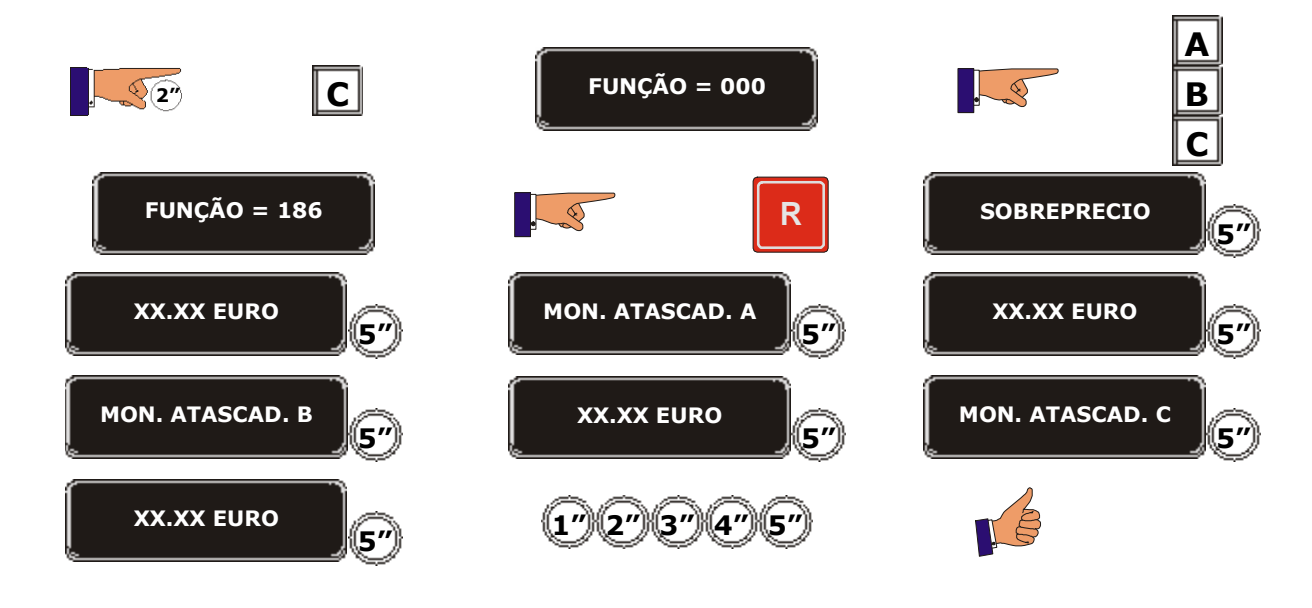

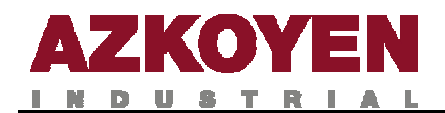

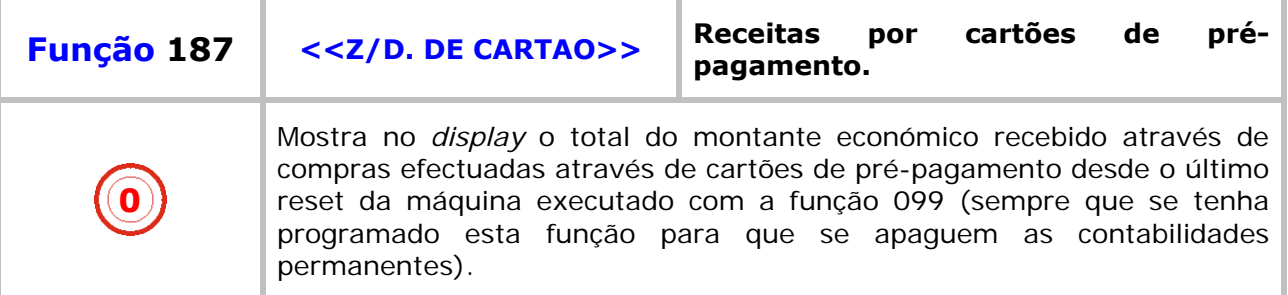

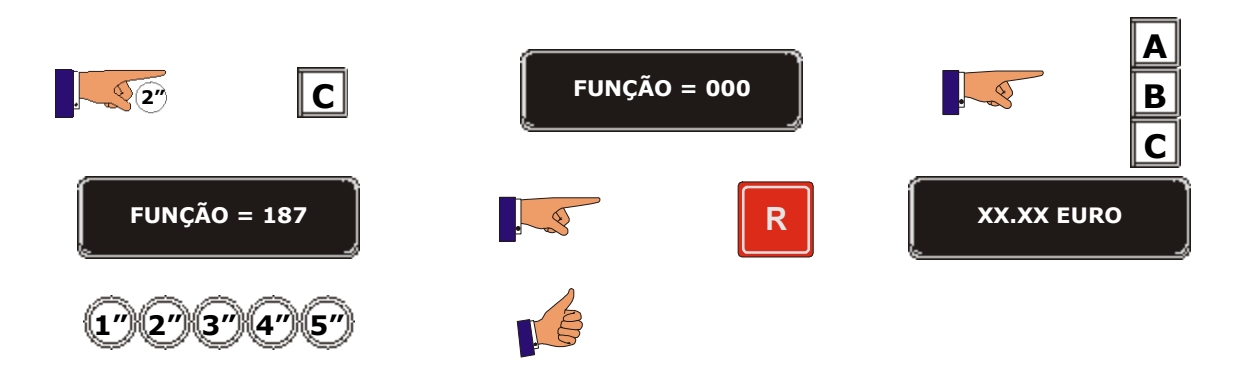

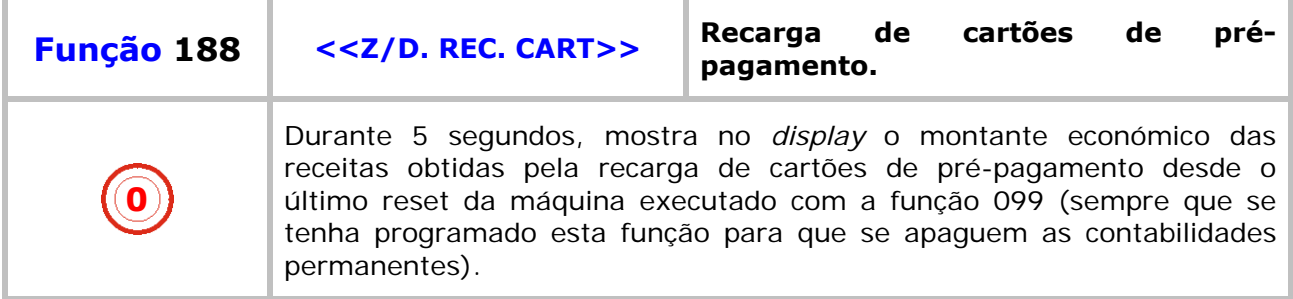

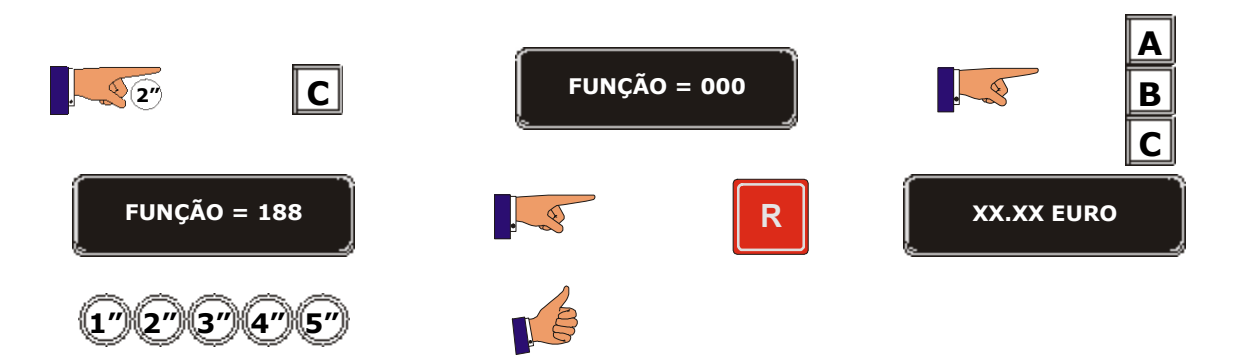

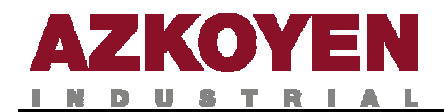

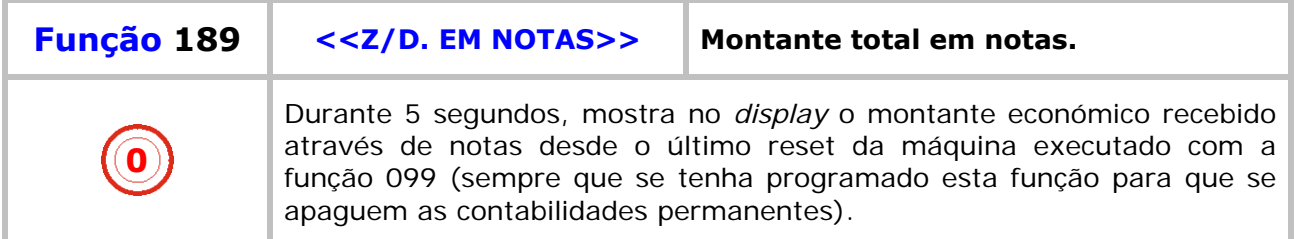

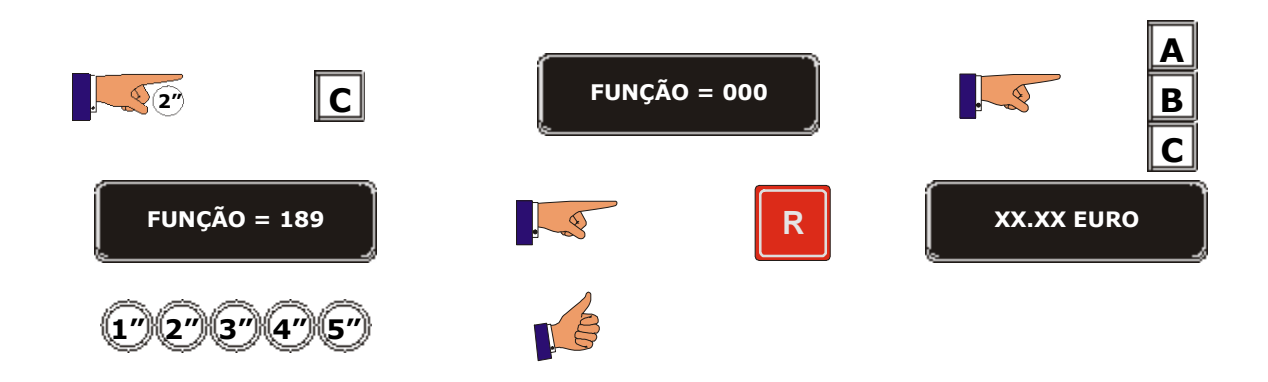

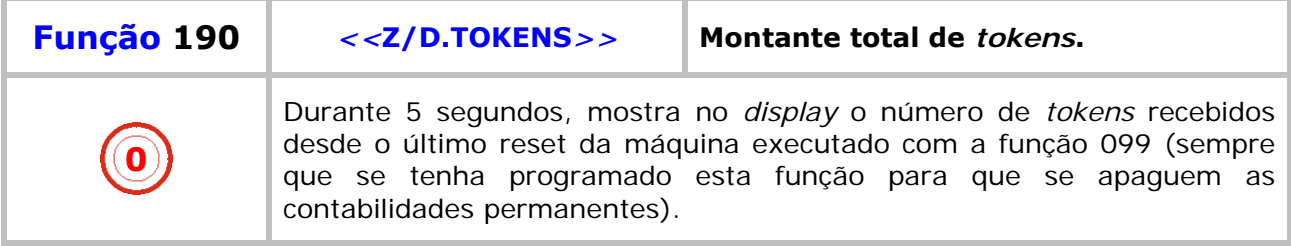

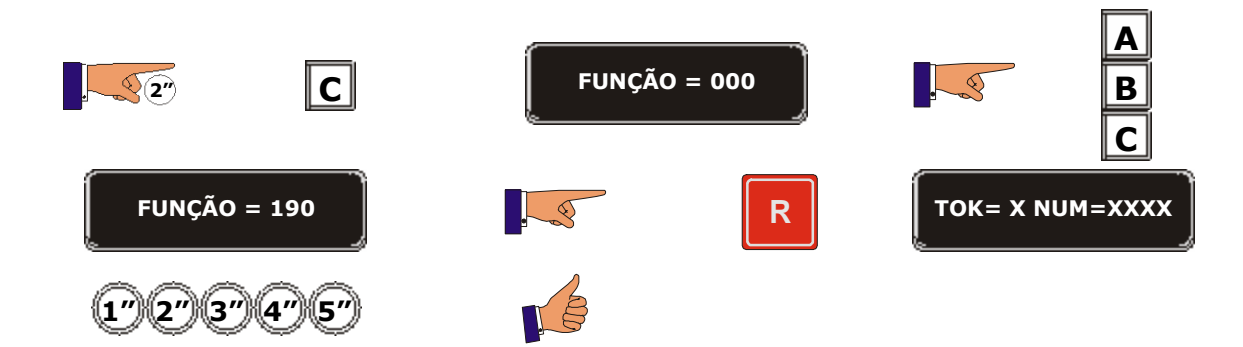

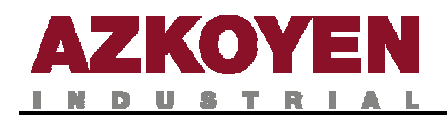

# **GRUPO 200 PROGRAMAÇÃO DE PREÇOS E MODOS DE VENDA**

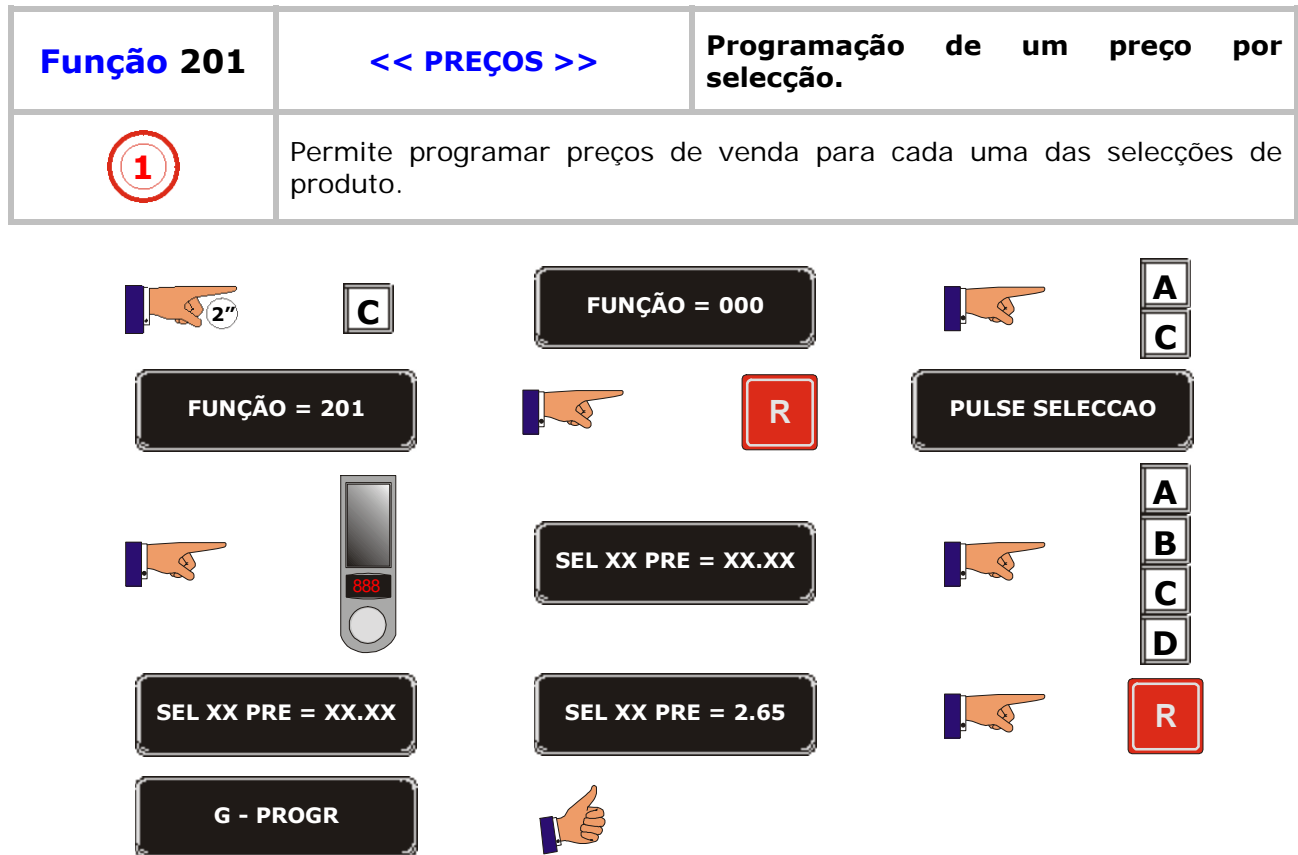

a ka

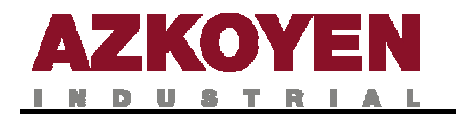

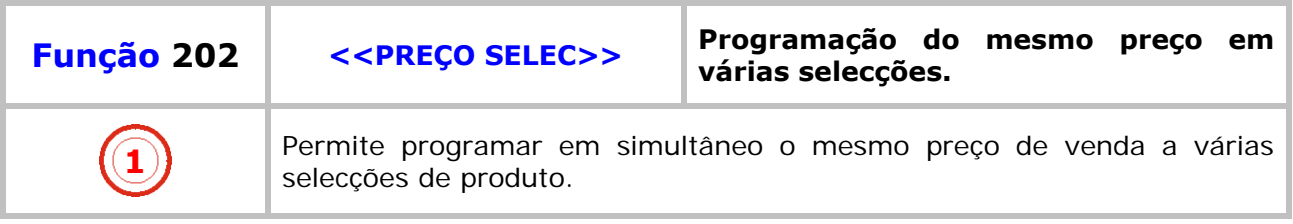

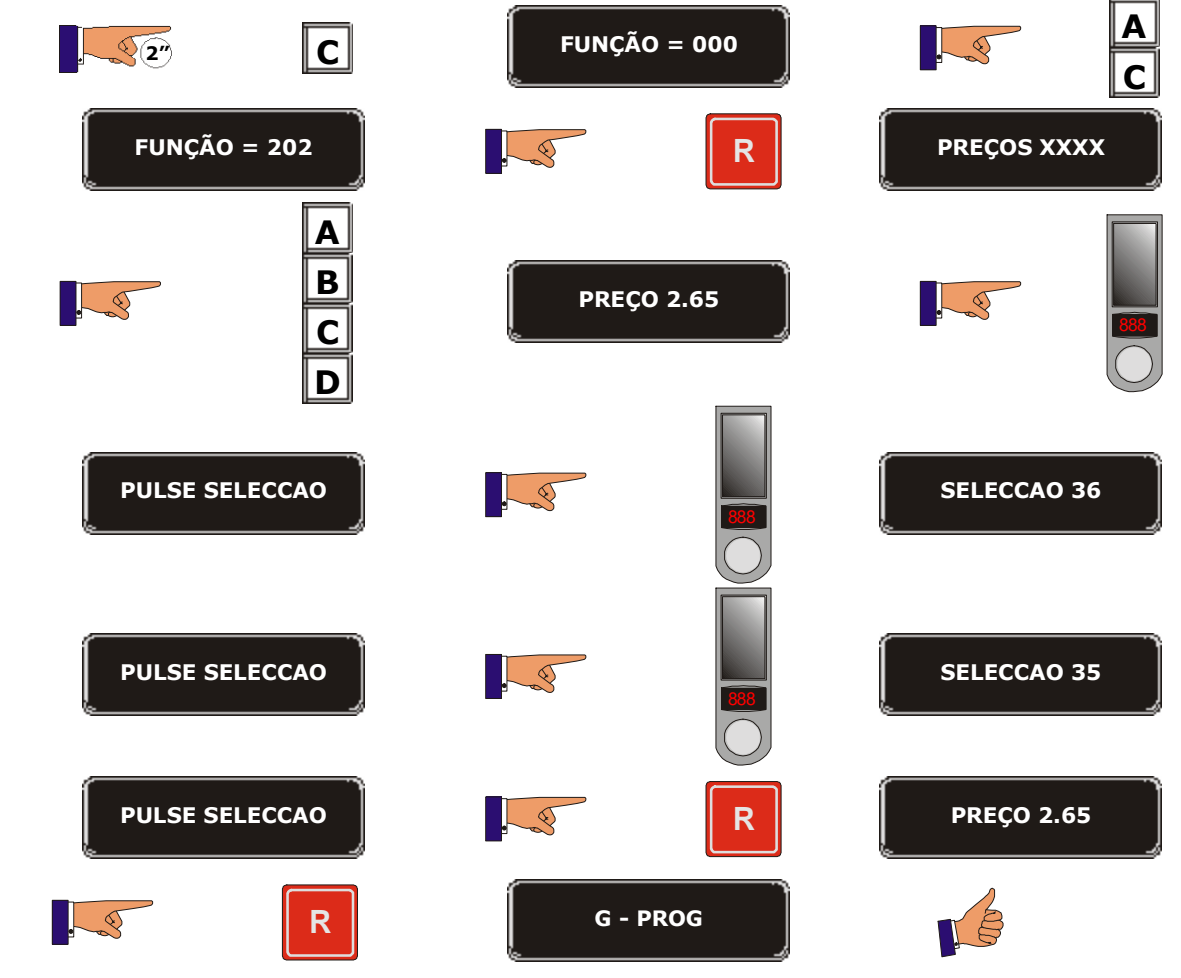

<u>state and the state of the state of the state of the state of the state of the state of the state of the state of the state of the state of the state of the state of the state of the state of the state of the state of the</u>

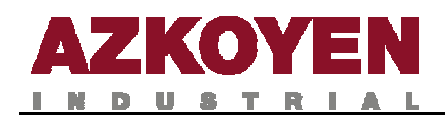

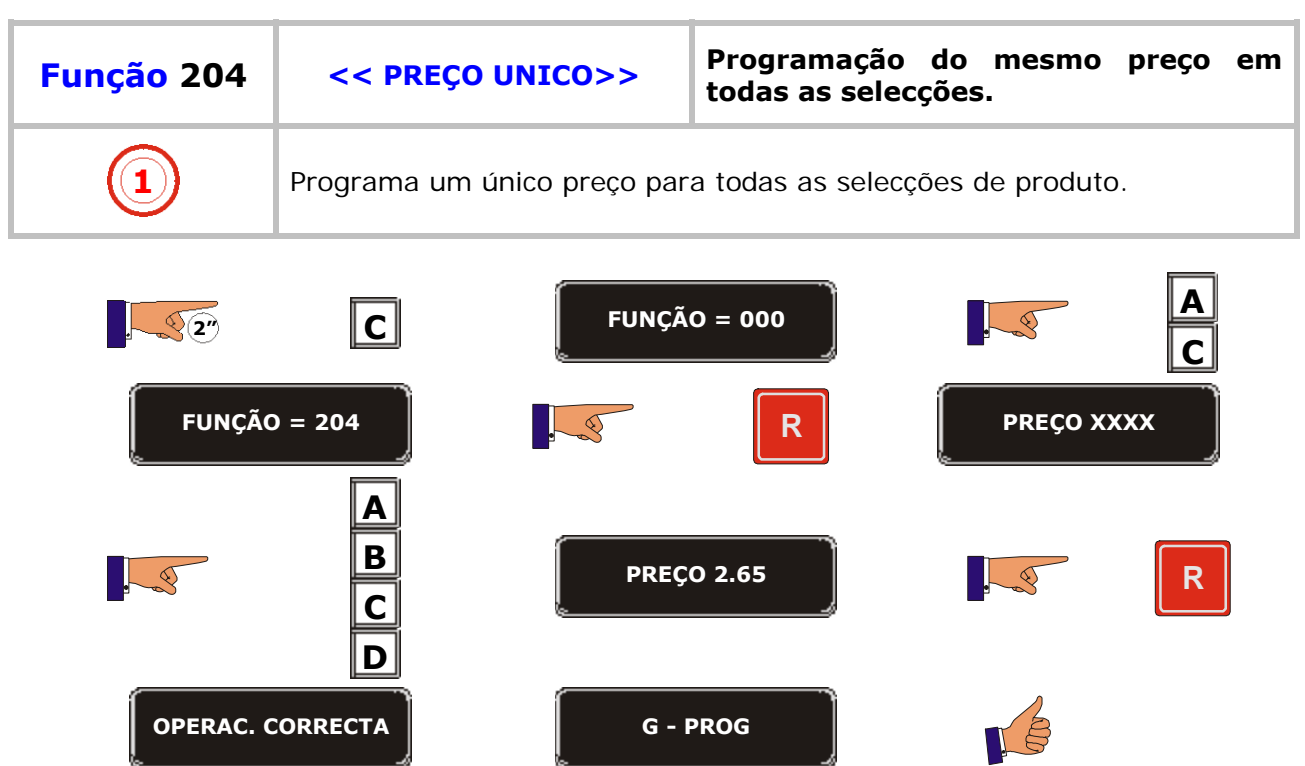

and the state of the state of the state of the state of the state of the state of
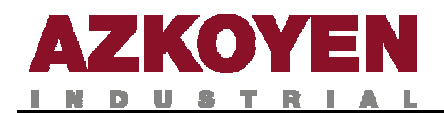

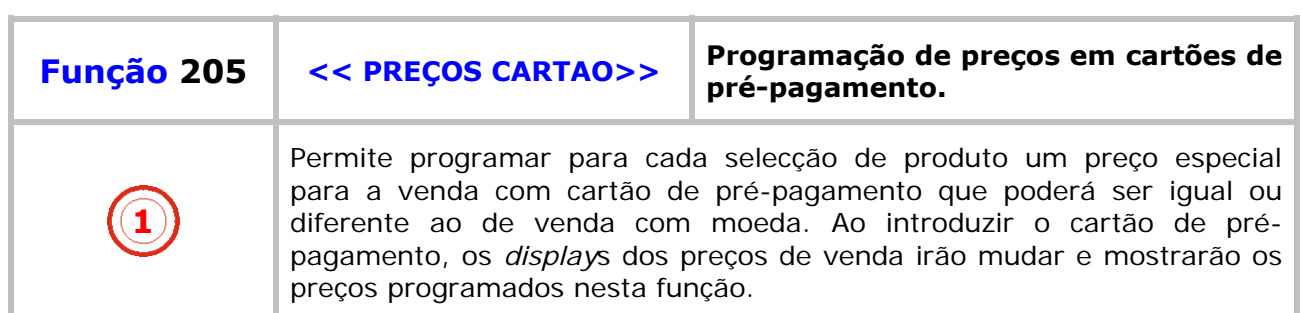

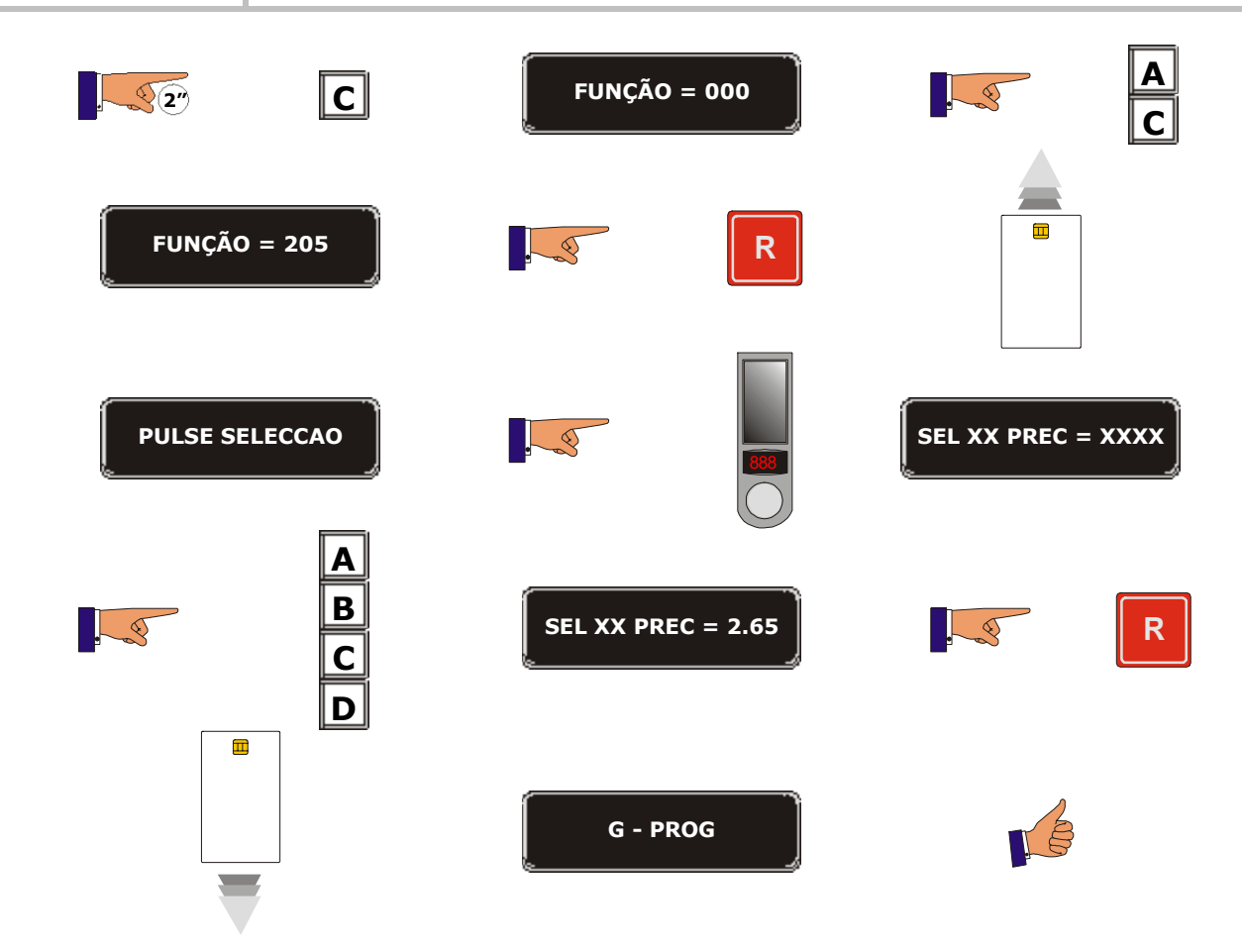

<u>s and the se</u>

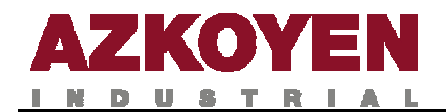

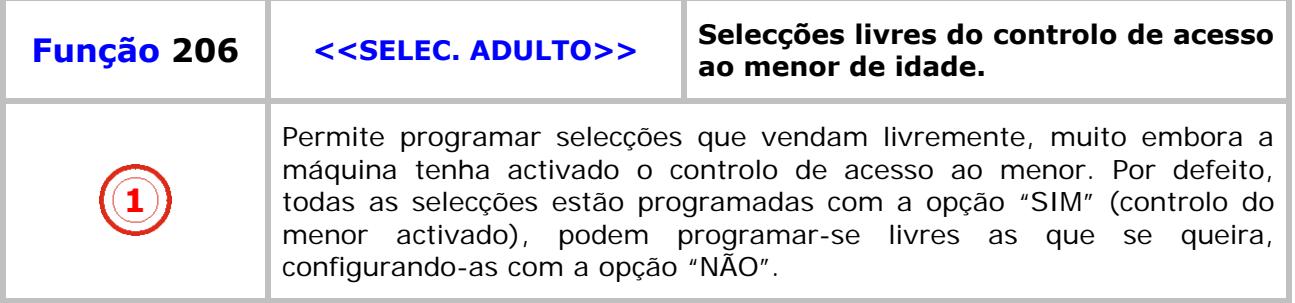

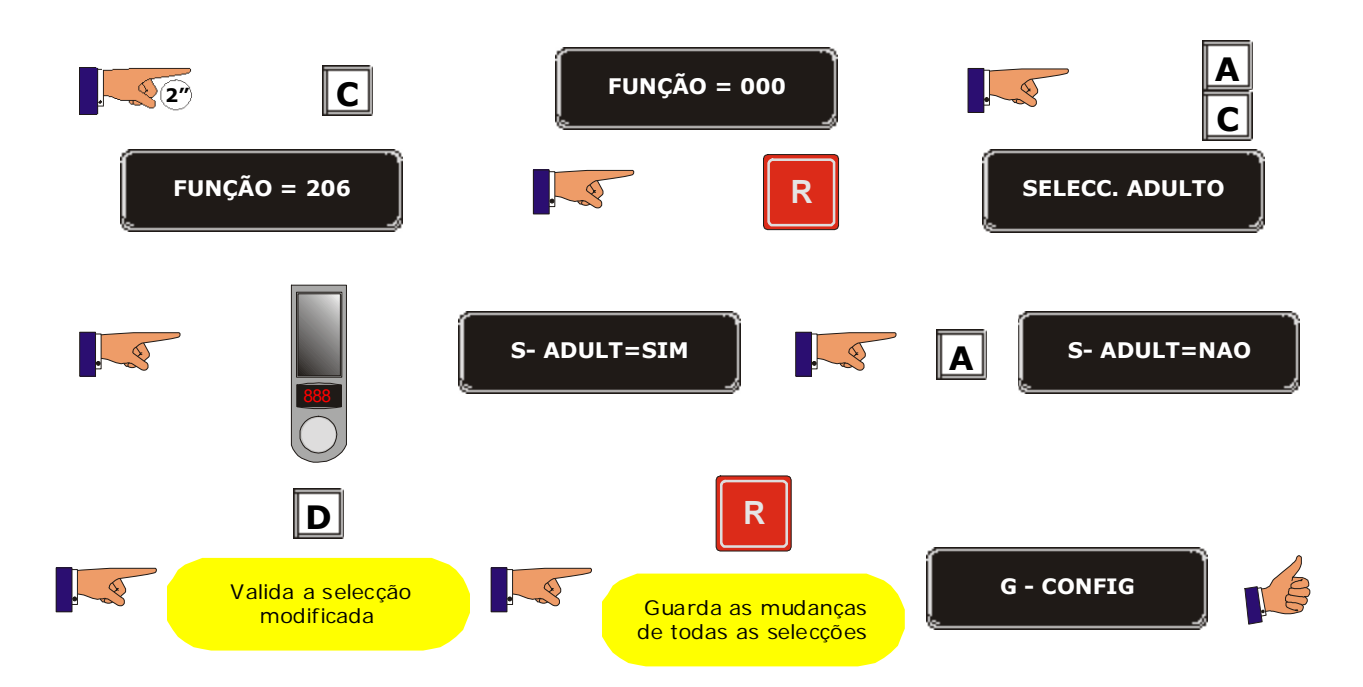

. .

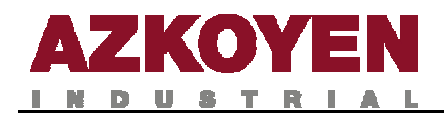

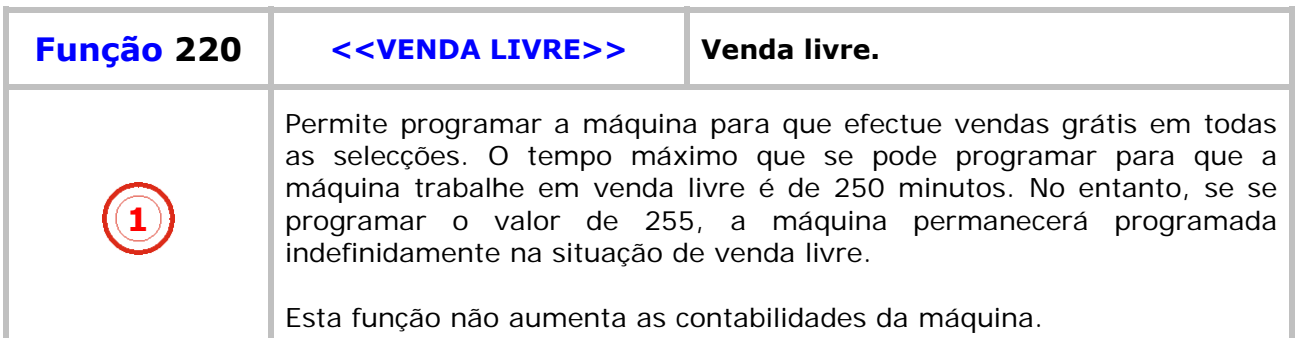

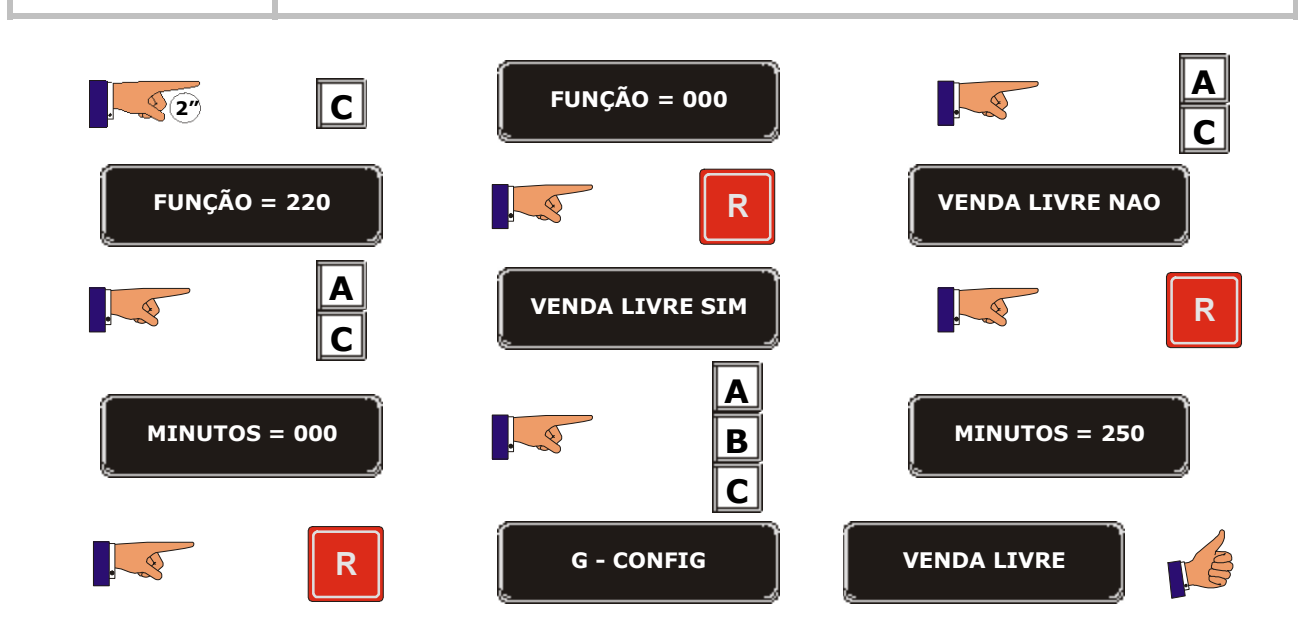

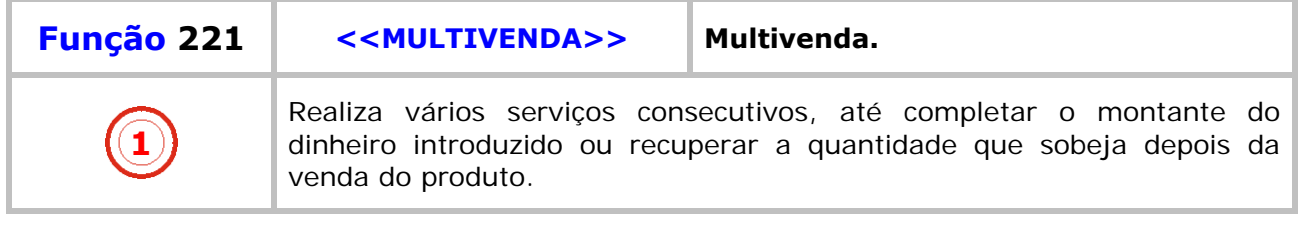

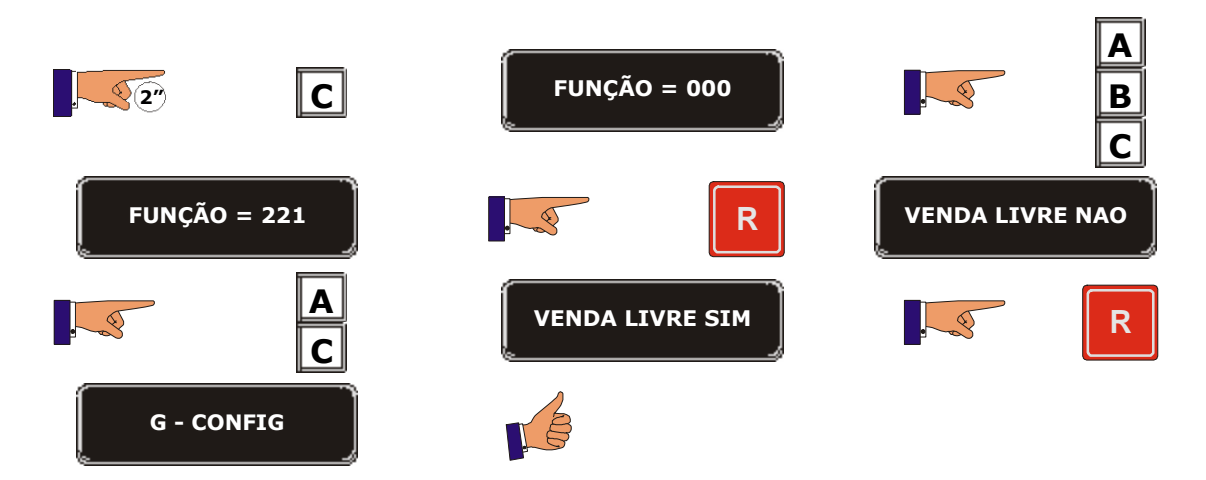

a provinci

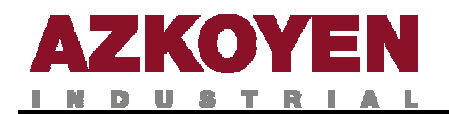

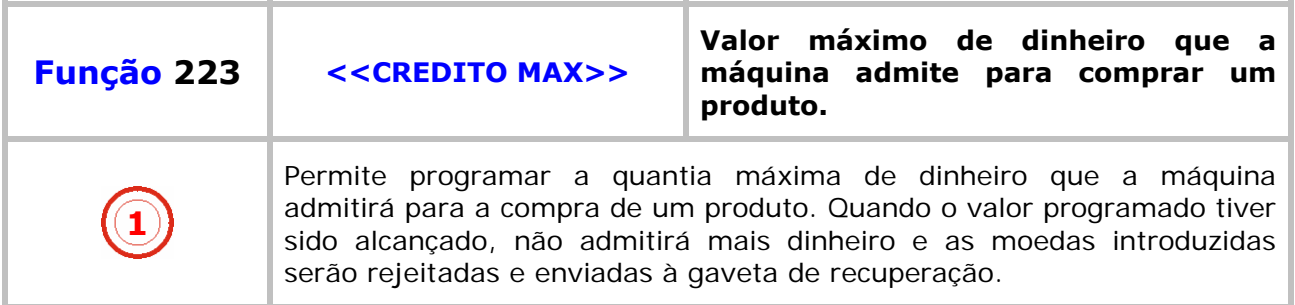

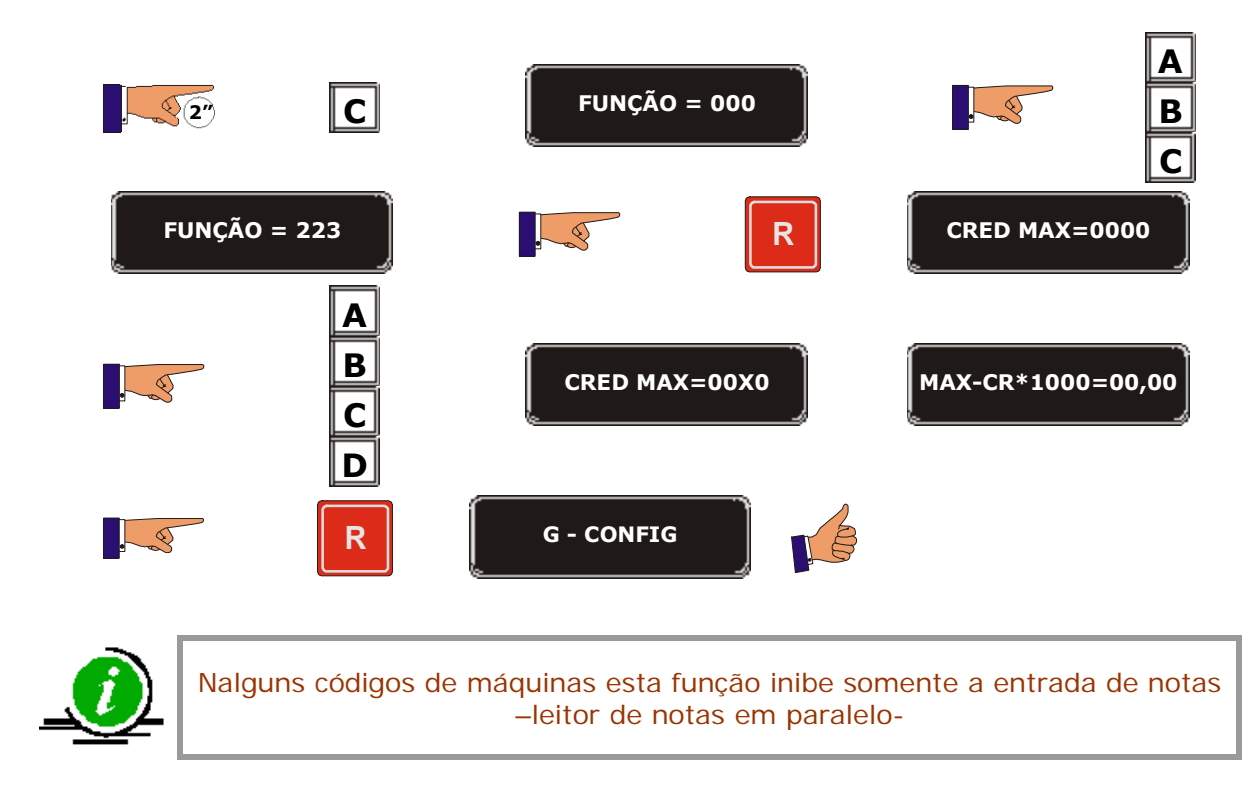

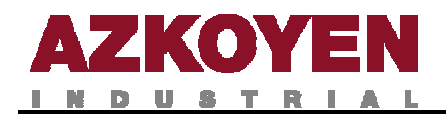

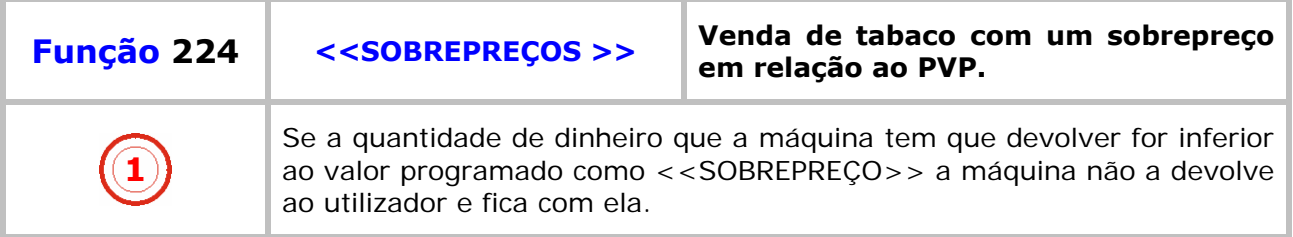

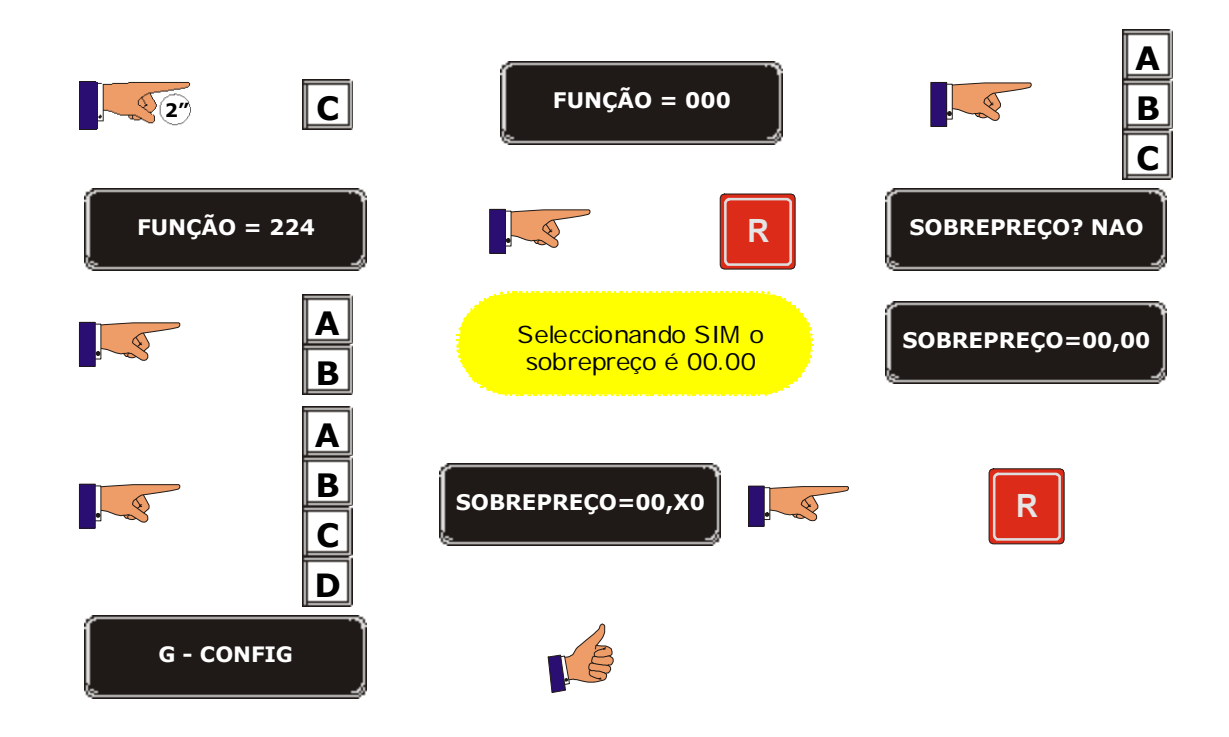

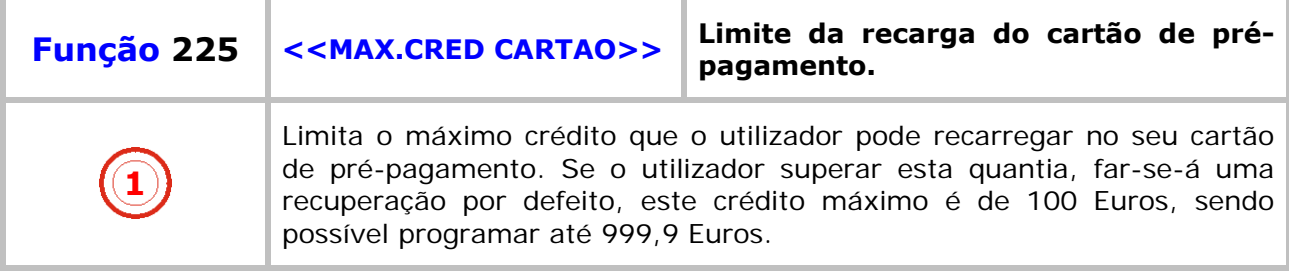

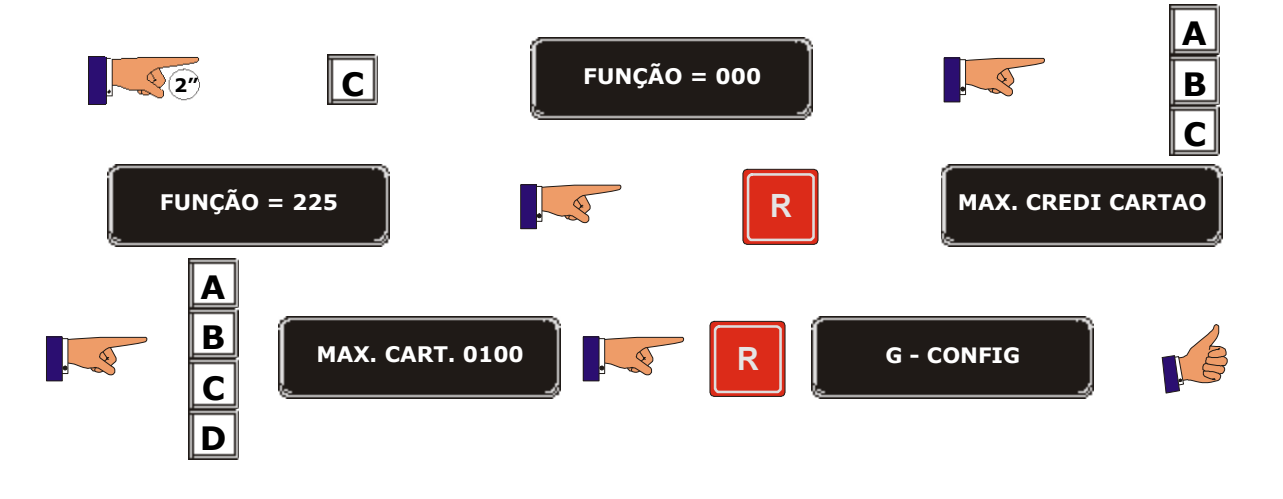

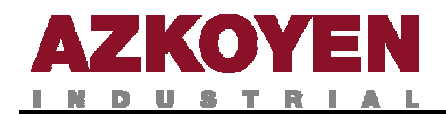

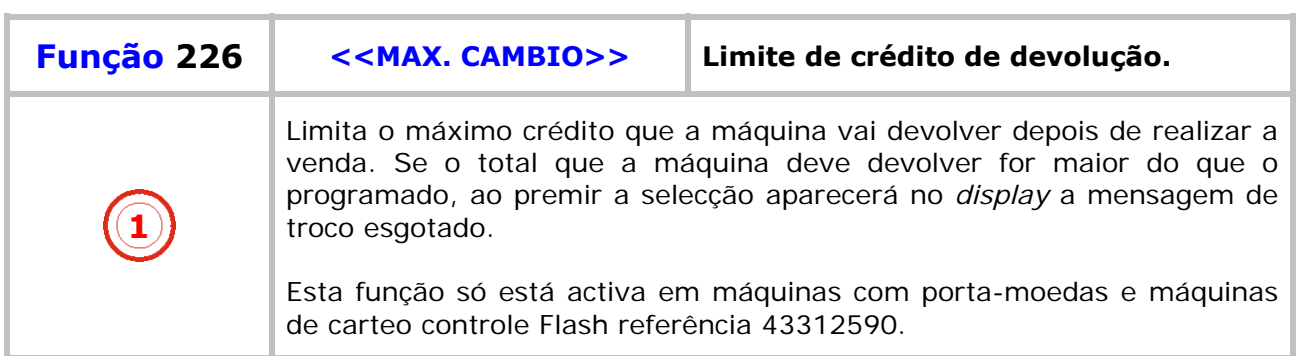

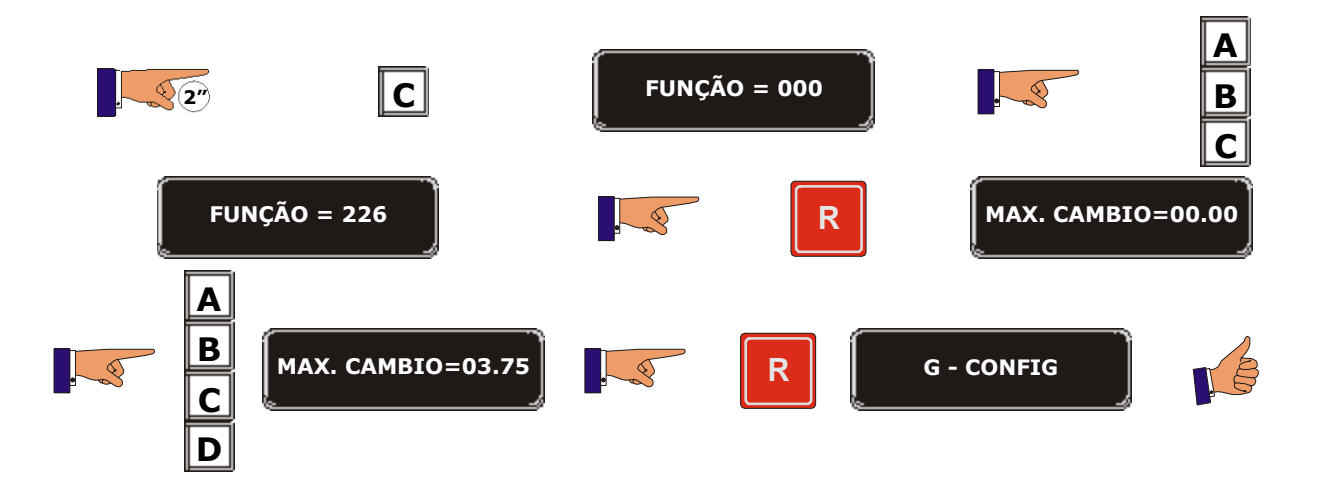

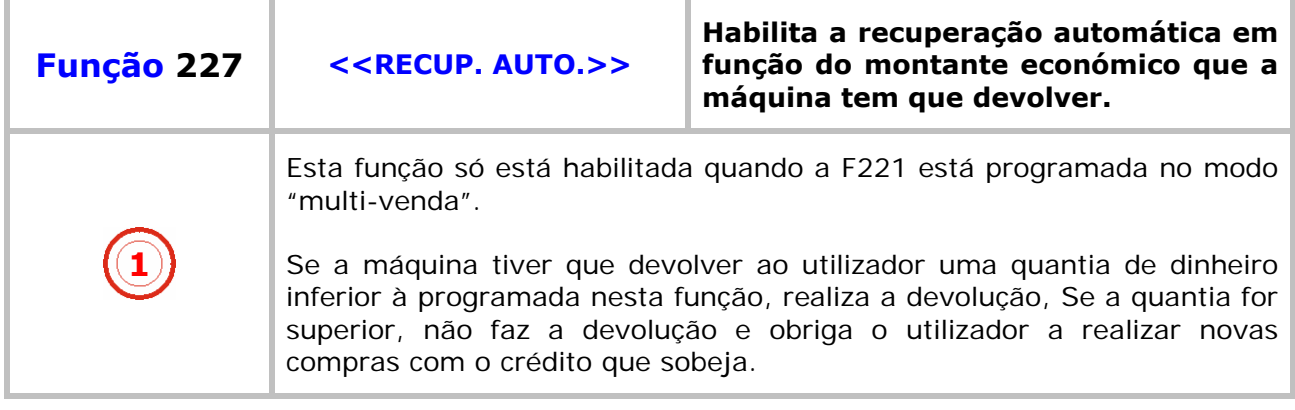

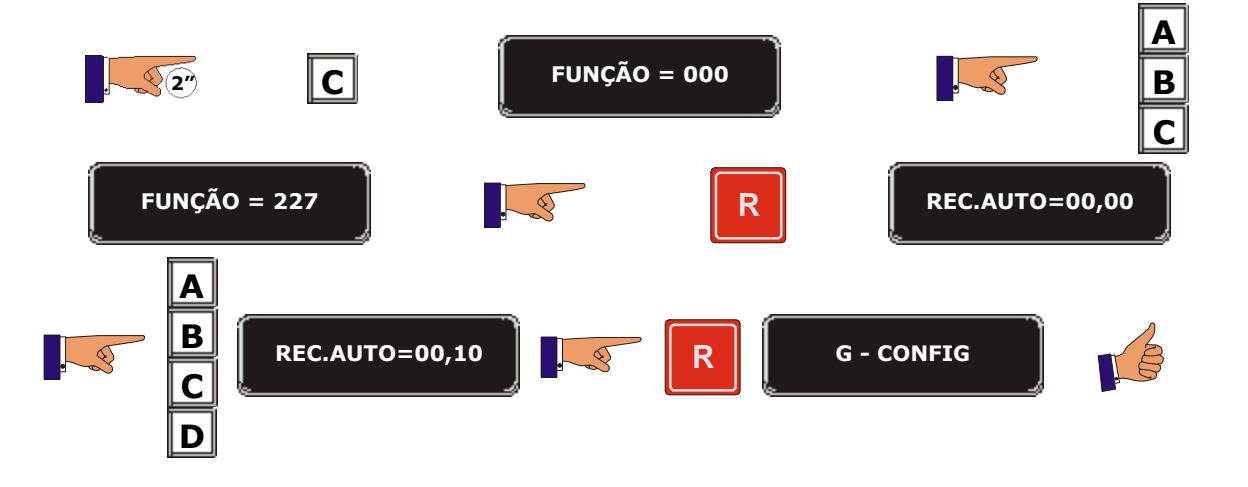

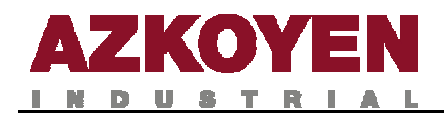

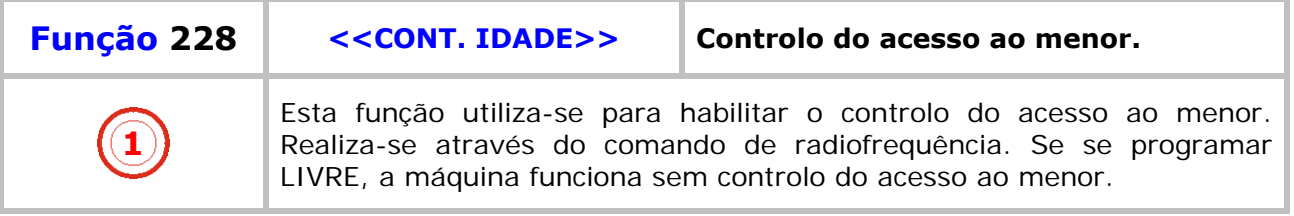

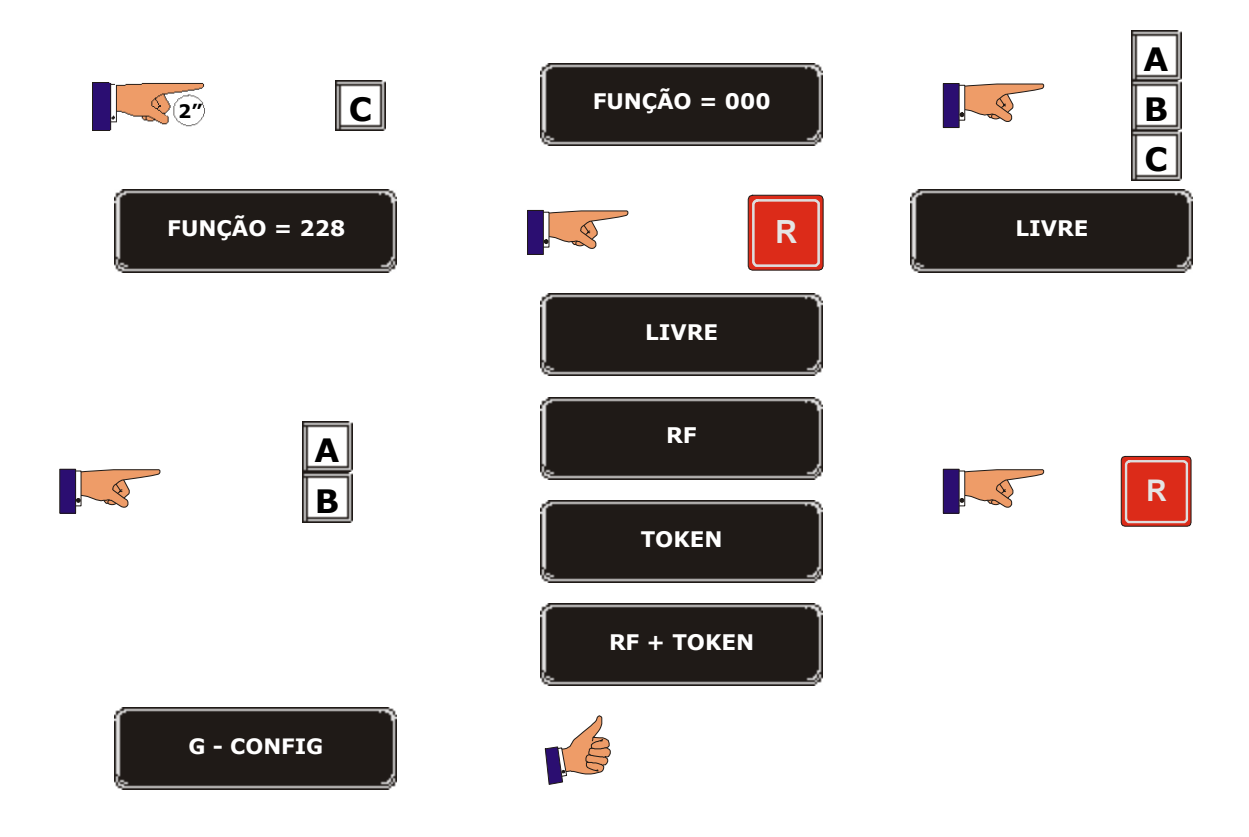

a provincia

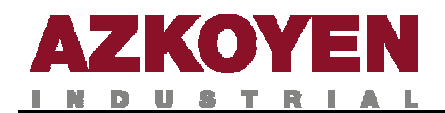

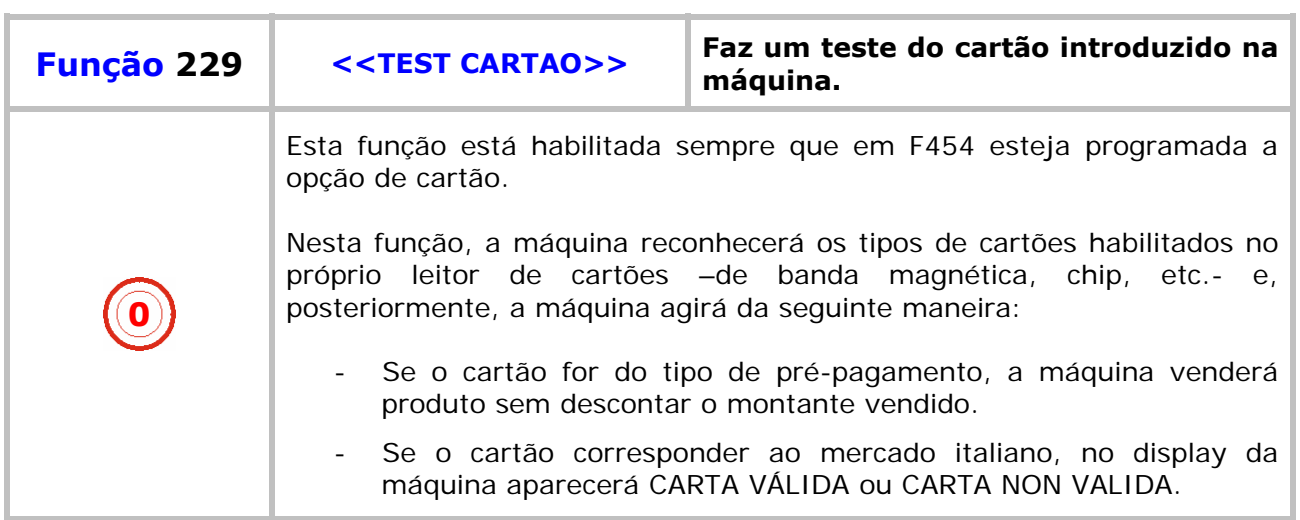

### Para o cartão de PRÉ-PAGAMENTO:

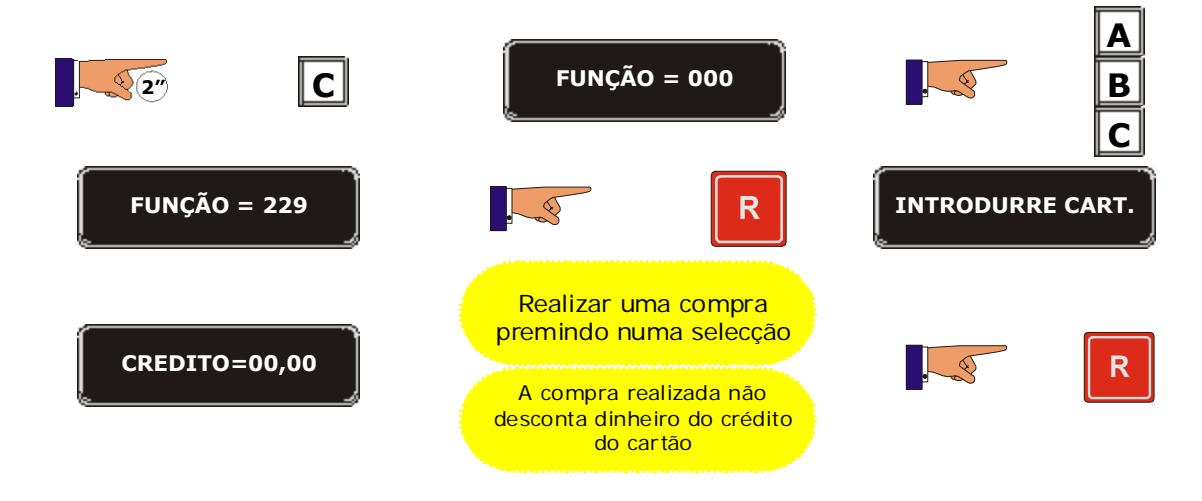

Para cartões do mercado ITALIANO:

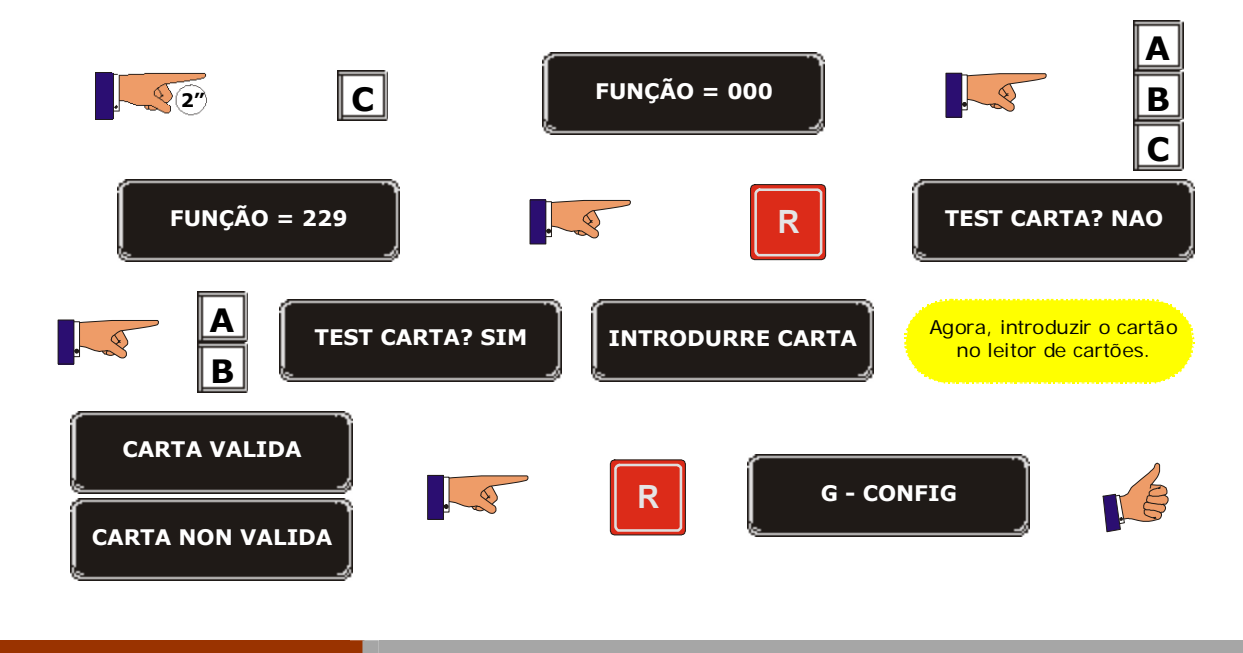

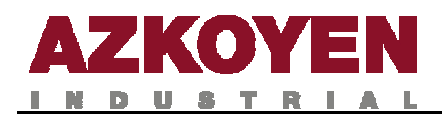

Anular canal

**G - CONFIG**

# **GRUPO 300 PROGRAMAÇÃO DE SELECÇÕES**

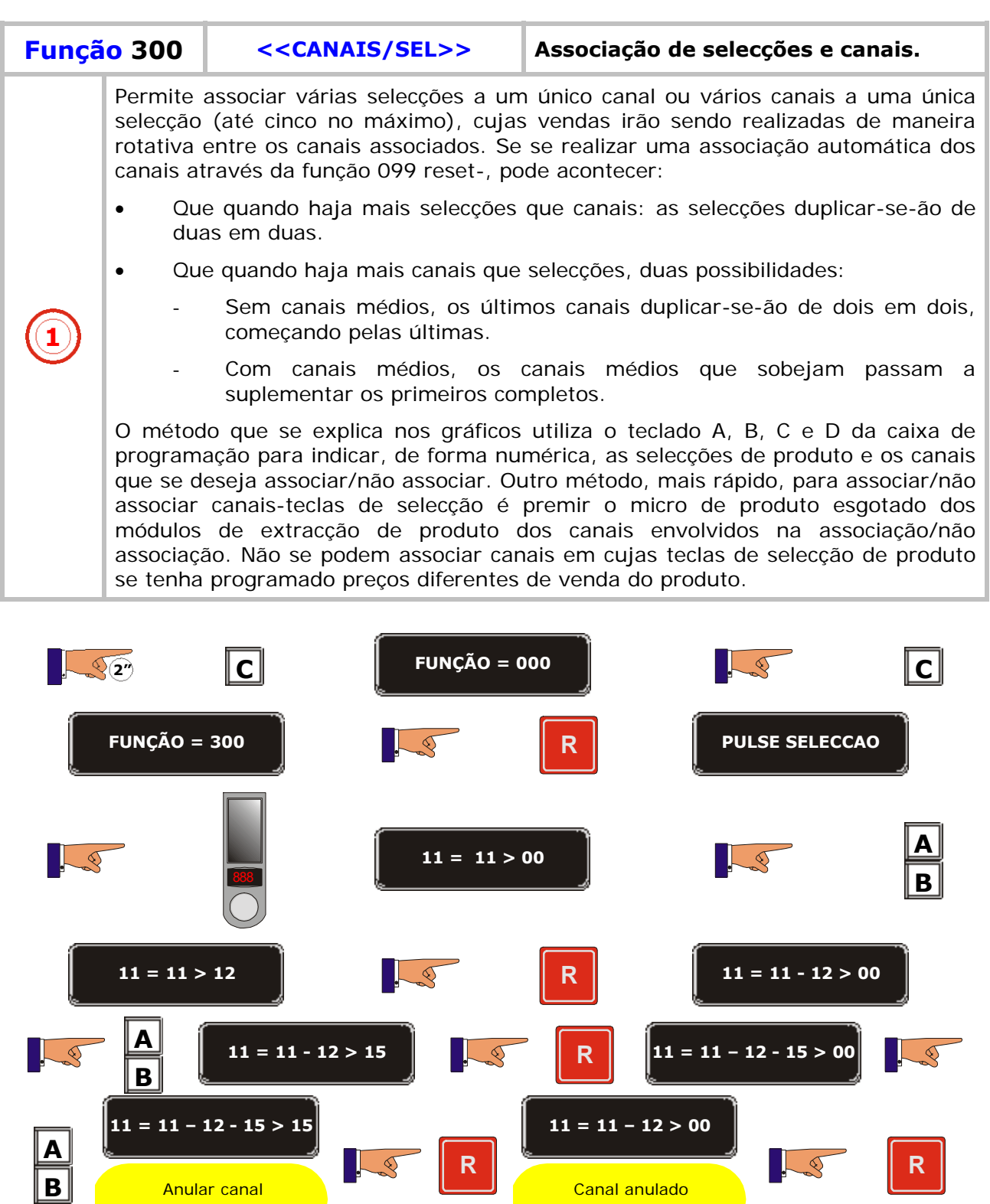

Canal anulado

Ш

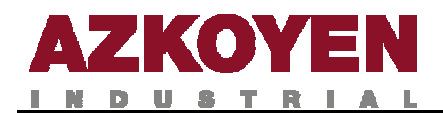

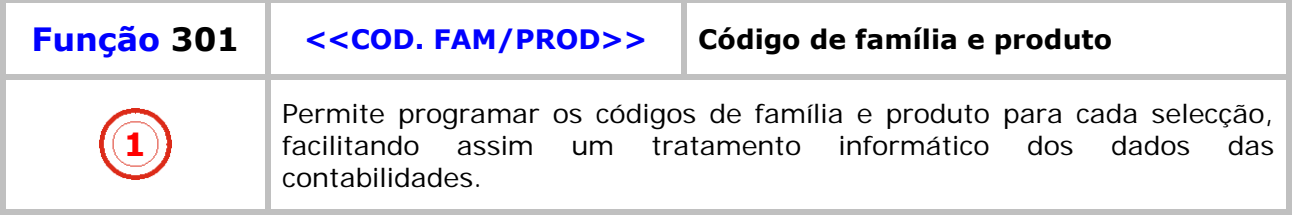

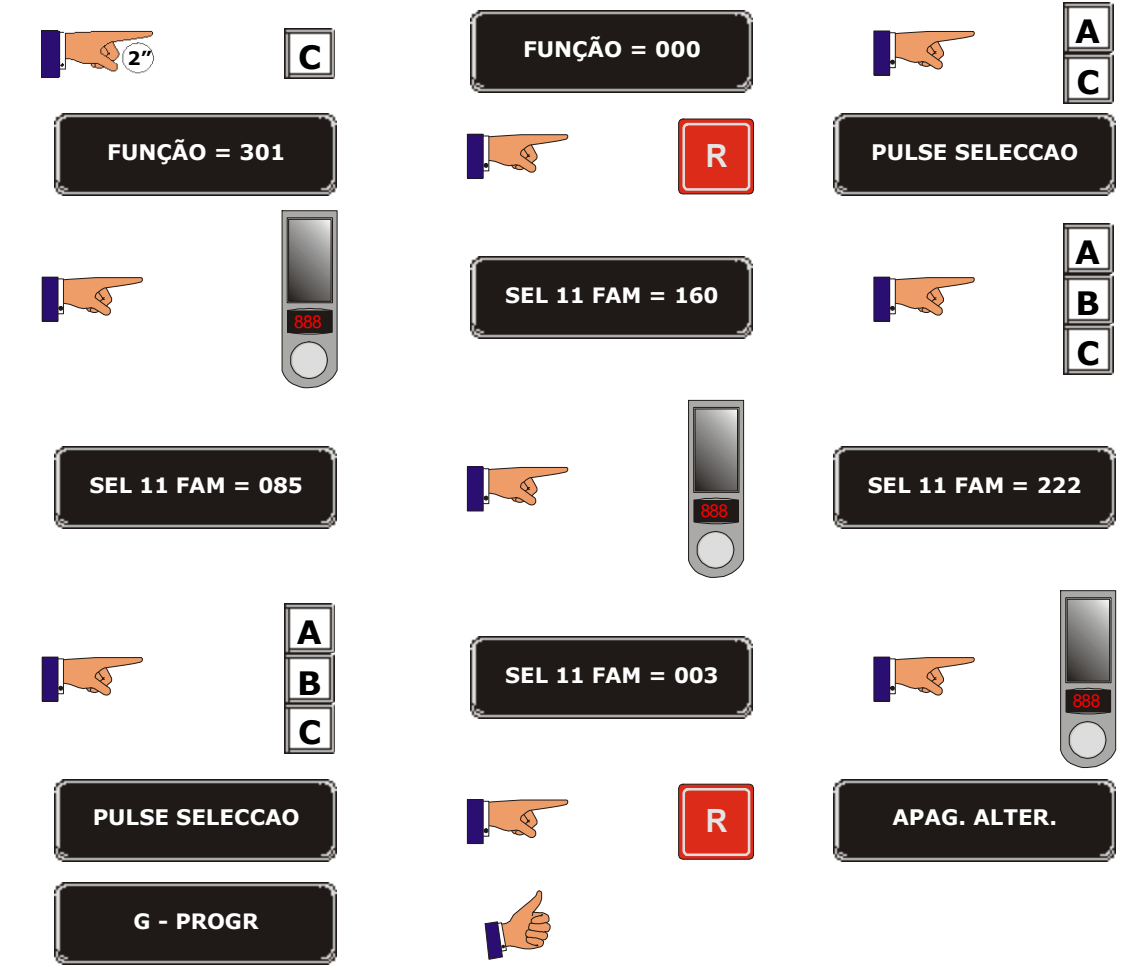

and the second control of the second control of the second control of the second control of the second control of

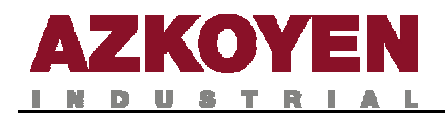

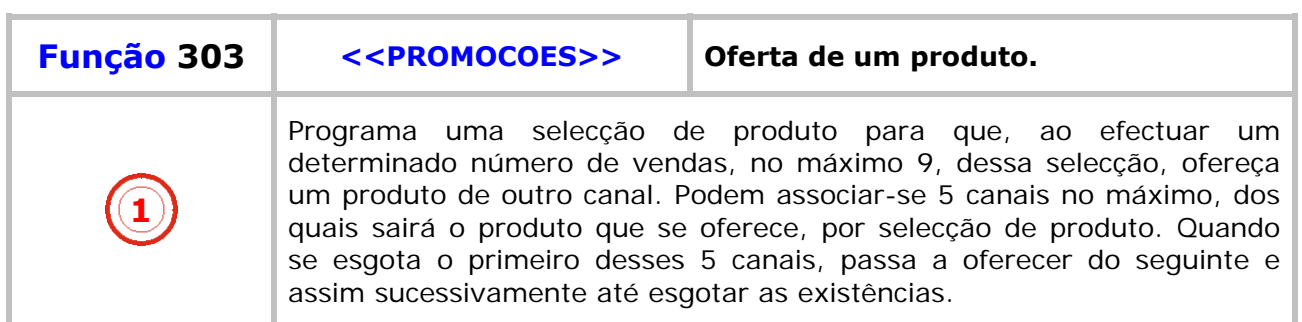

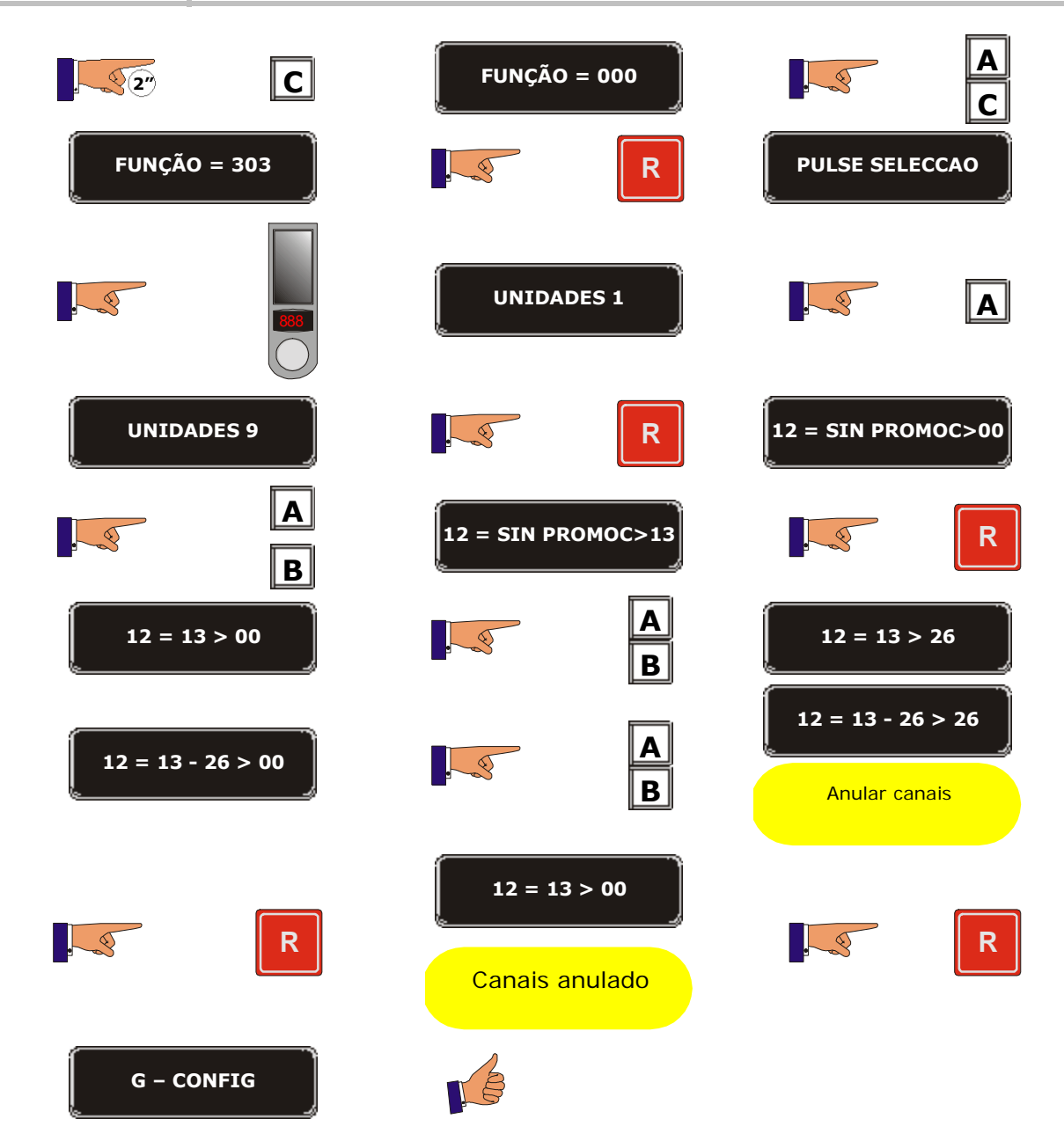

**State of the State** 

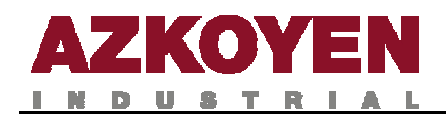

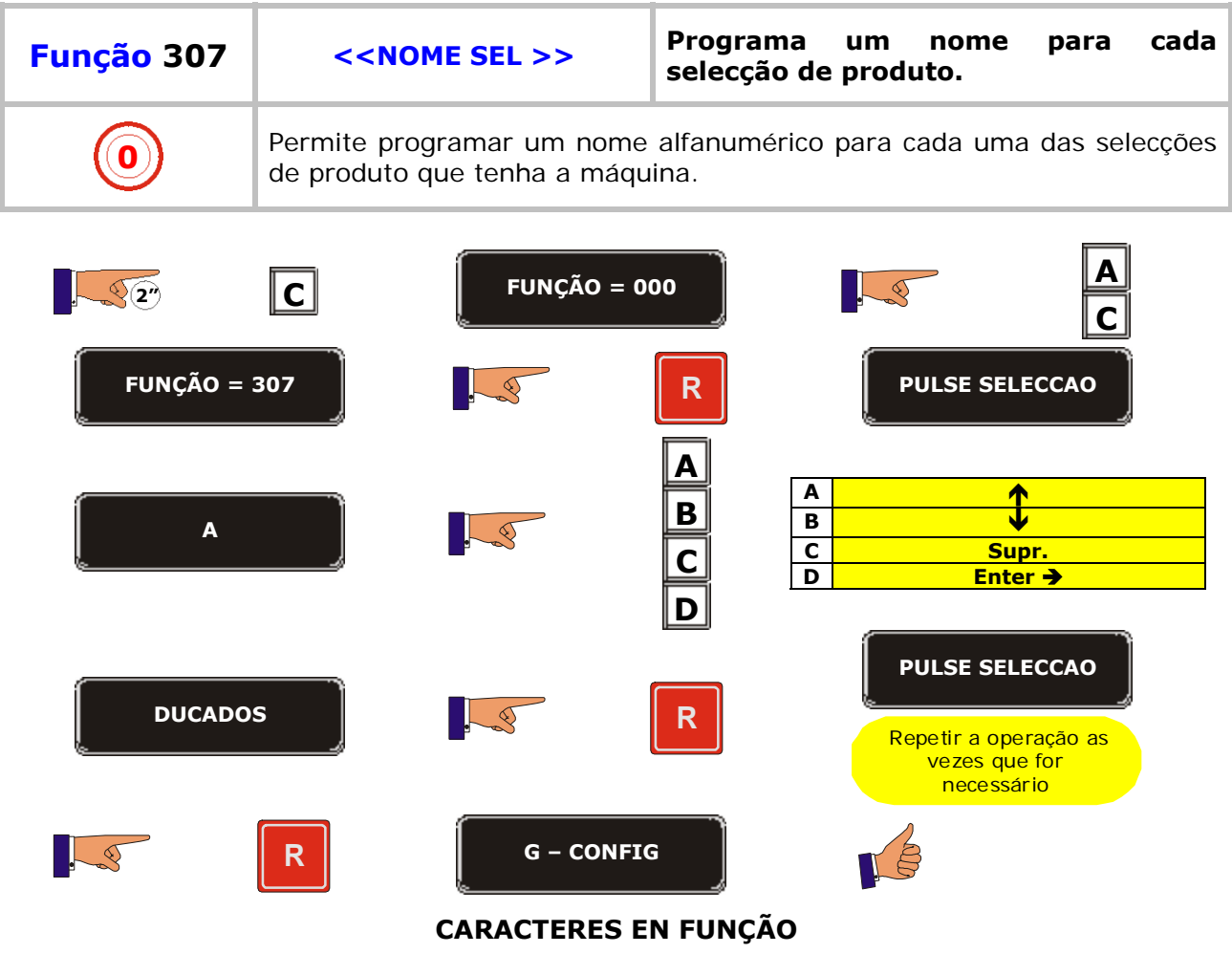

**A, B, C, D, E, F, G, H, I, J, K, L, M, N, O, P, Q, R, S, T, U, V, W, X, Y, Z, 0, 1, 2, 3, 4, 5, 6, 7, 8, 9, \*, -, /, \, +, =, !, ?, \$, @, &, <, >, espaço.**

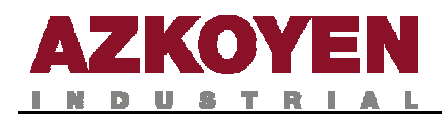

## **GRUPO 400 PROGRAMAÇÕES DA MÁQUINA**

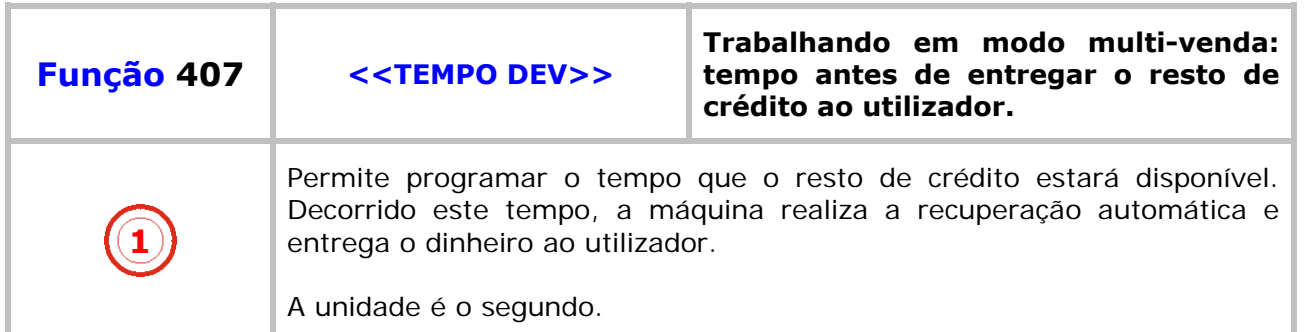

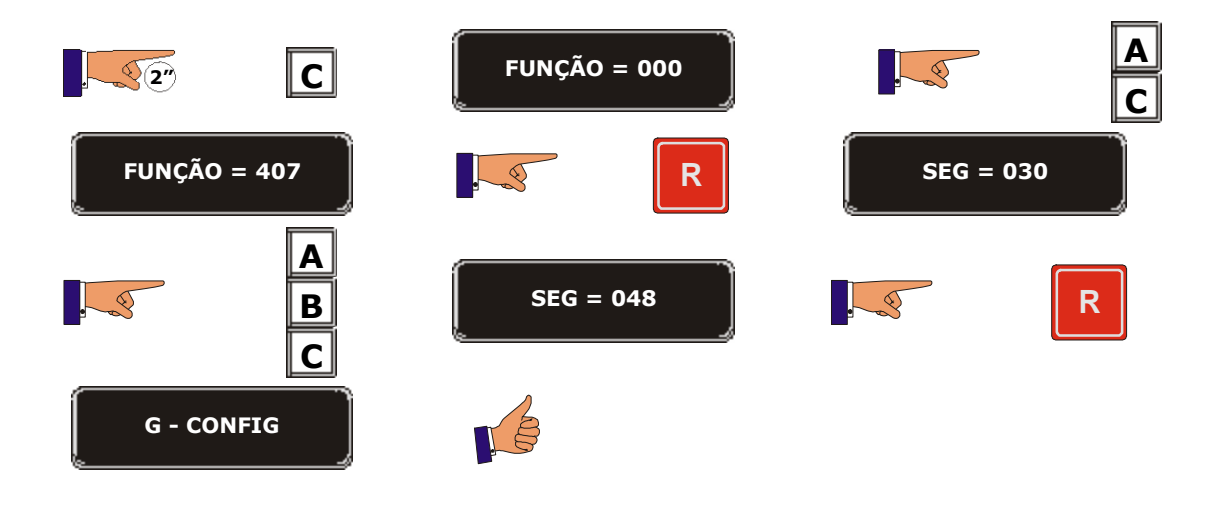

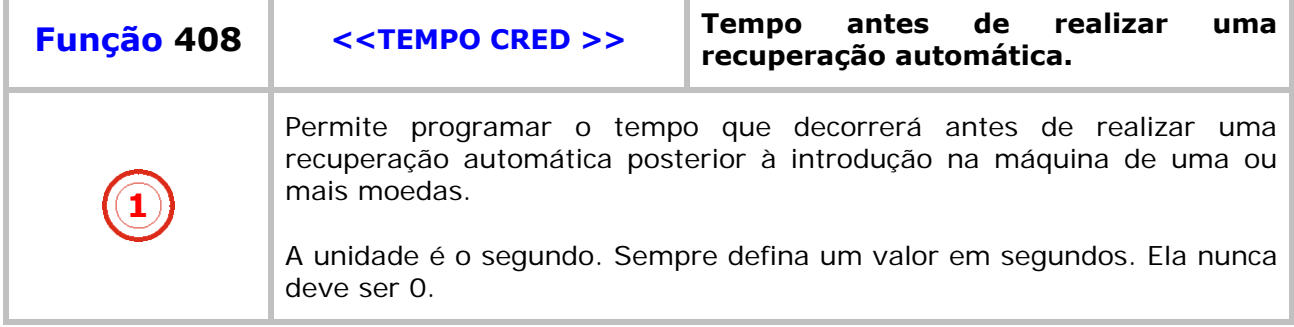

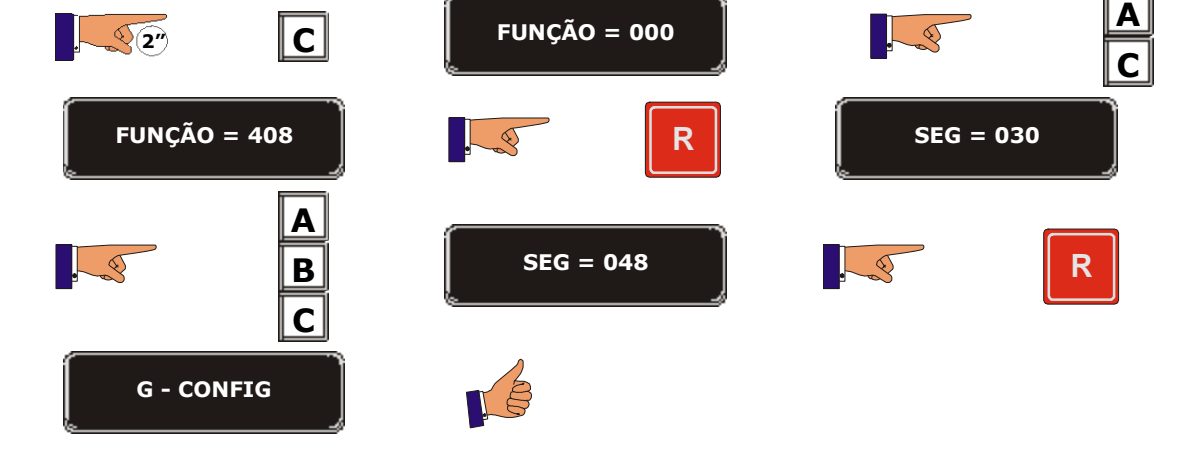

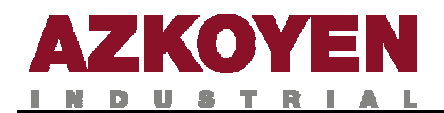

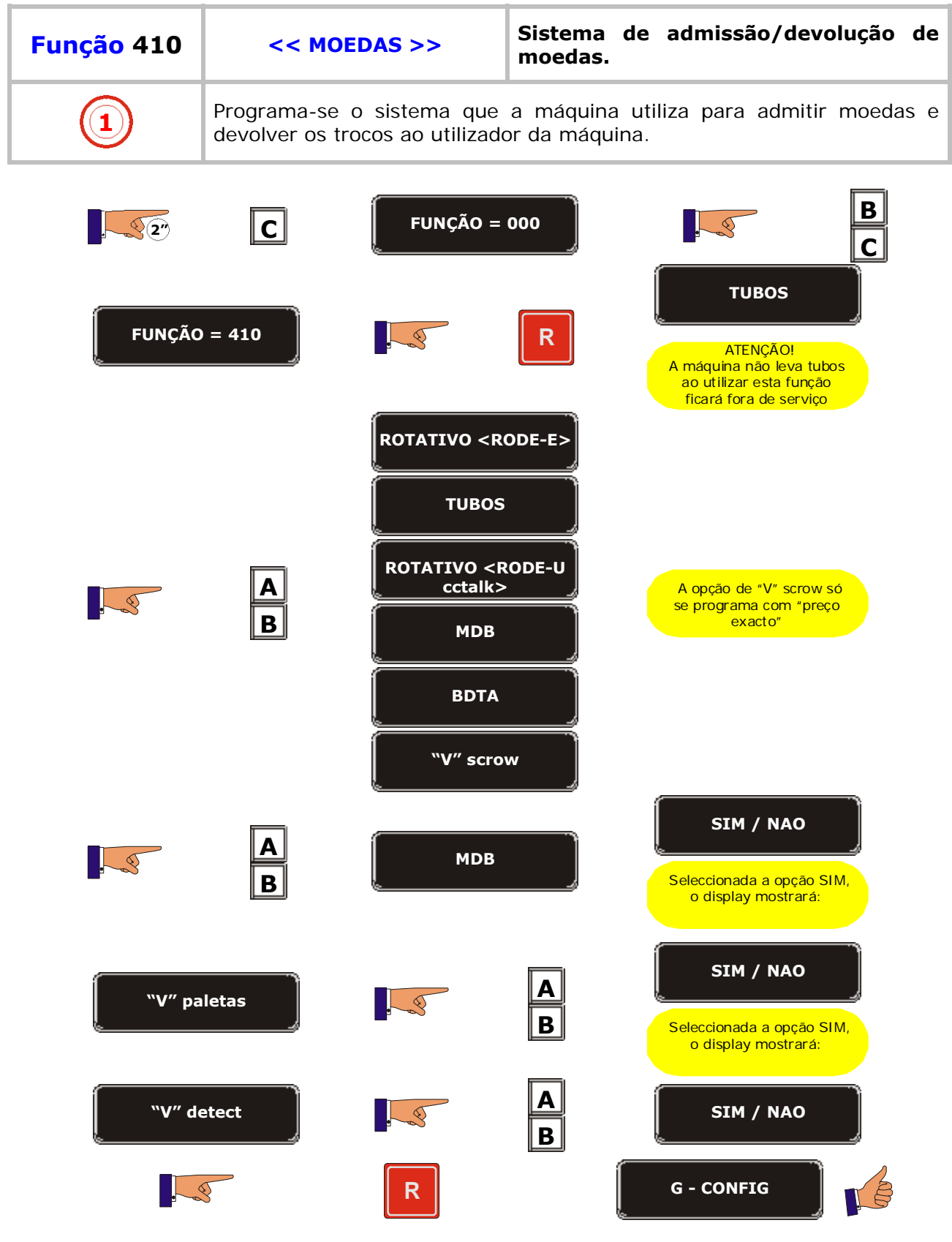

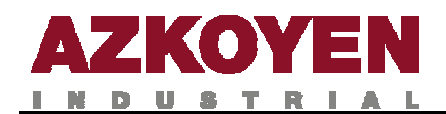

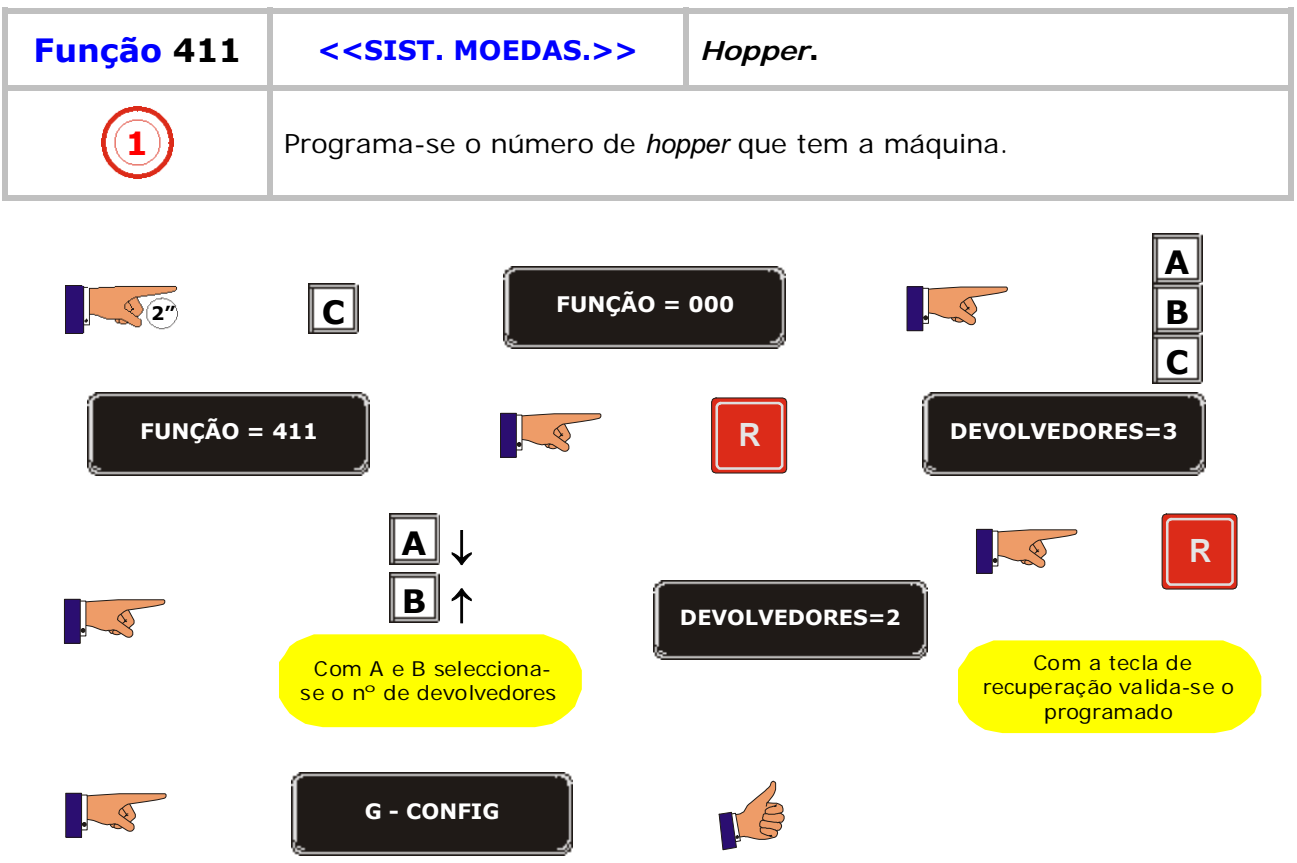

<u>state</u> and the state of the state of the

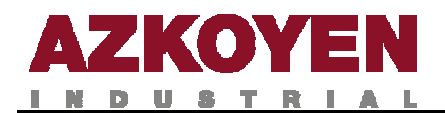

### **Função 412 <<MONEAS ENTR>> Moedas admitidas**

**1** Permite programar os tipos de moedas que a máquina admitirá e o valor que deve interpretar por cada uma das mesmas.

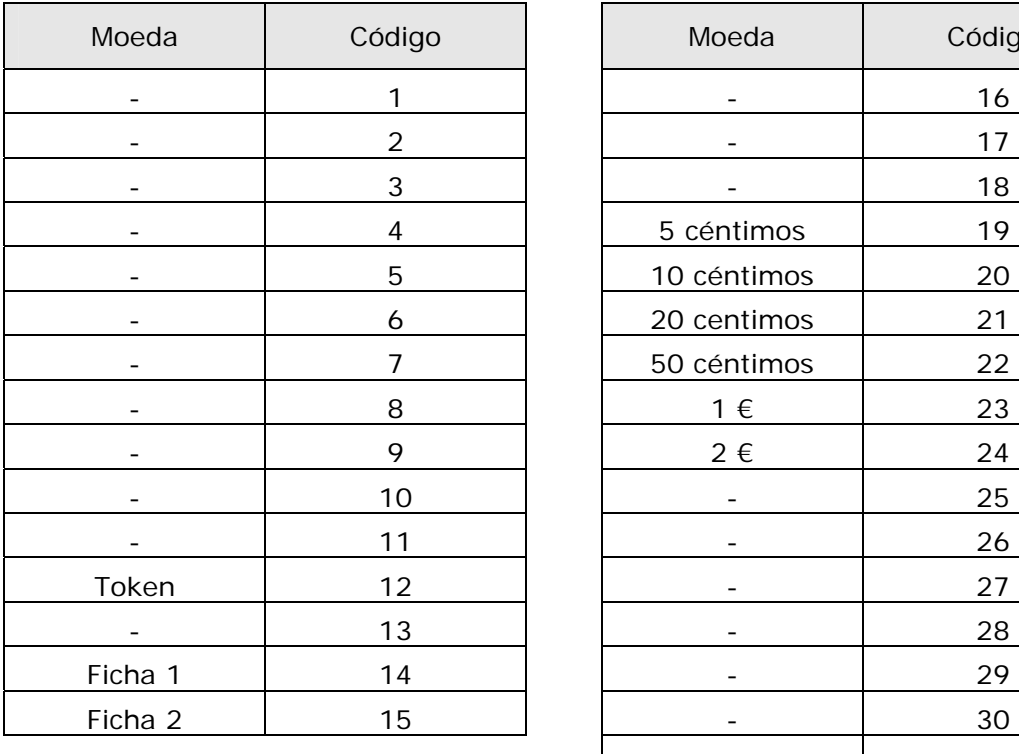

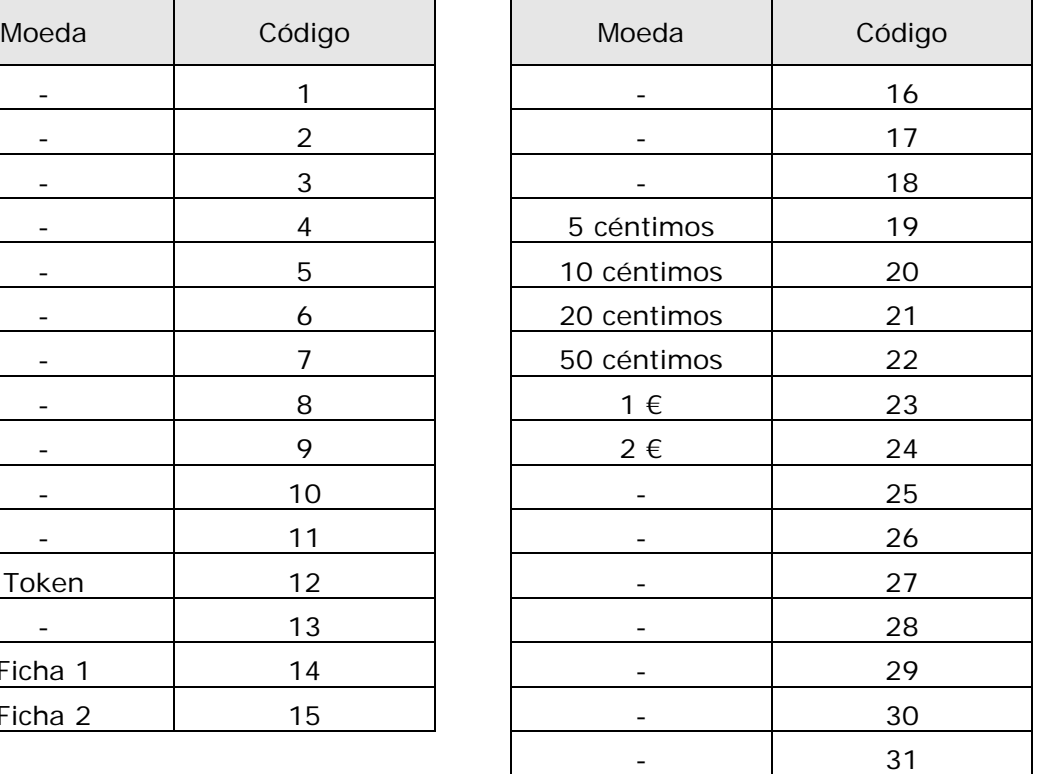

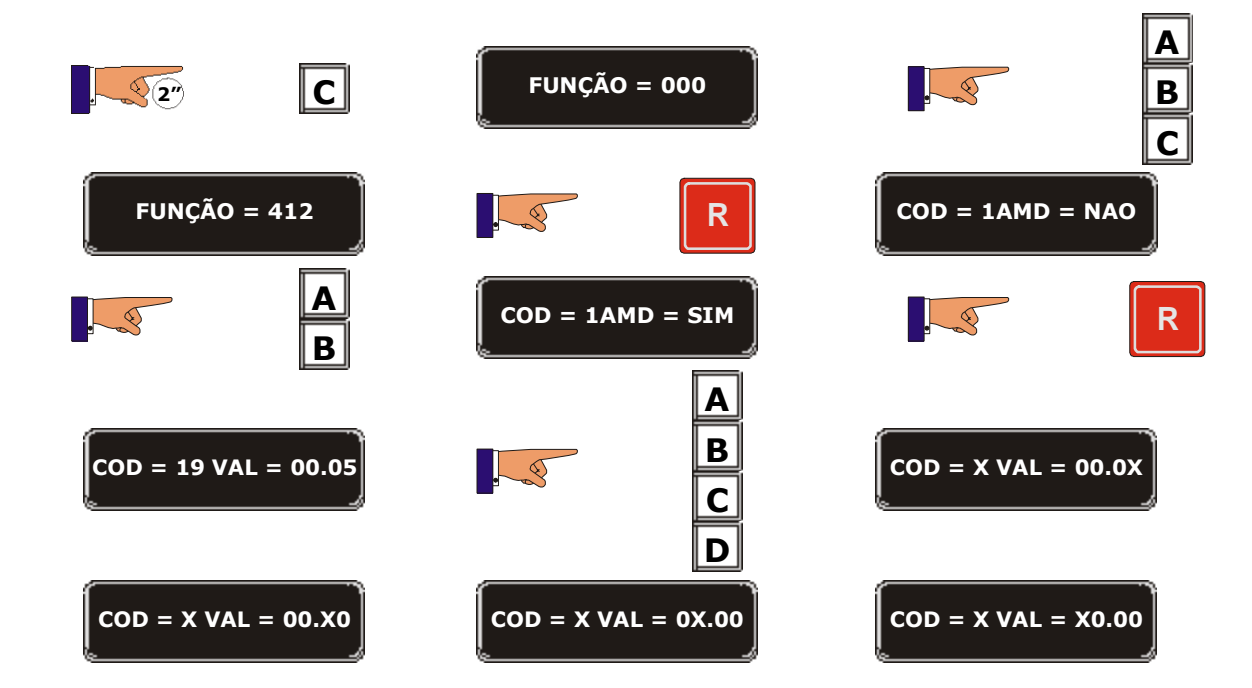

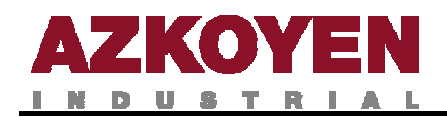

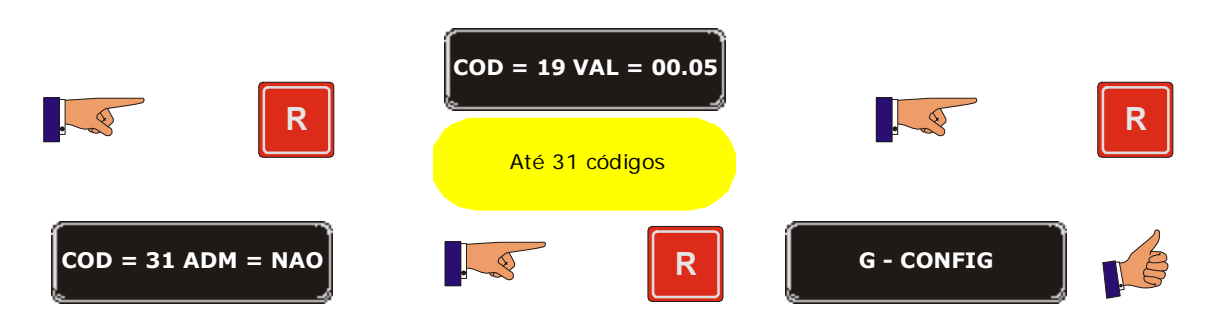

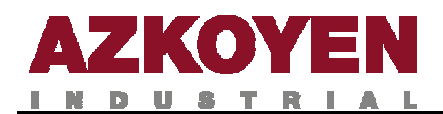

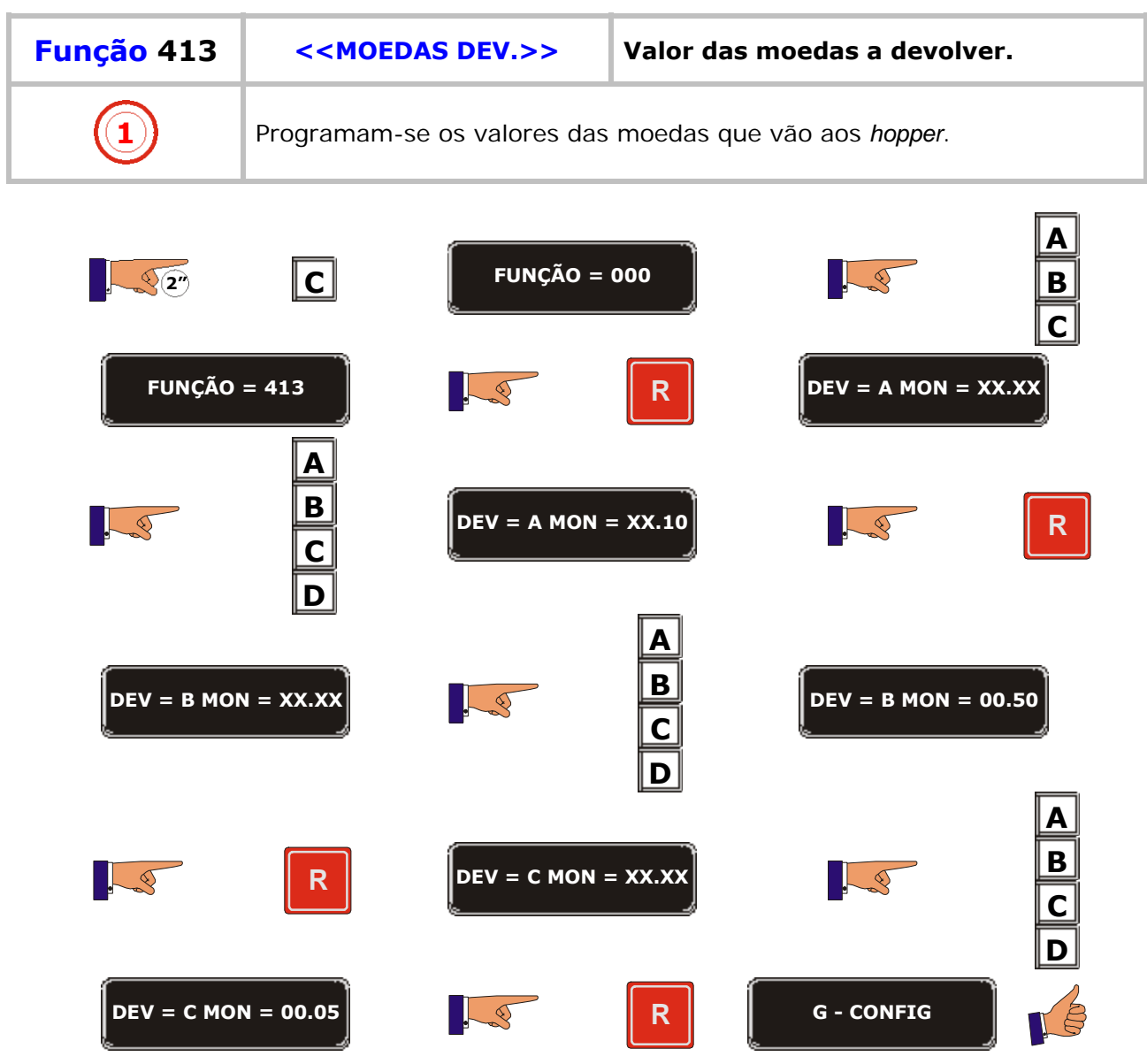

<u> 1980 - Andrea Station Books, and</u>

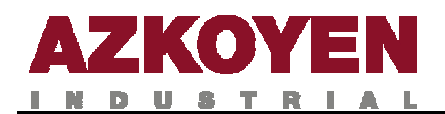

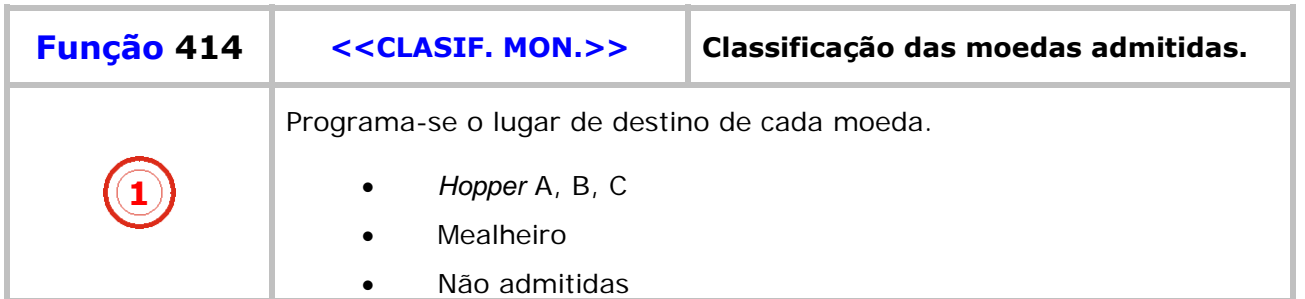

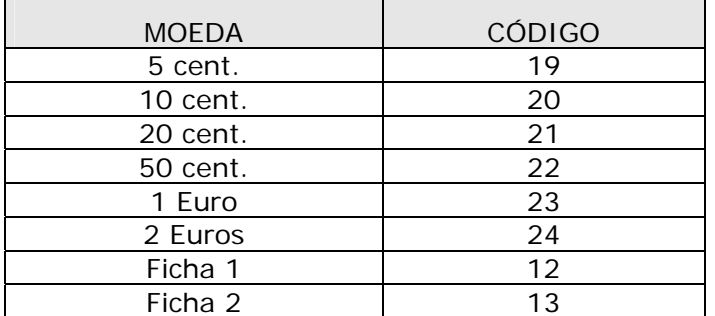

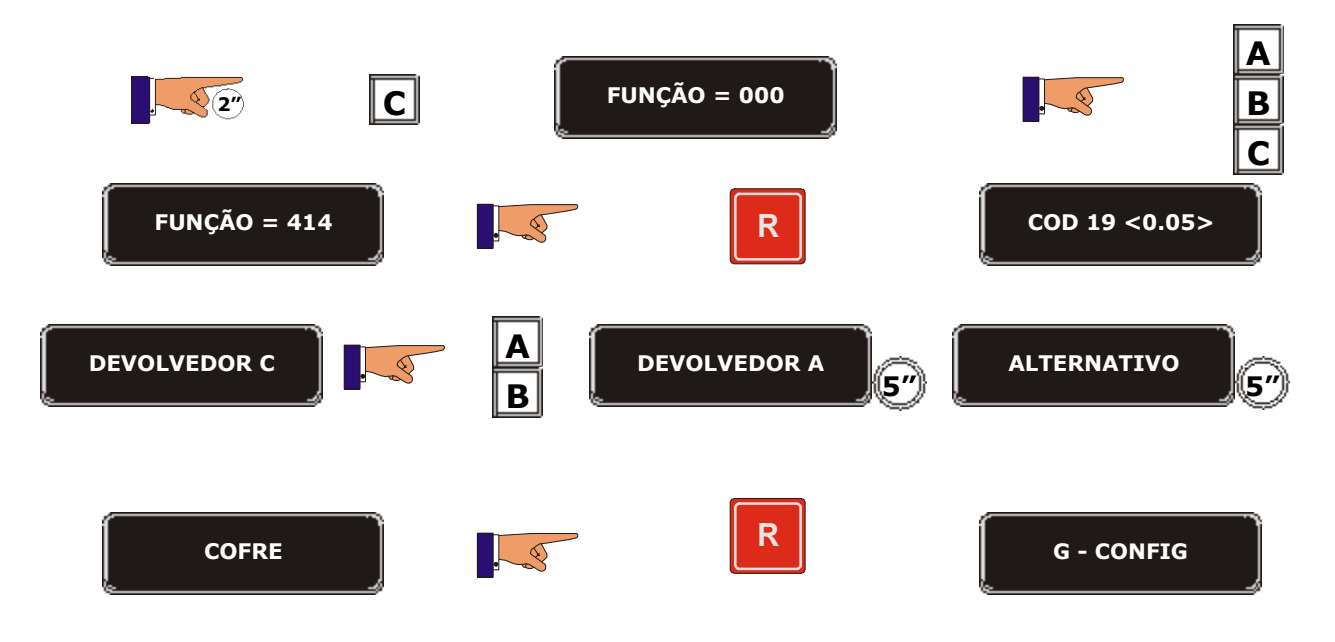

. .

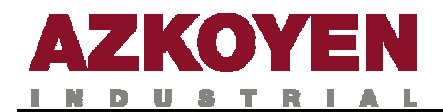

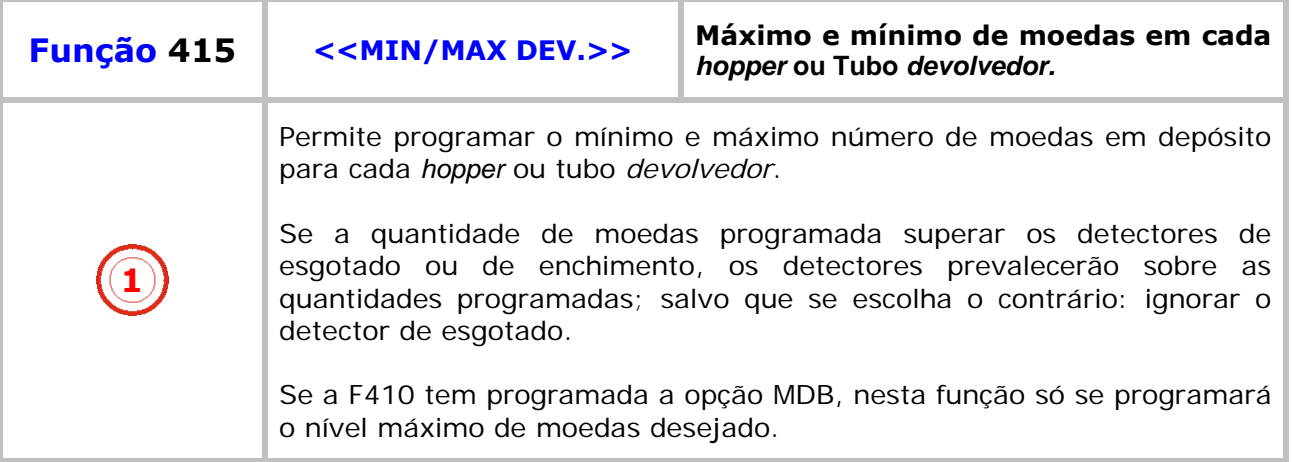

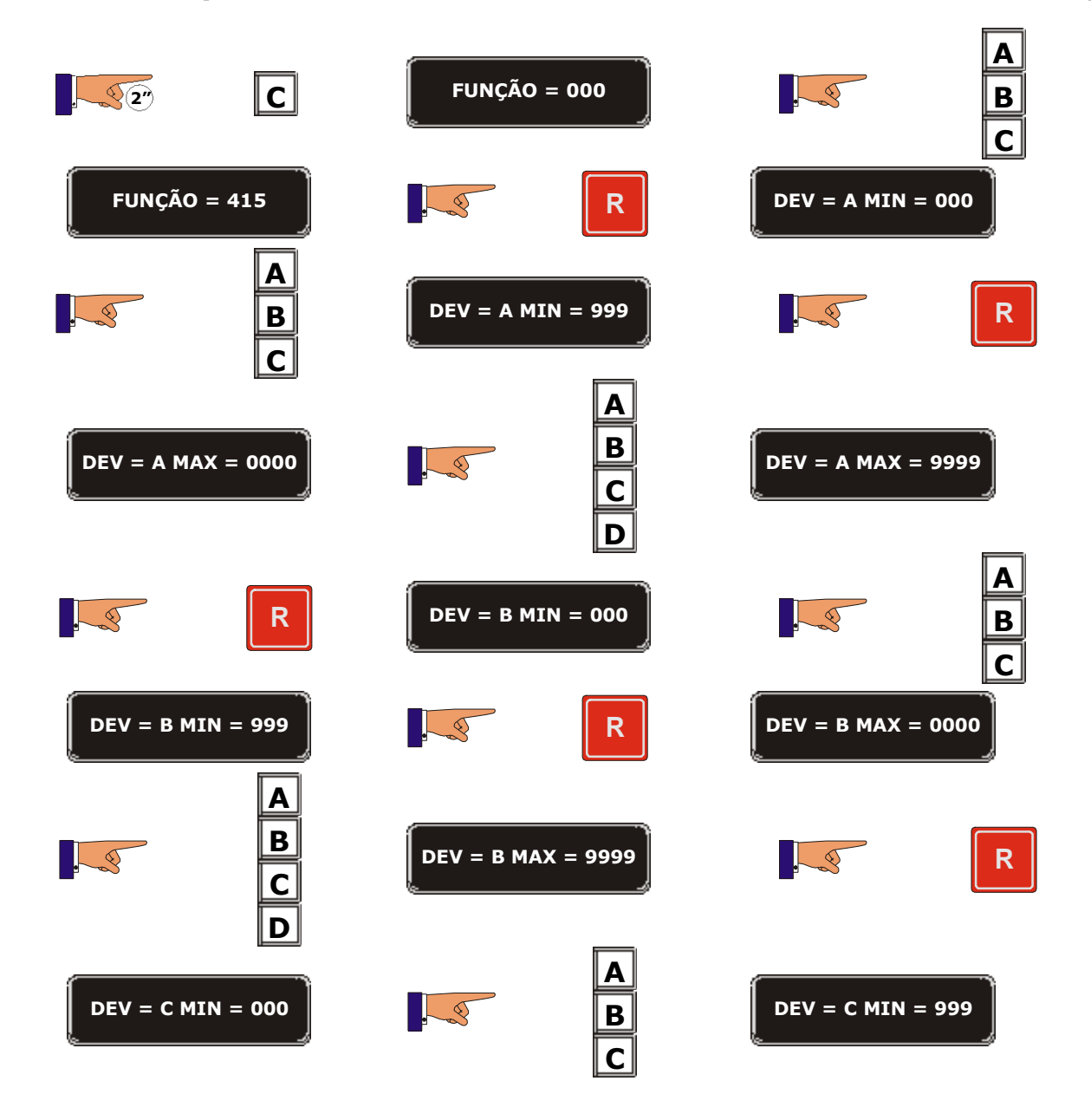

a kacamatan

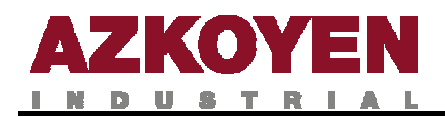

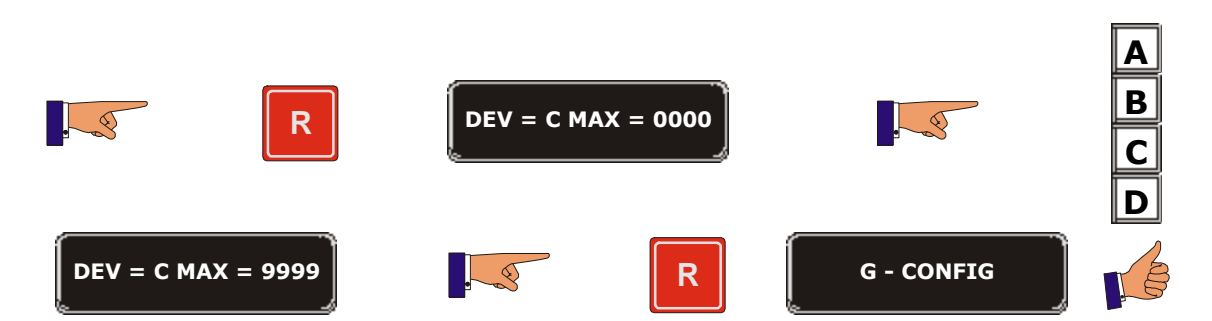

a sa sa

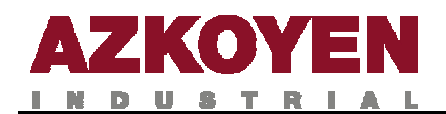

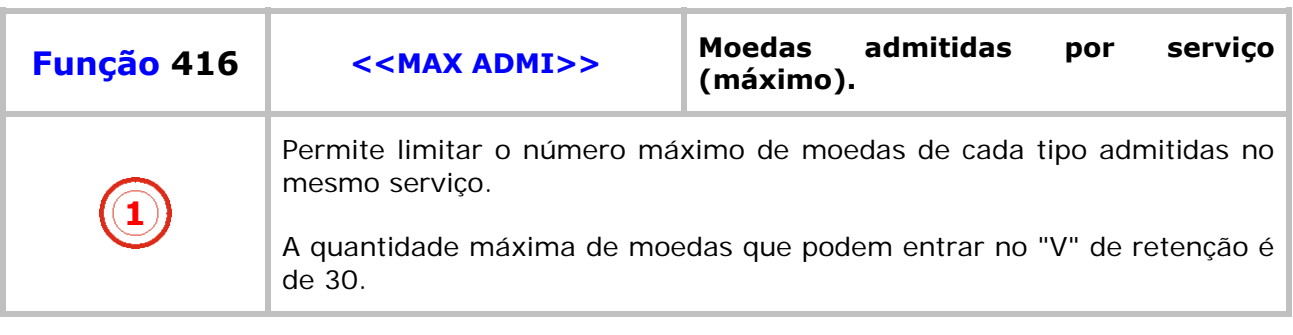

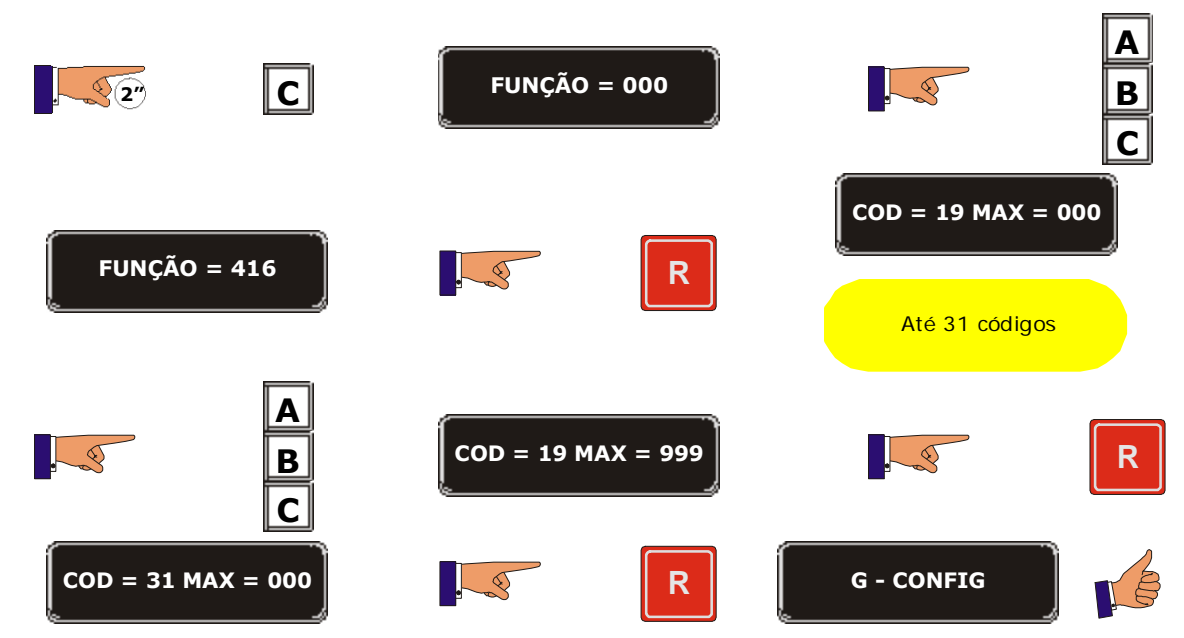

a sa Bara

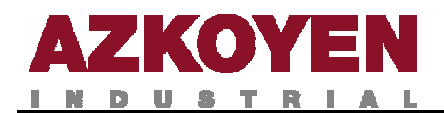

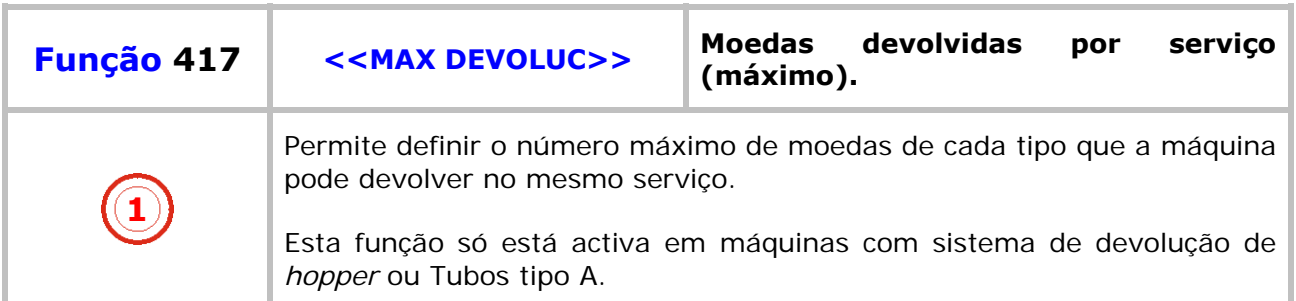

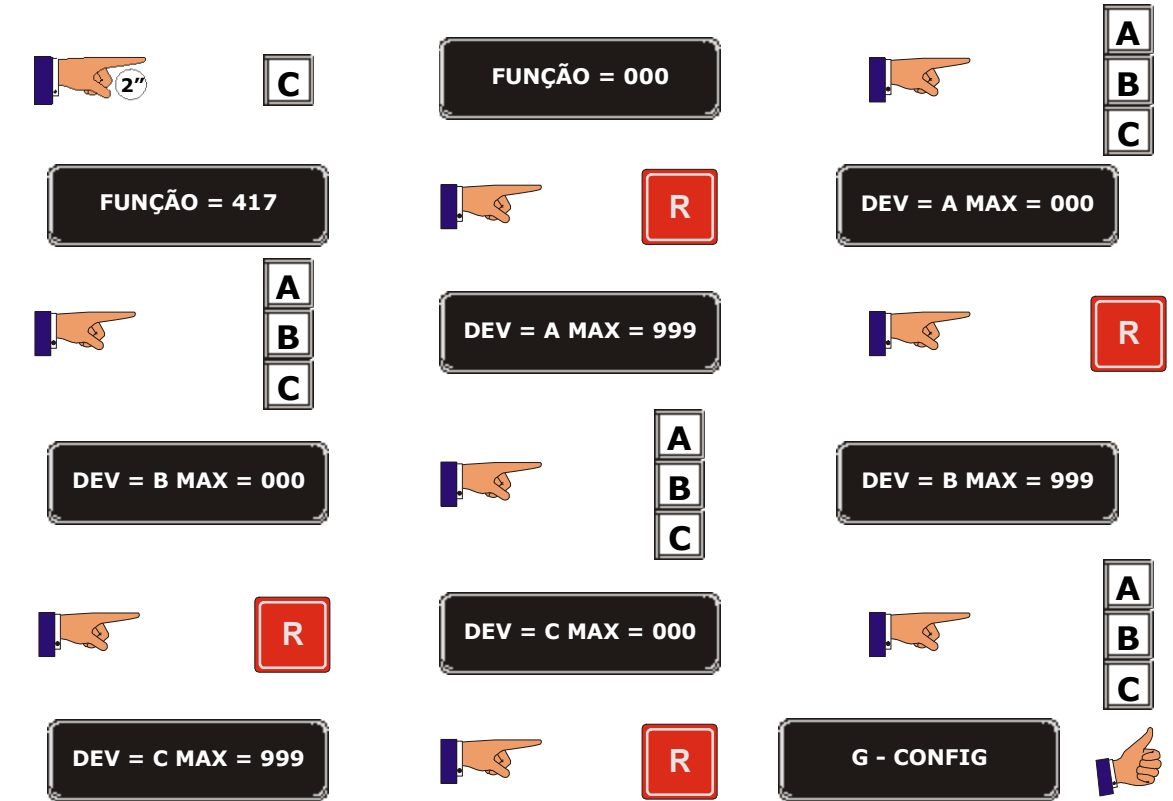

a kacamatan ing Kabupatèn Kabupatèn Kabupatèn Kabupatèn Kabupatèn Kabupatèn Kabupatèn Kabupatèn Kabupatèn Kabu

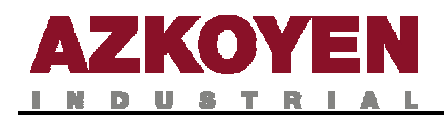

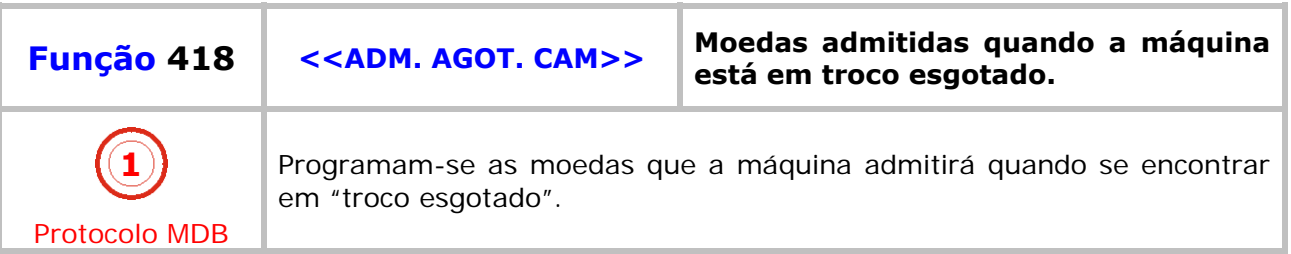

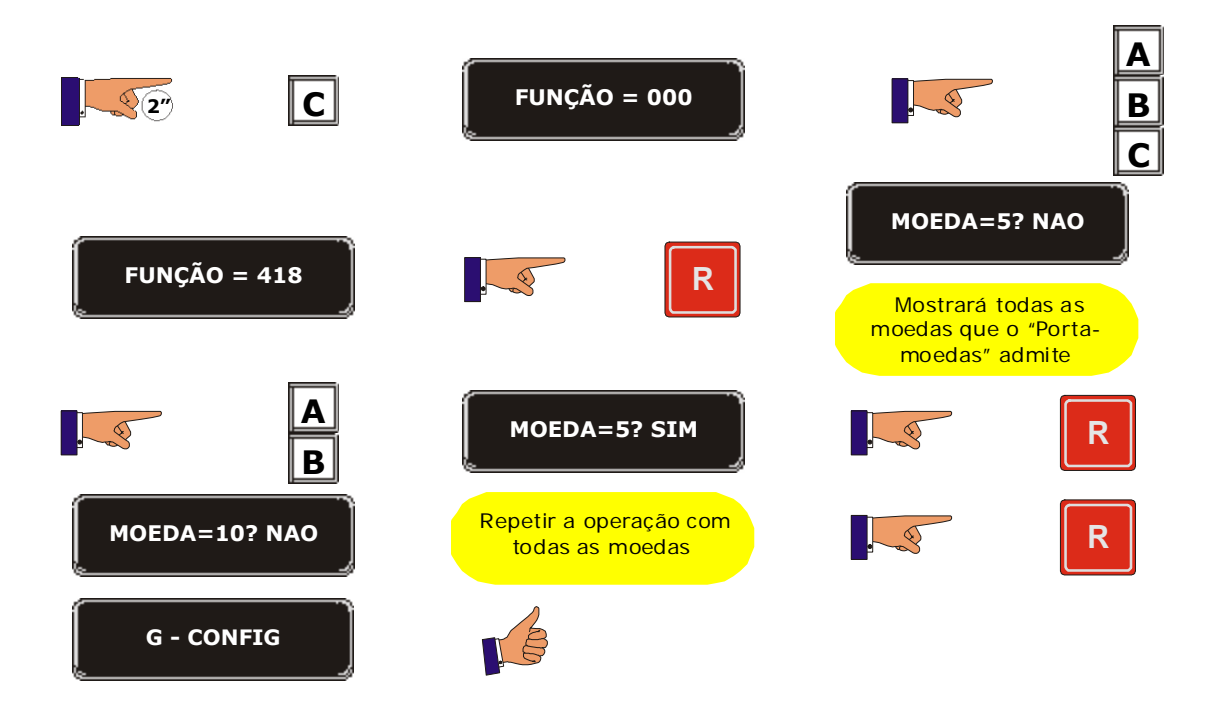

**PERSONAL** 

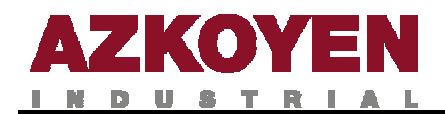

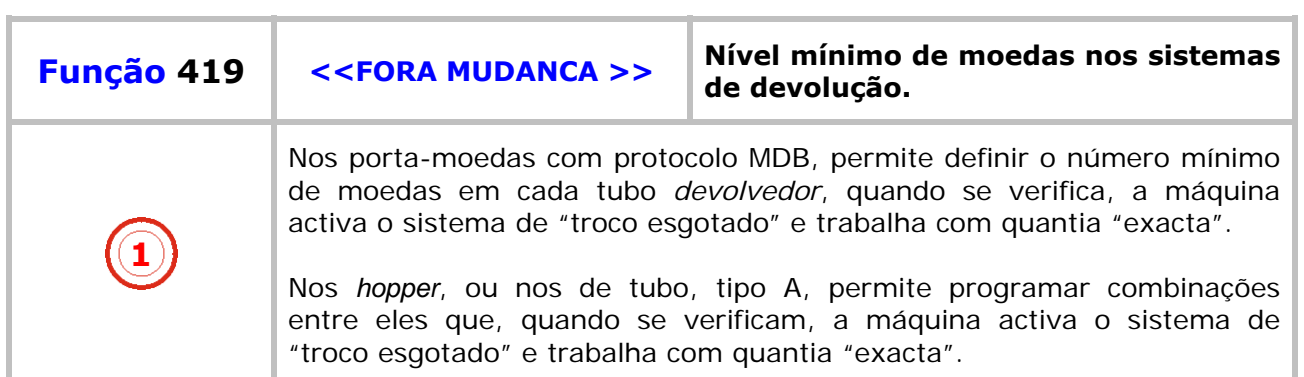

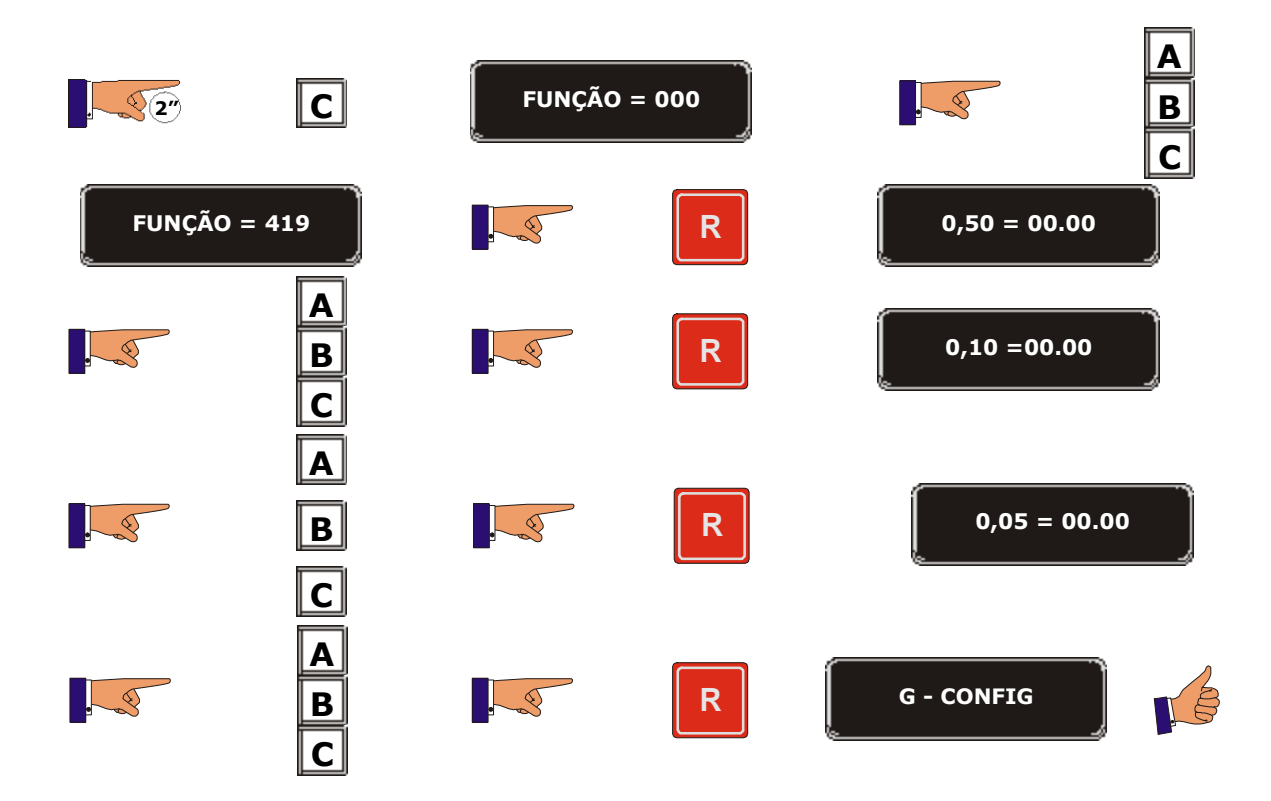

Sistema de *hopper* ou tubos tipo A

a sa Bara

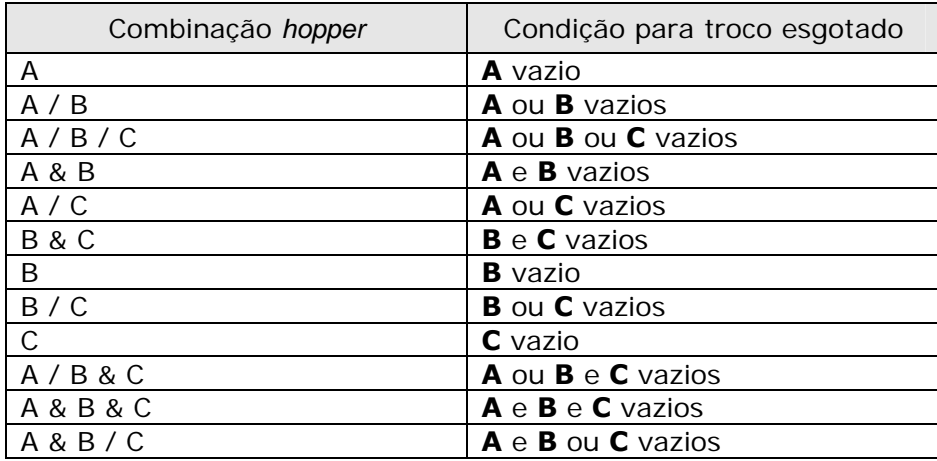

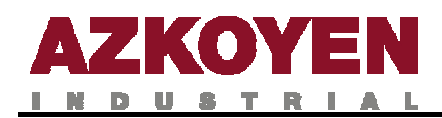

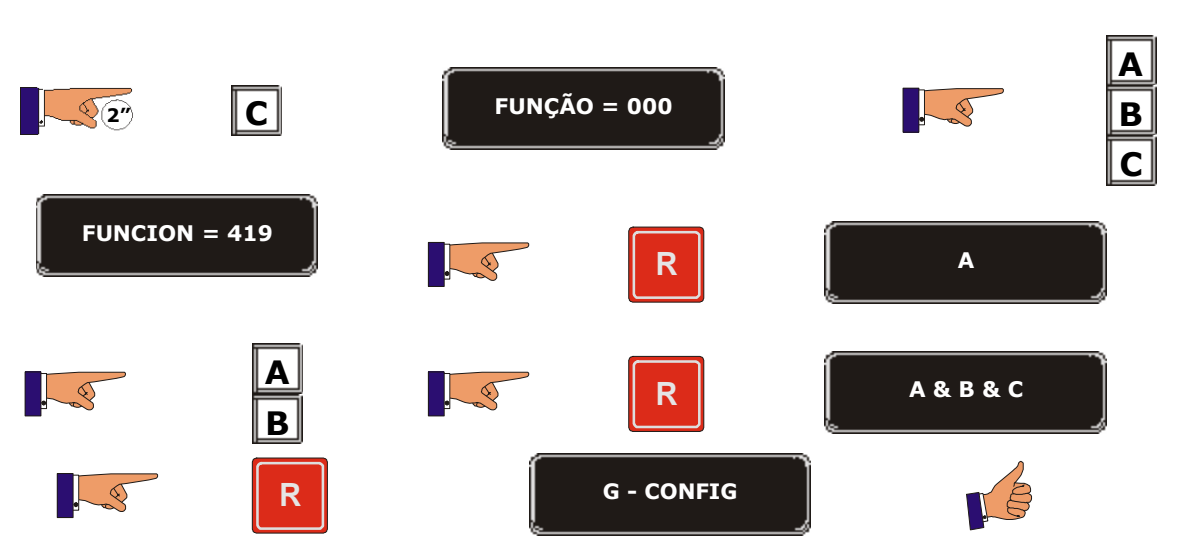

Neste exemplo, para que se verifique a condição de TROCO ESGOTADO, os três *hopper* devem estar vazios.

a pro

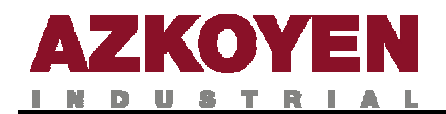

3

3

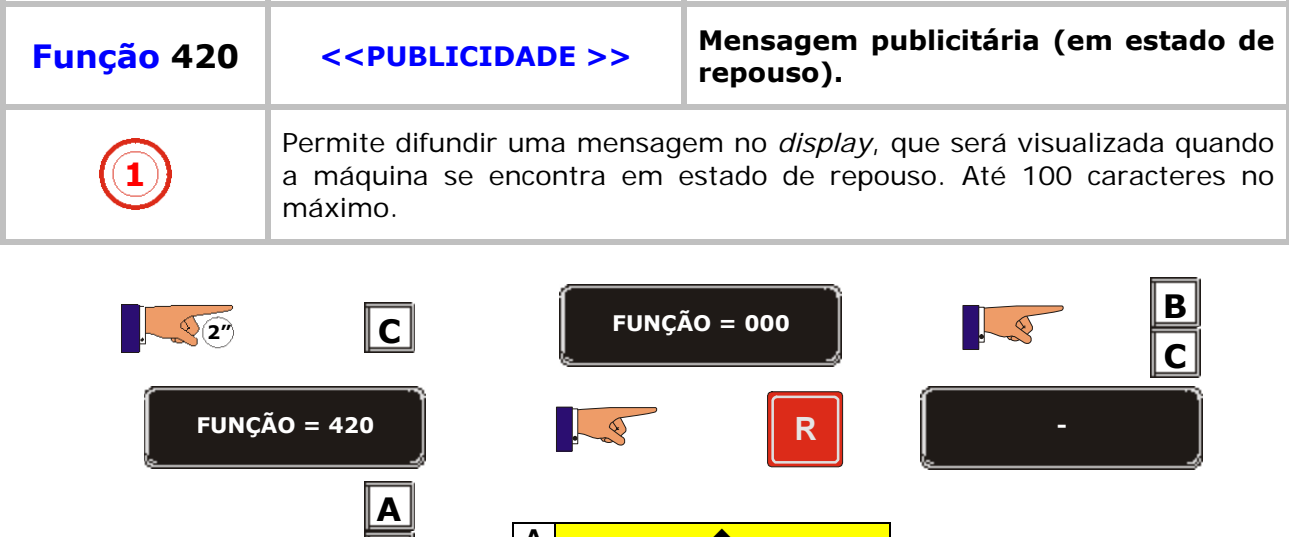

**A** Ï **B** Ð

**R G – PR - MENS**

**Supr. Enter →** 

**B C D**

a ka

**CAFÉ BAR DISCO**

 $\mathbb{R}^3$ 

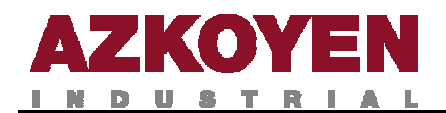

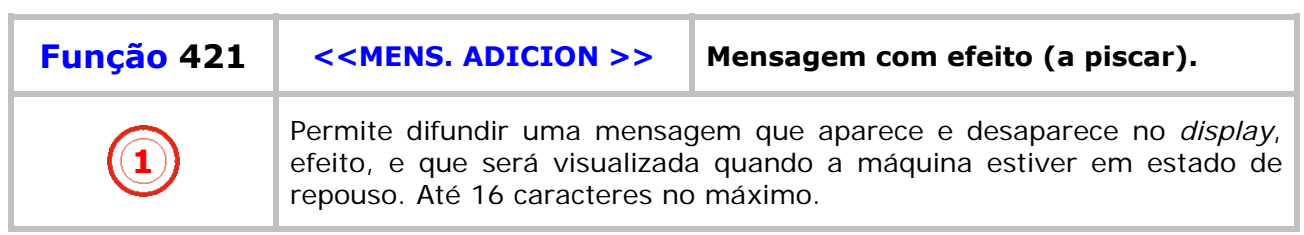

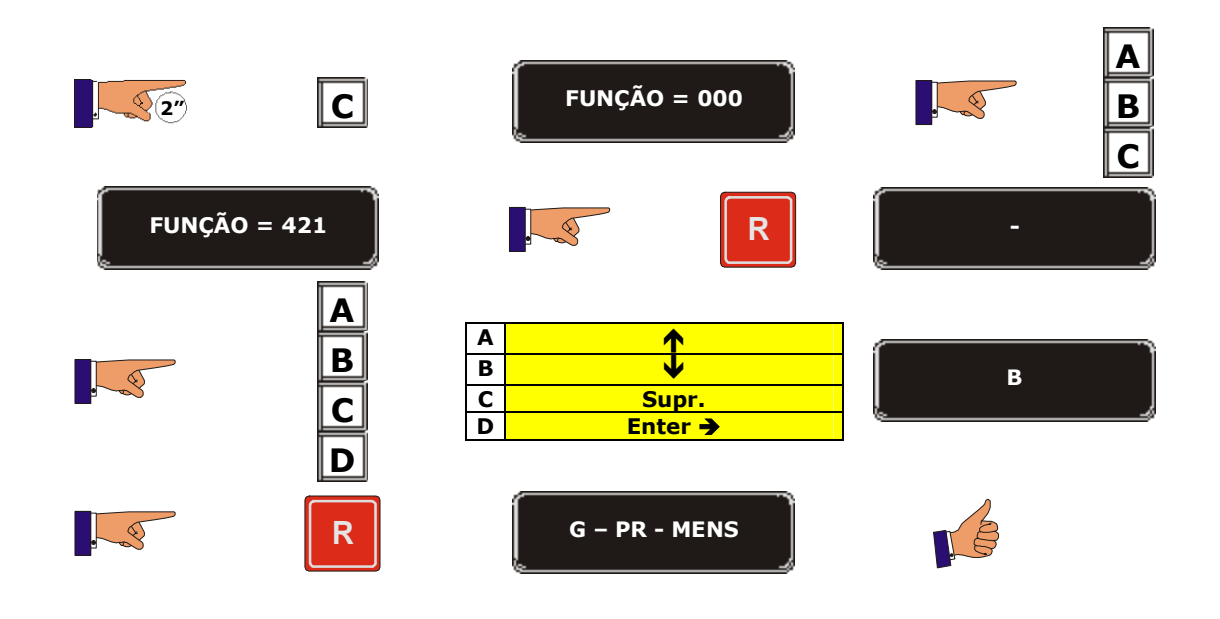

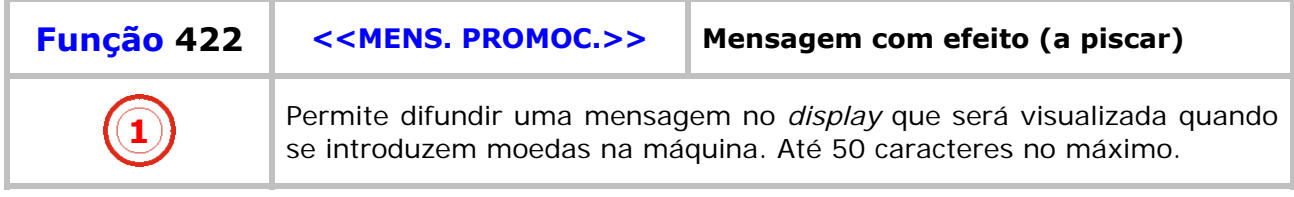

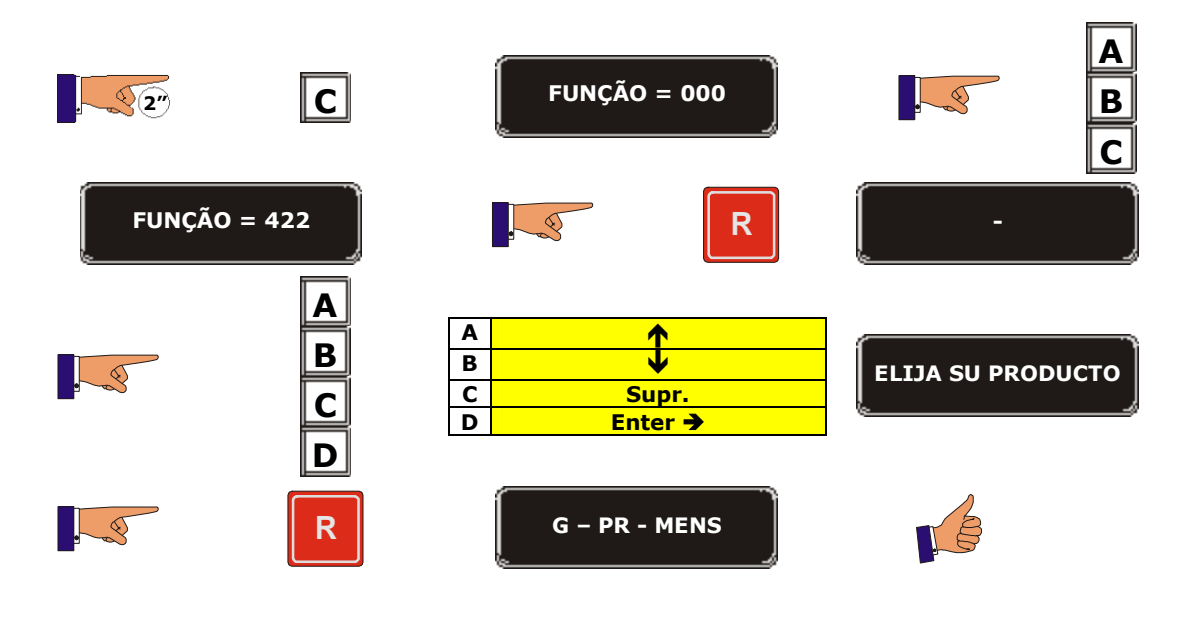

a provinci

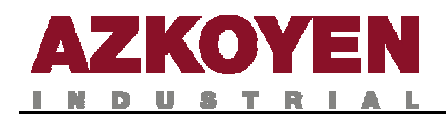

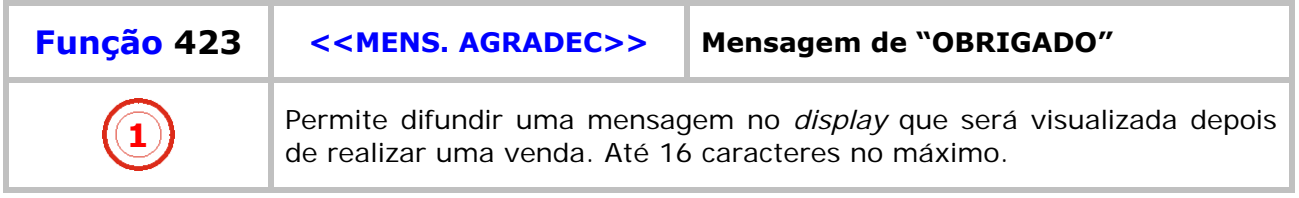

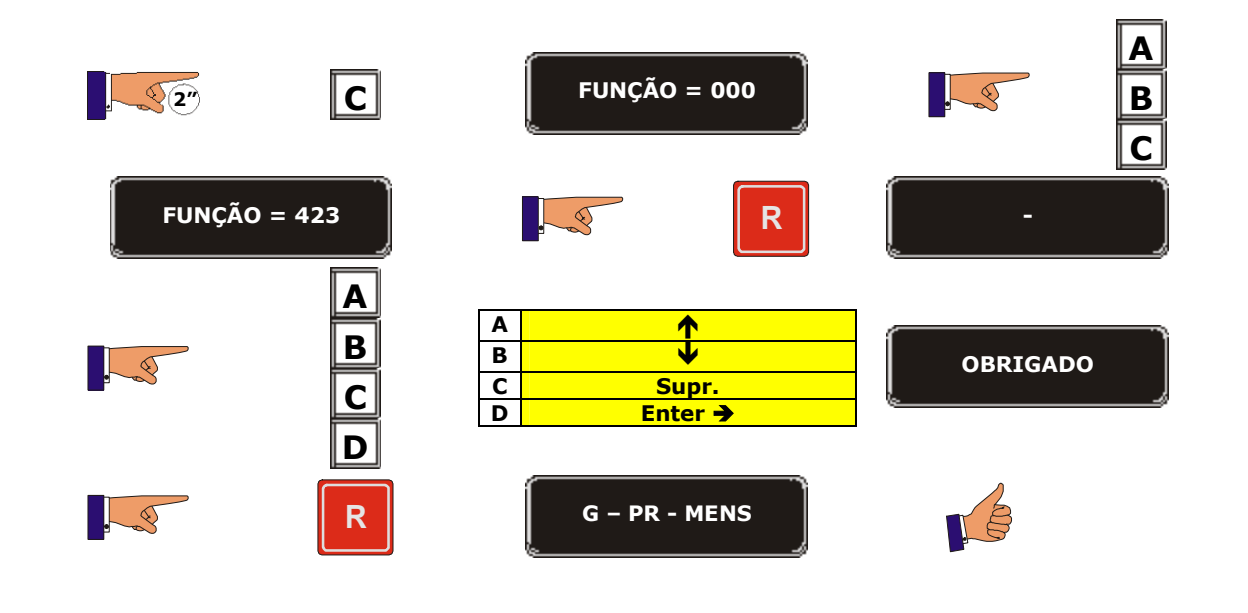

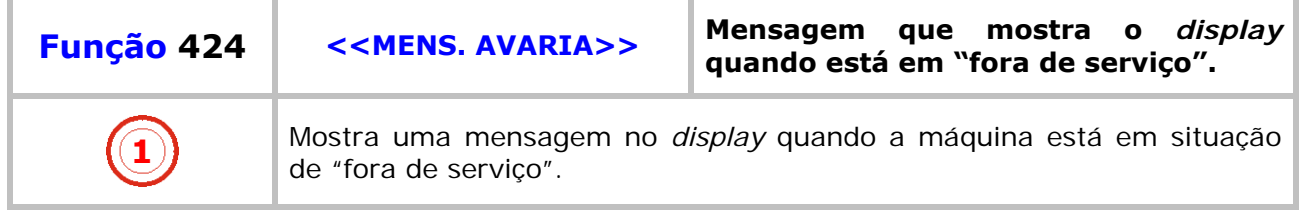

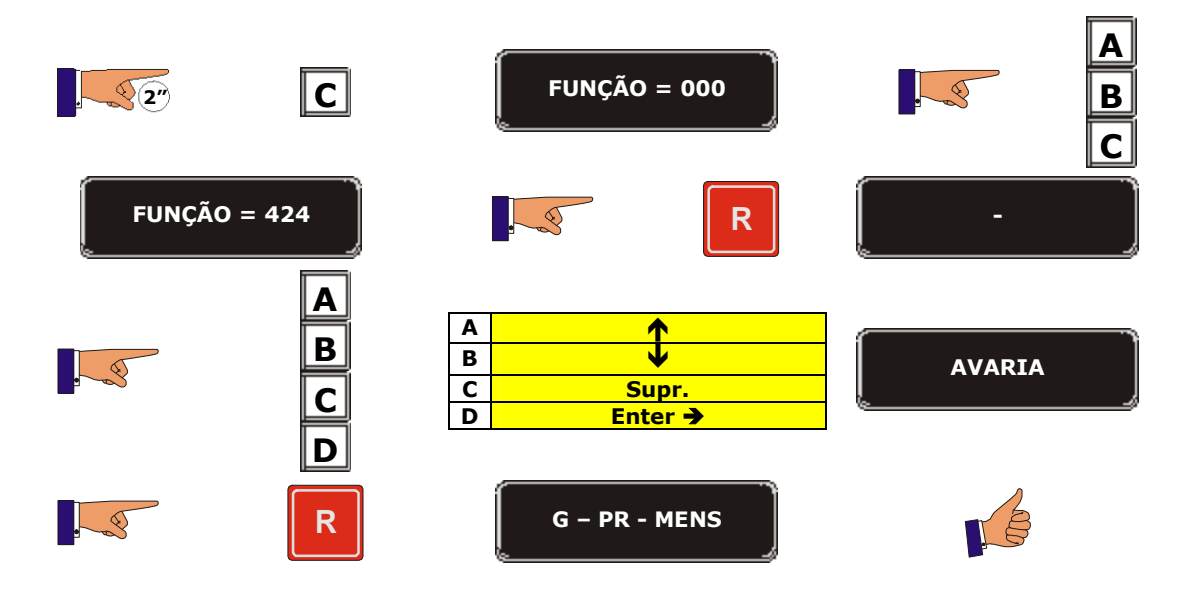

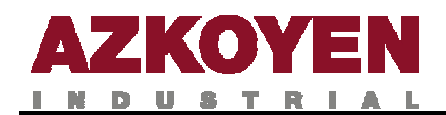

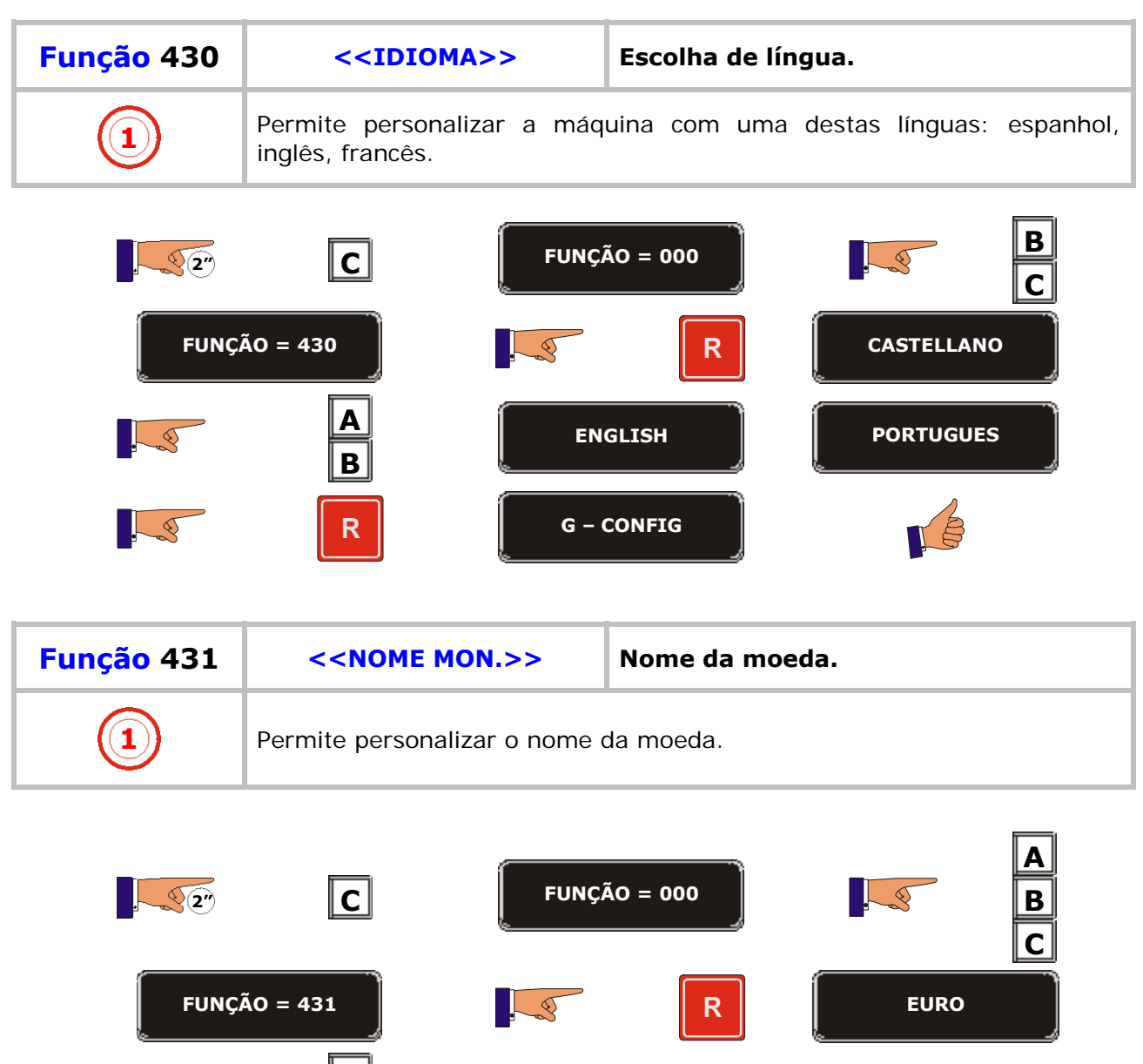

**A** Ï **B** Ð C <mark>C Supr.</mark> D <mark>Enter →</mark>

**R d G** – CONFIG

**A B C D**

<u>s a</u>

5

 $\cdot$ 

**POUNDS**

LS

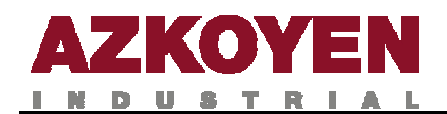

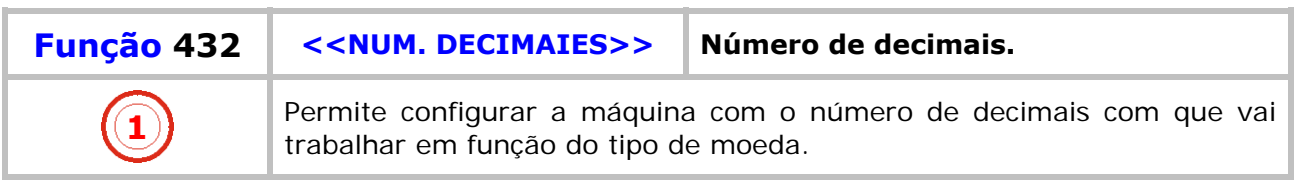

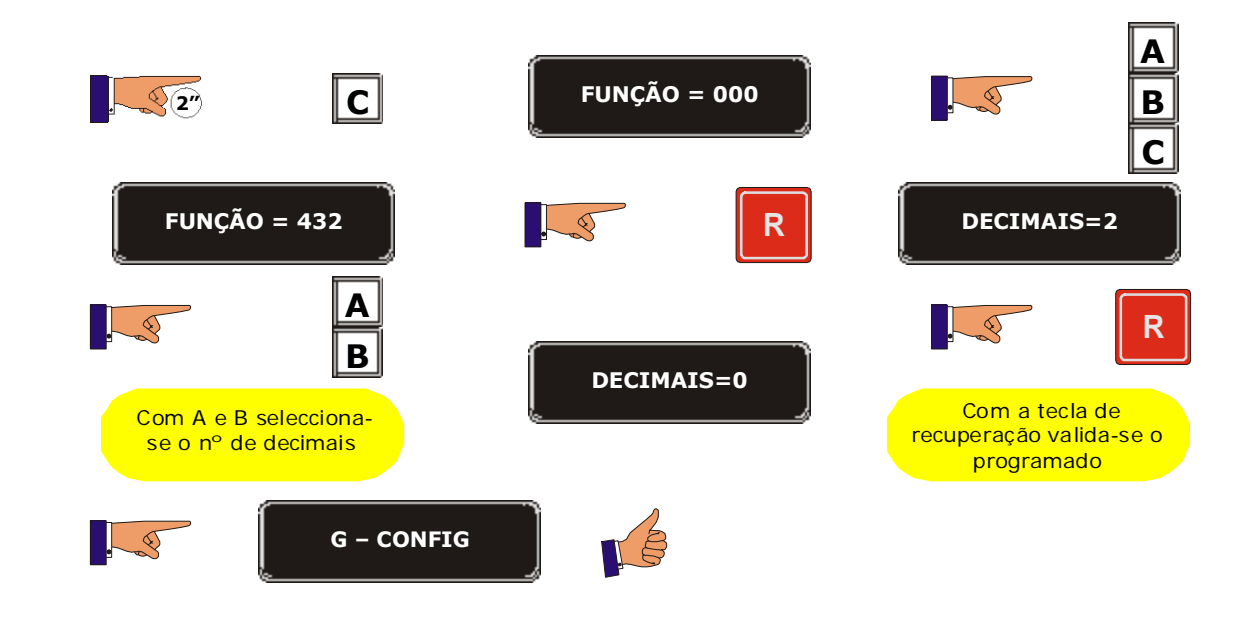

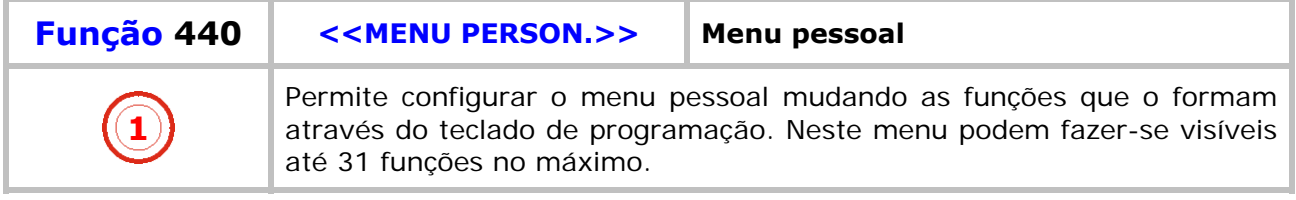

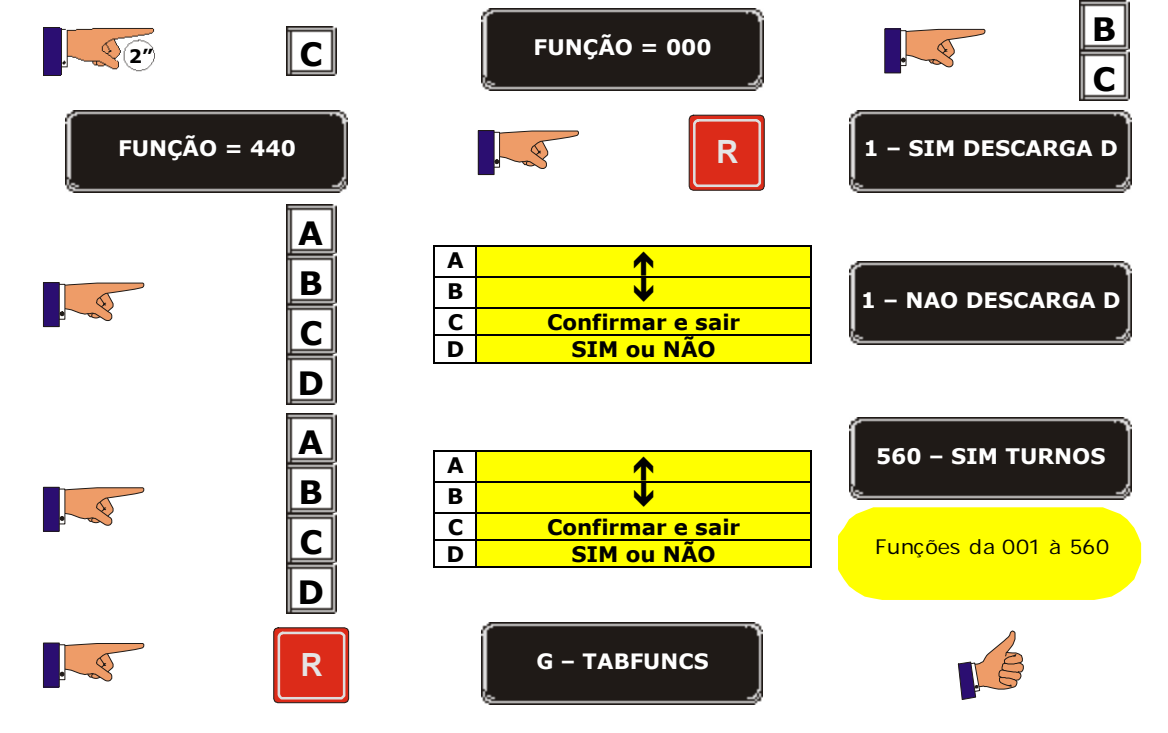

**State State** 

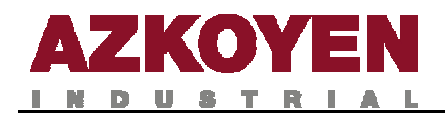

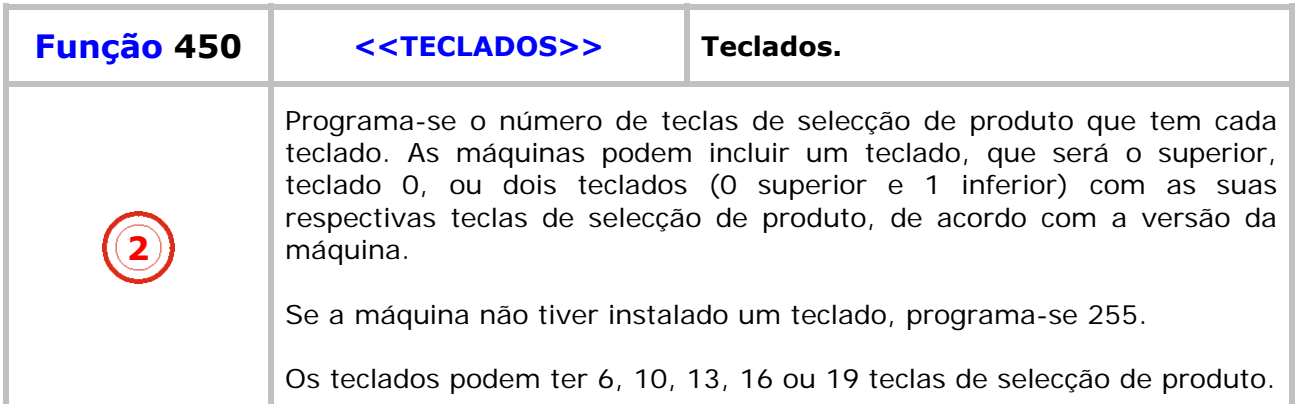

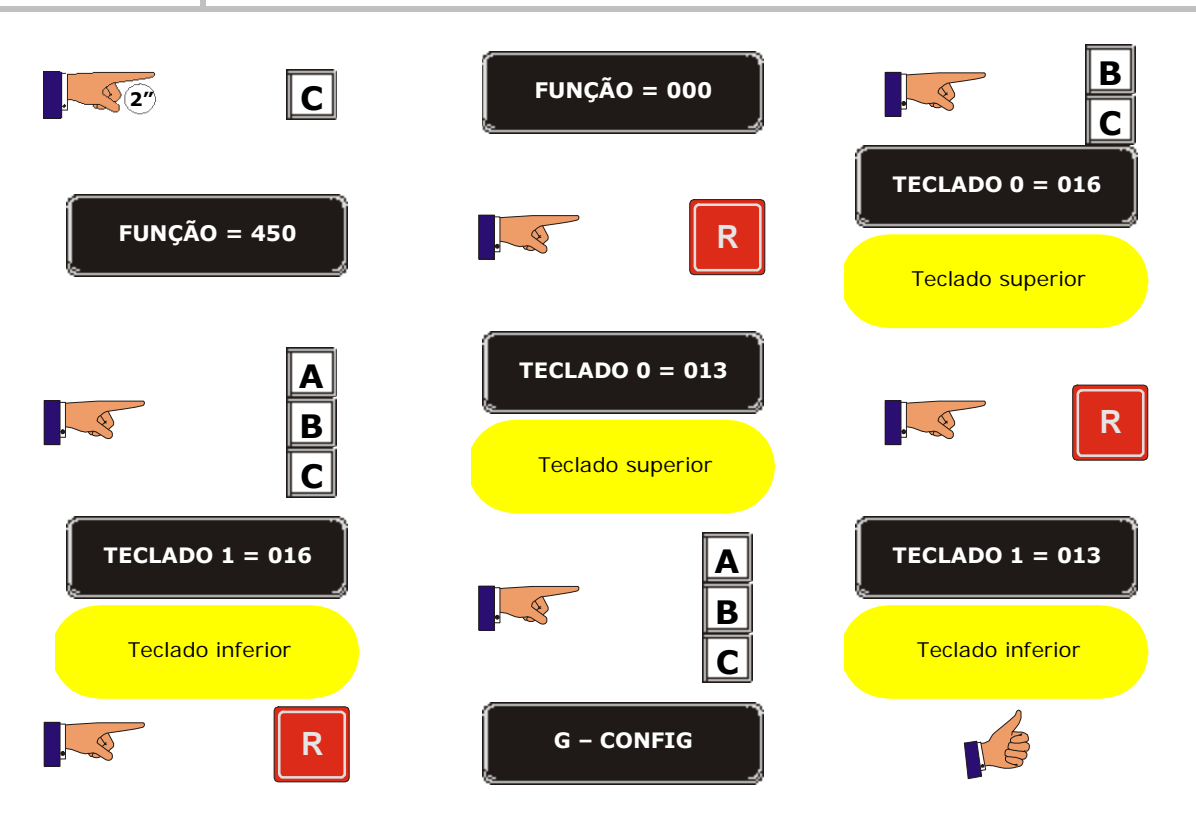

a provinci

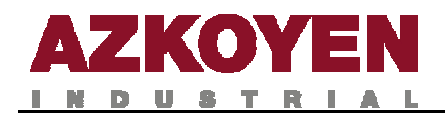

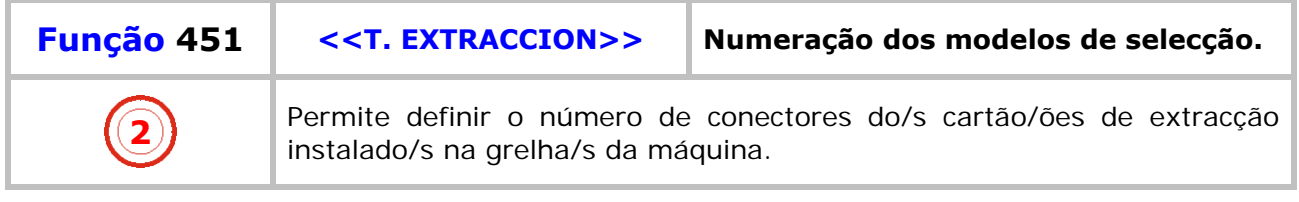

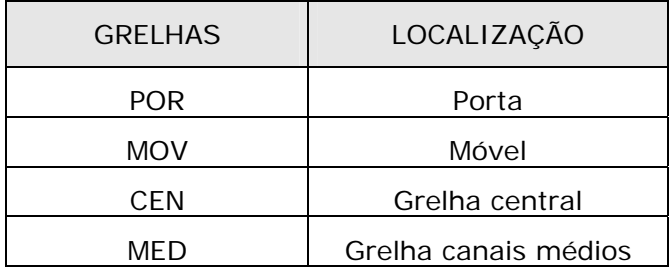

Programa-se o tipo de cartão e não o número de canais ligados. Os valores possíveis são: 5, 8, 9 ou 13. O cartão 13 é o formado pelo cartão de 8 em ligação com o de 5. Se alguma grelha não existir, programa-se 255 nessa grelha.

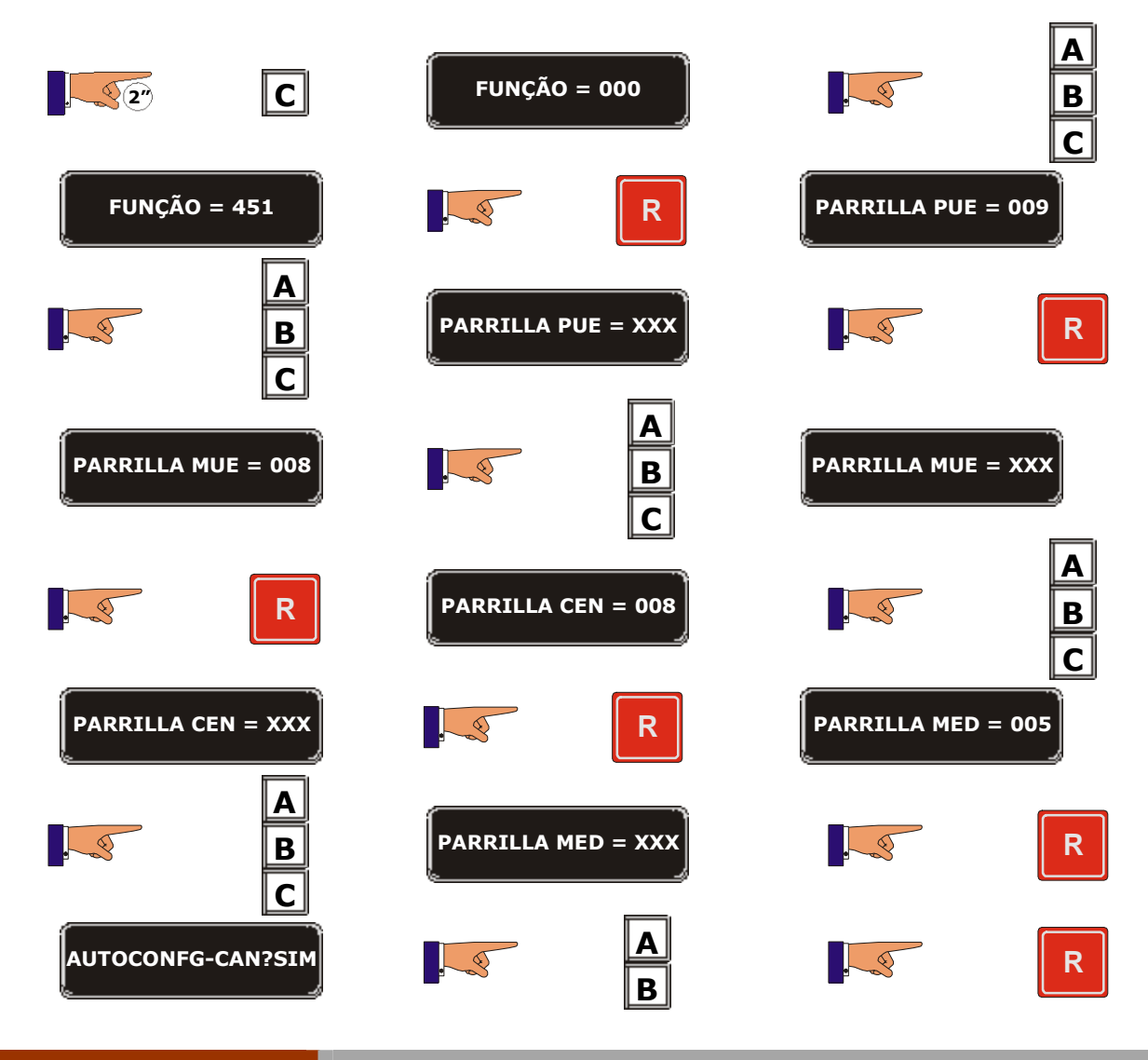

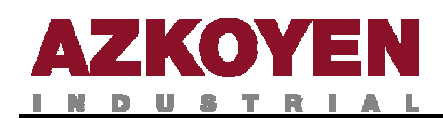

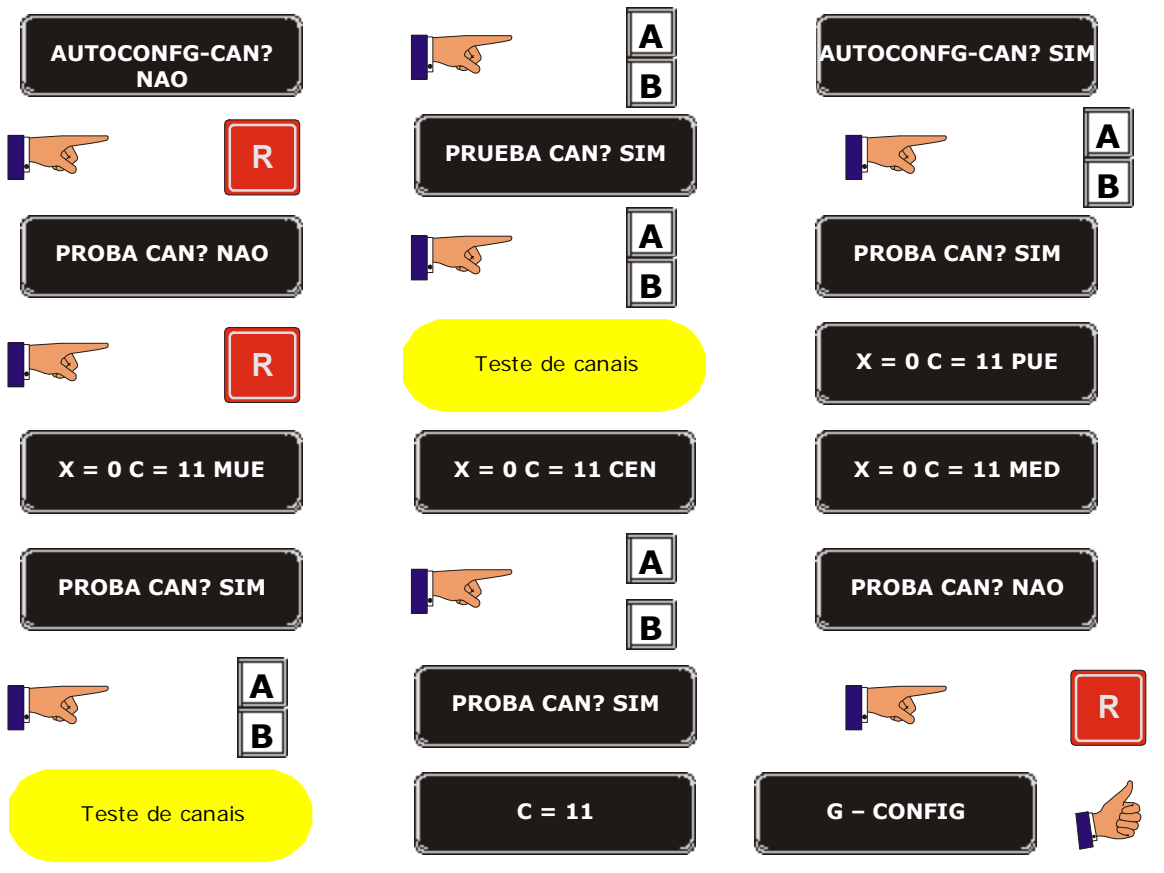

**State State** 

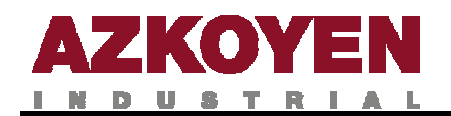

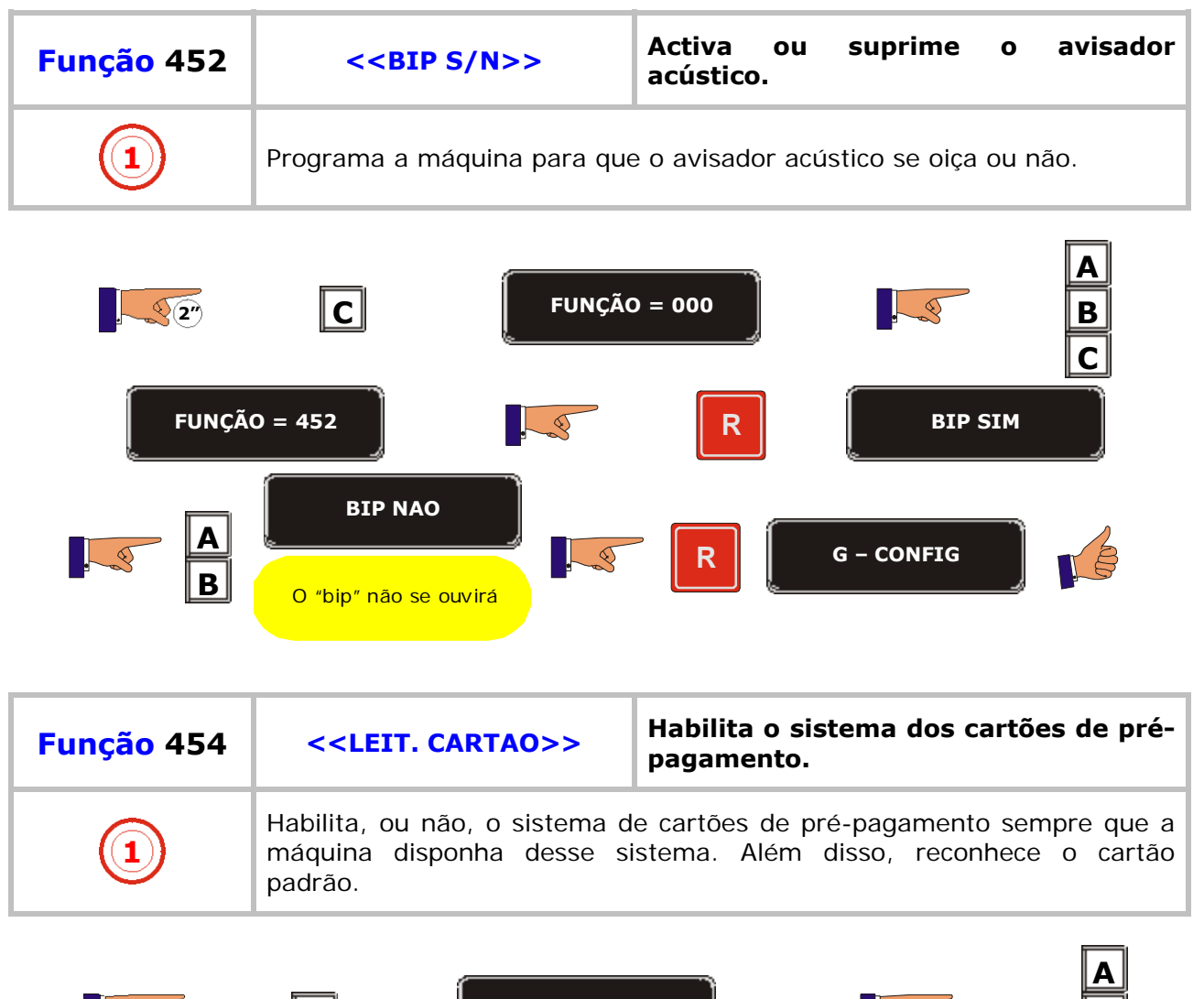

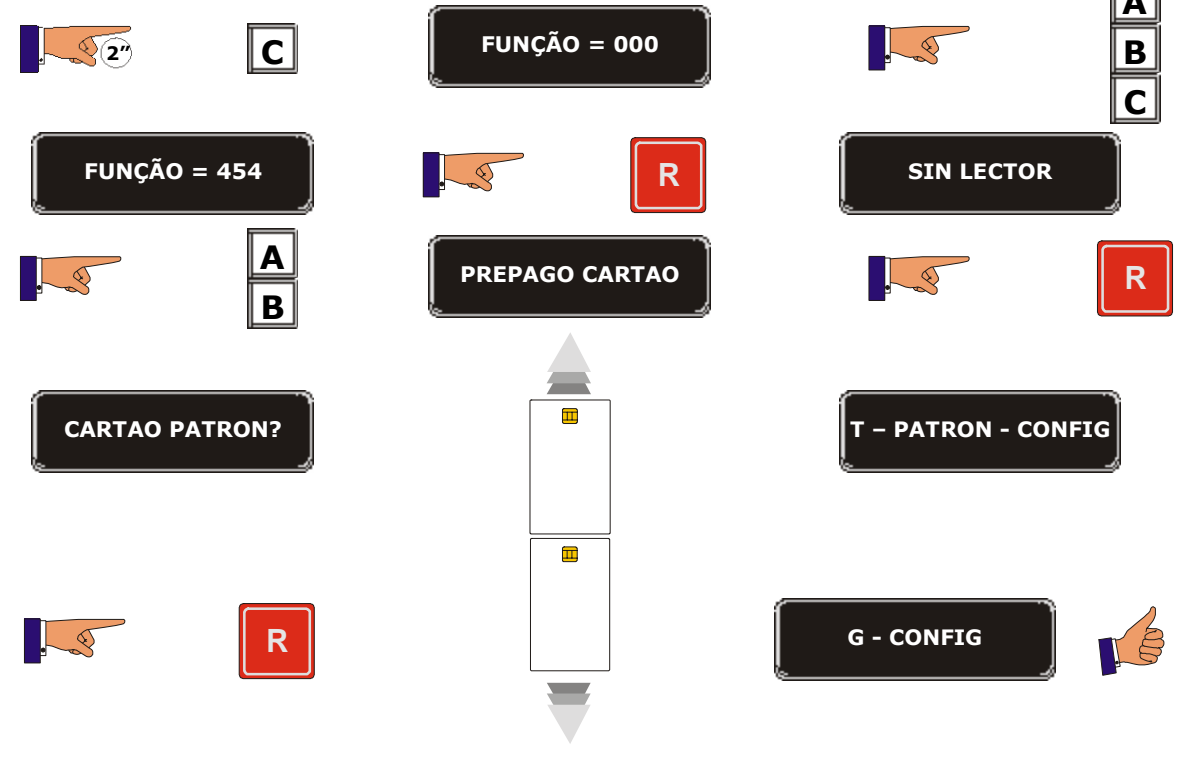

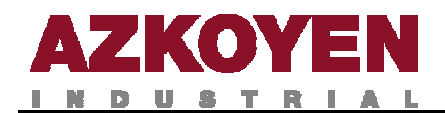

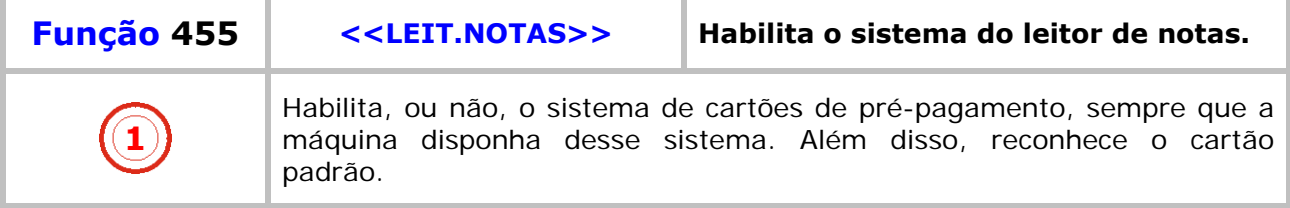

## **Protocolo Paralelo**

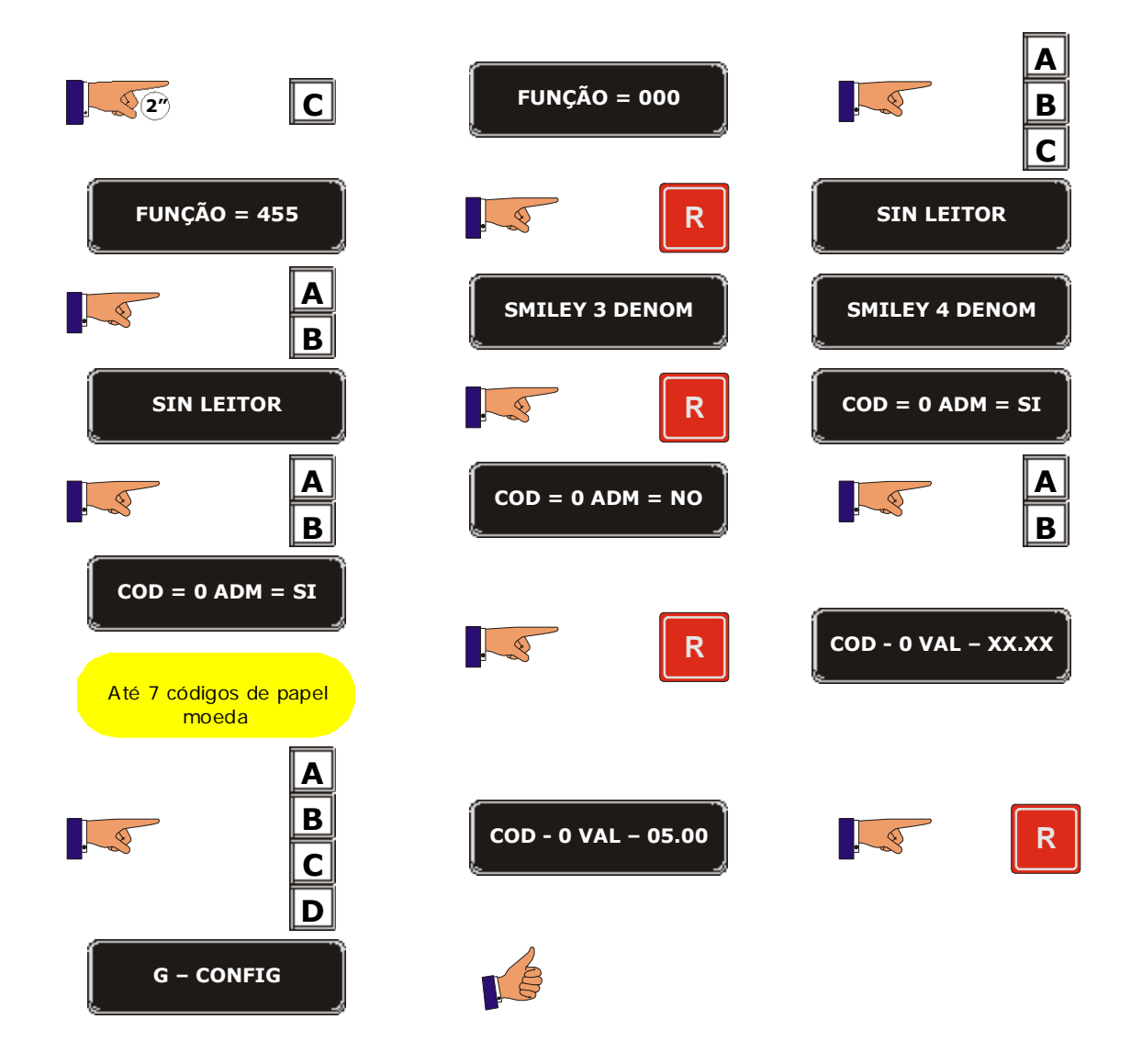
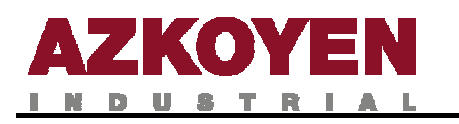

## **Protocolo MDB**

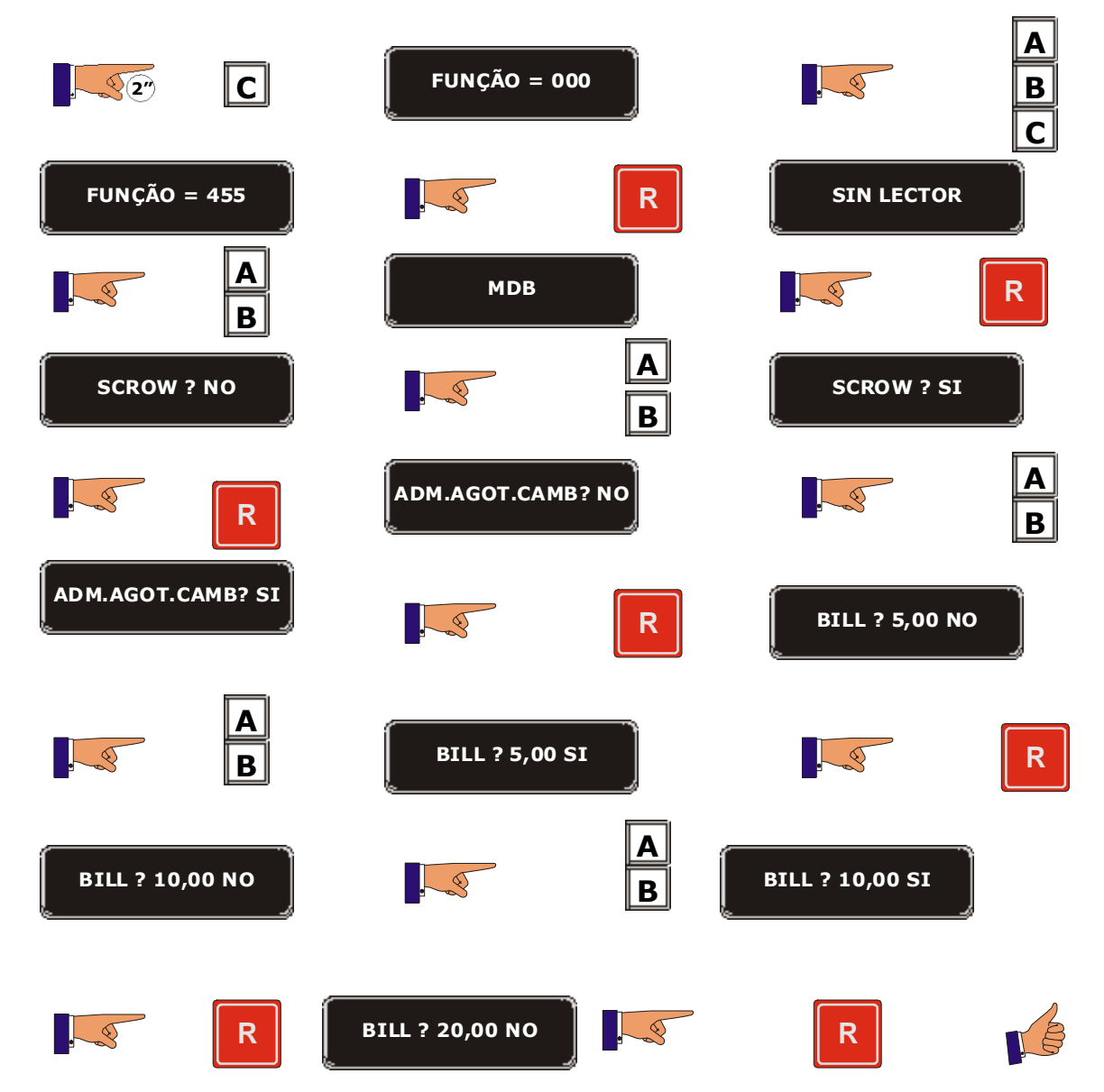

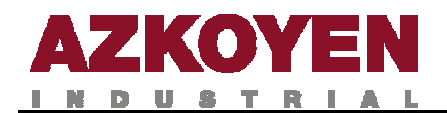

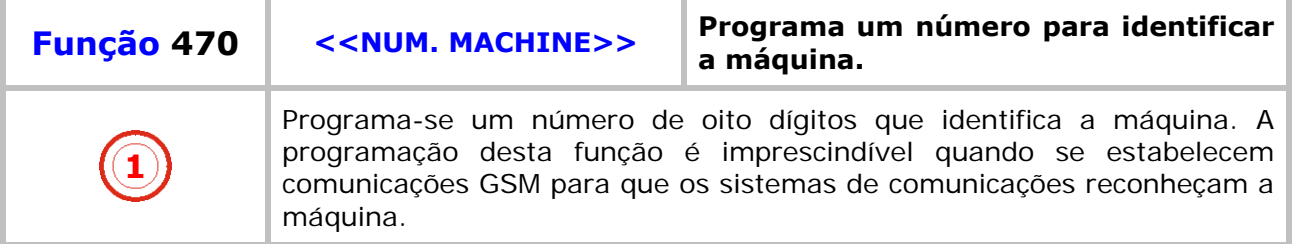

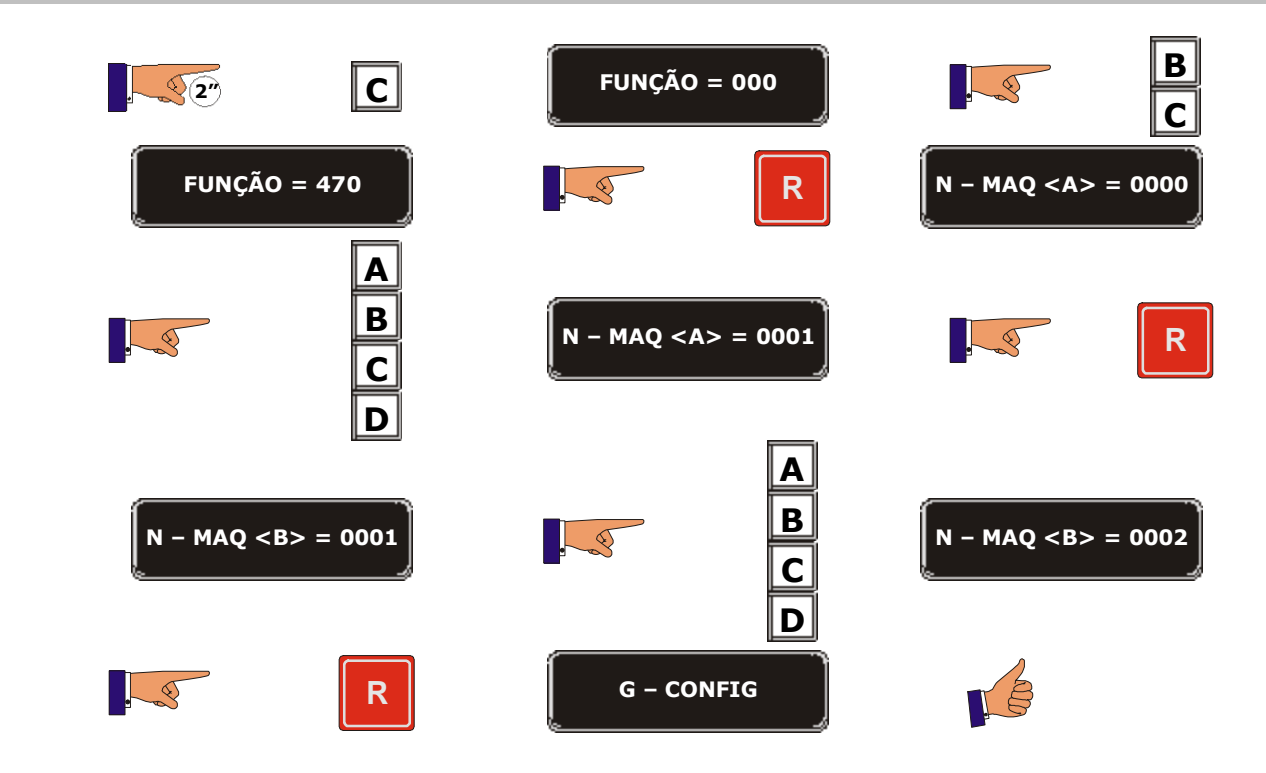

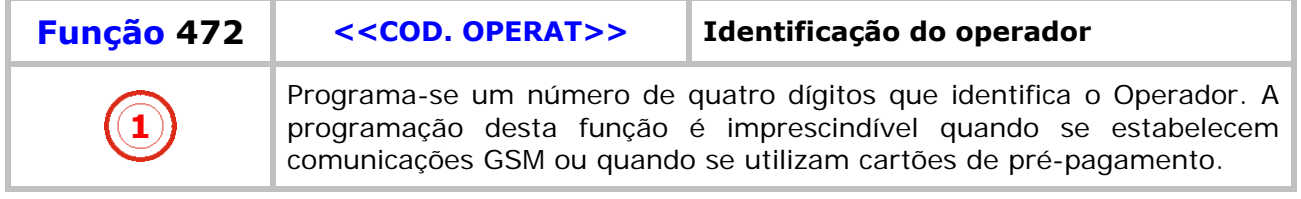

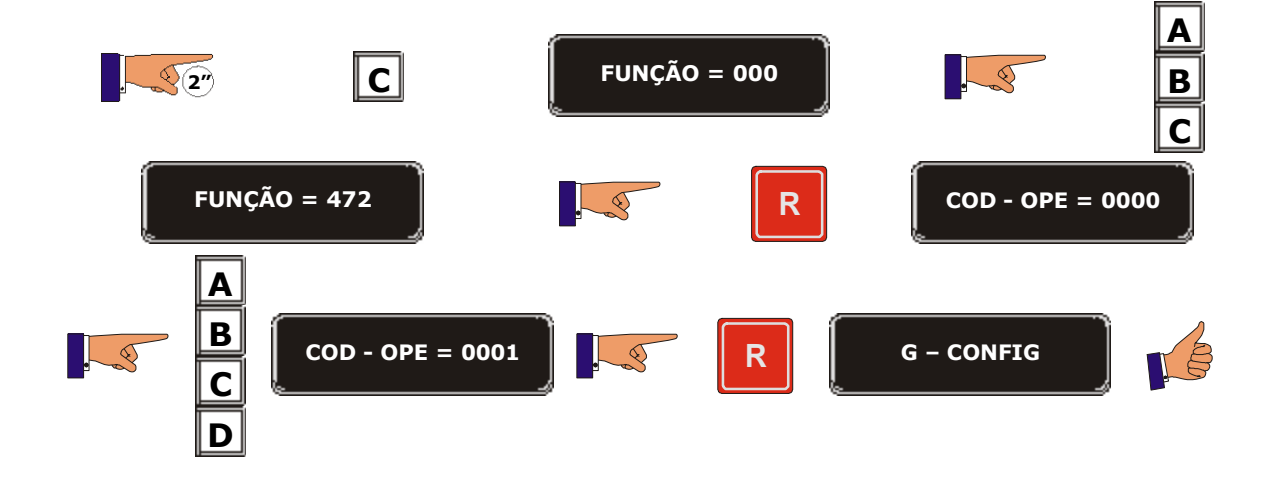

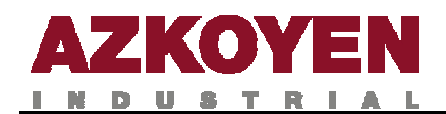

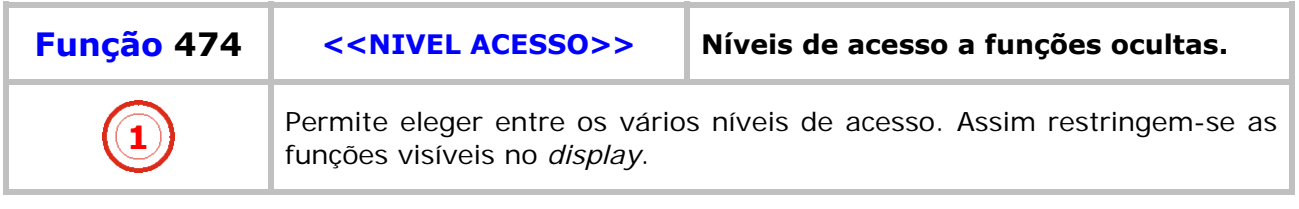

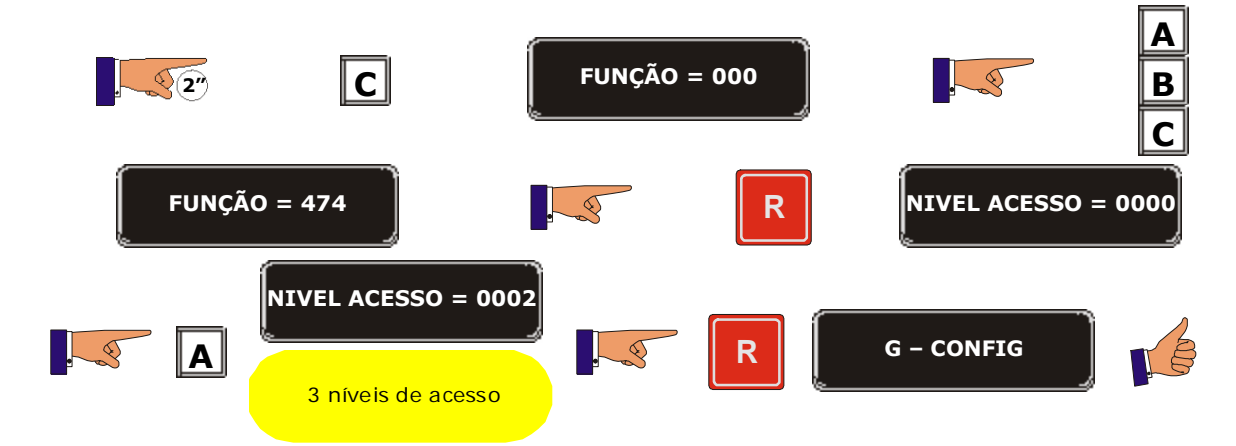

a province

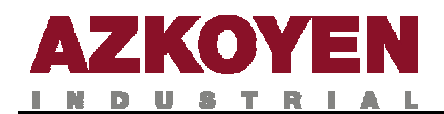

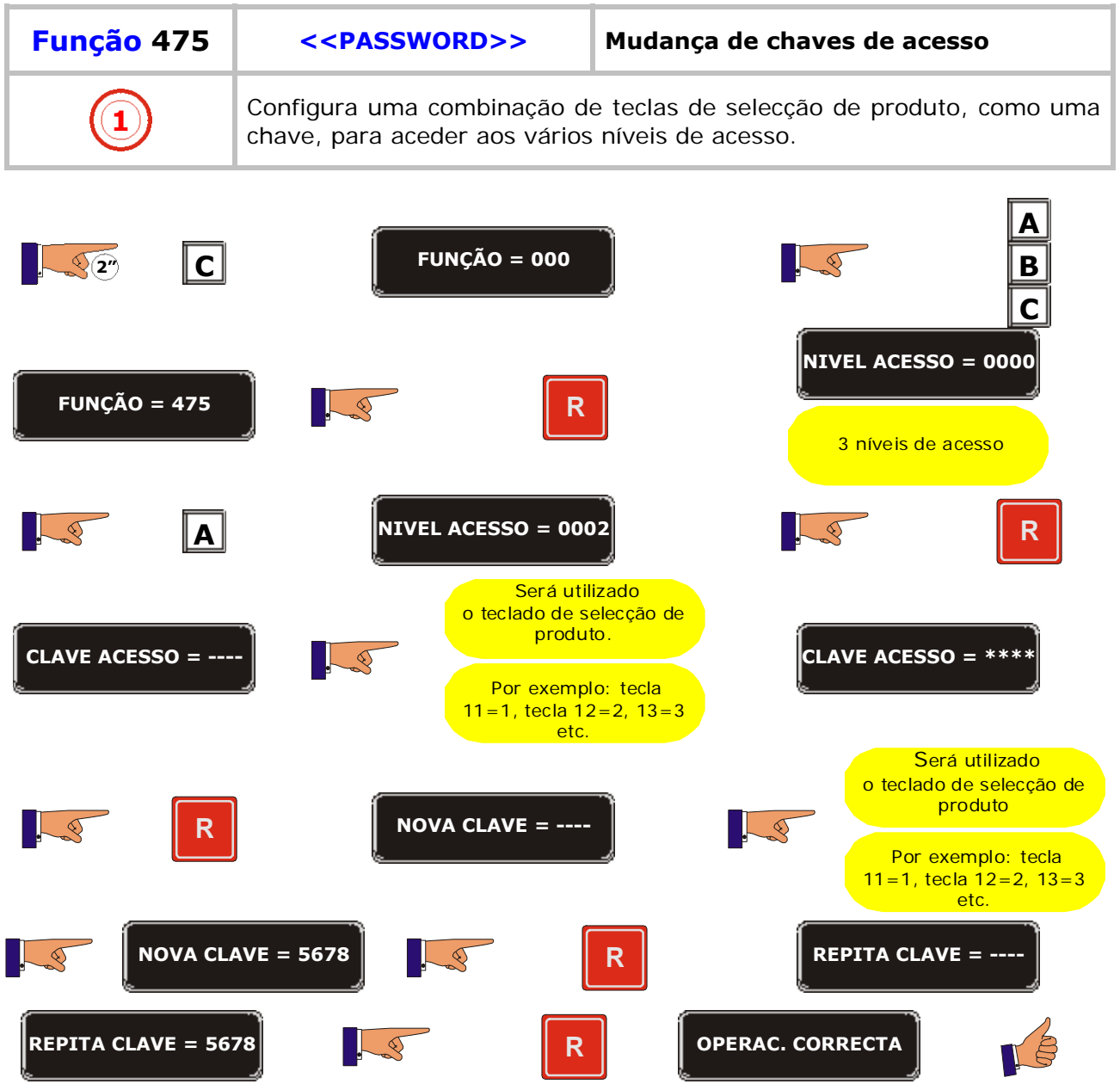

<u>a sa san</u>

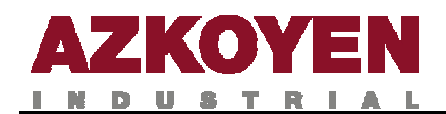

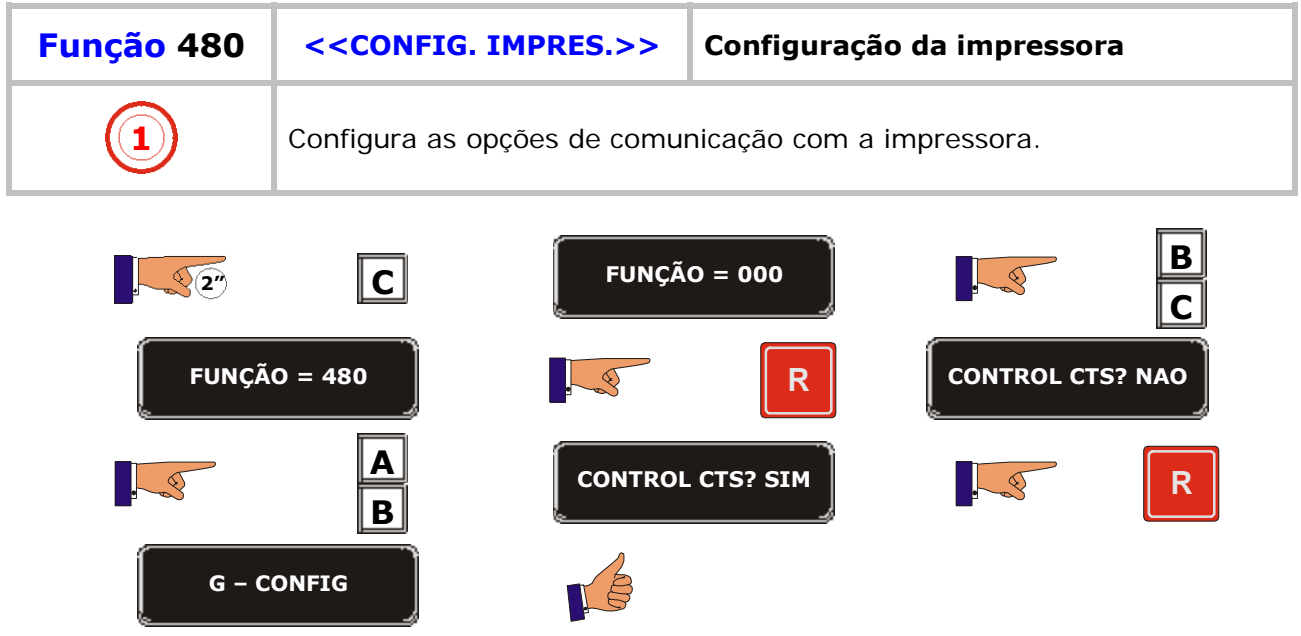

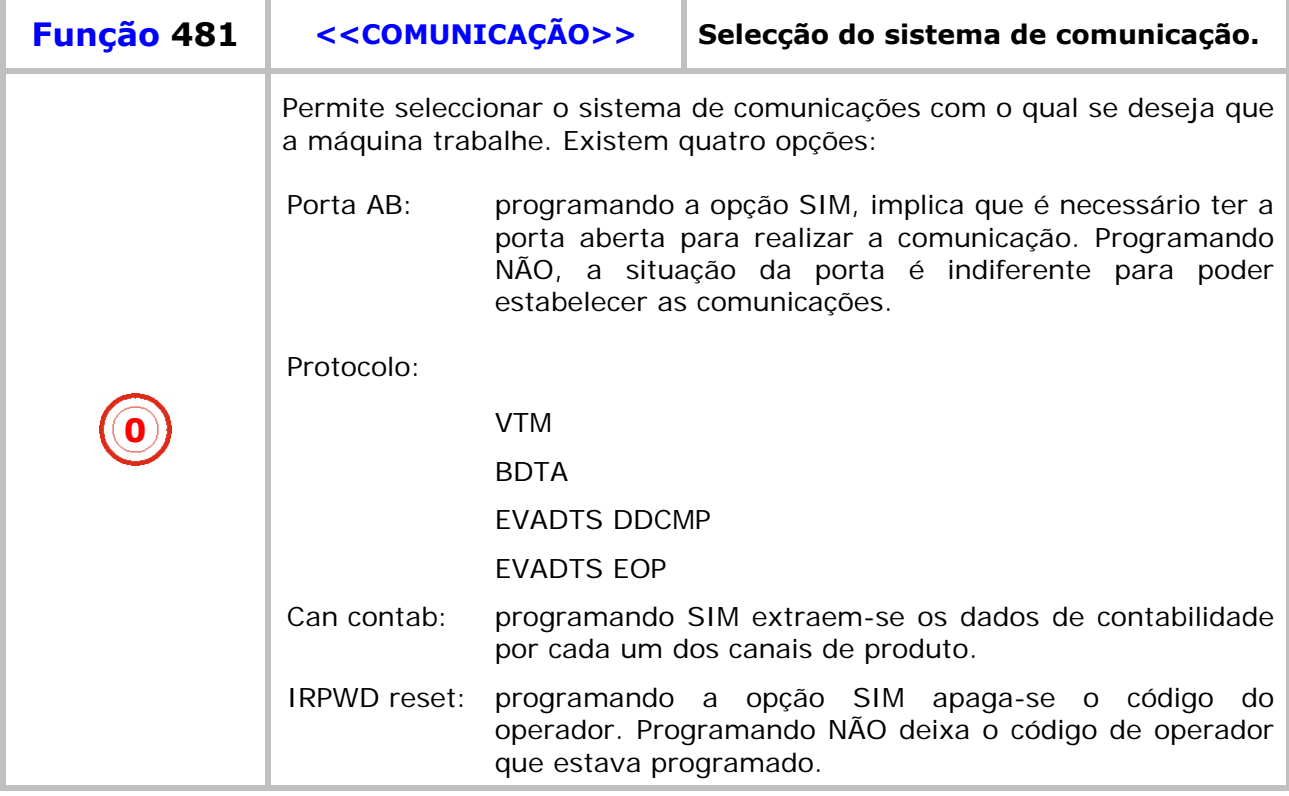

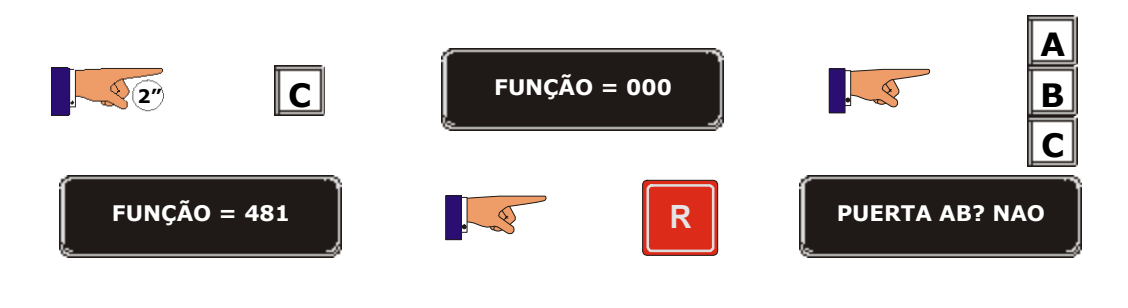

<u>a sa san</u>

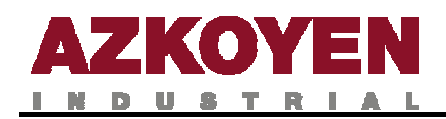

IJ.

a kacamatan ing Kabupatèn Kabupatèn

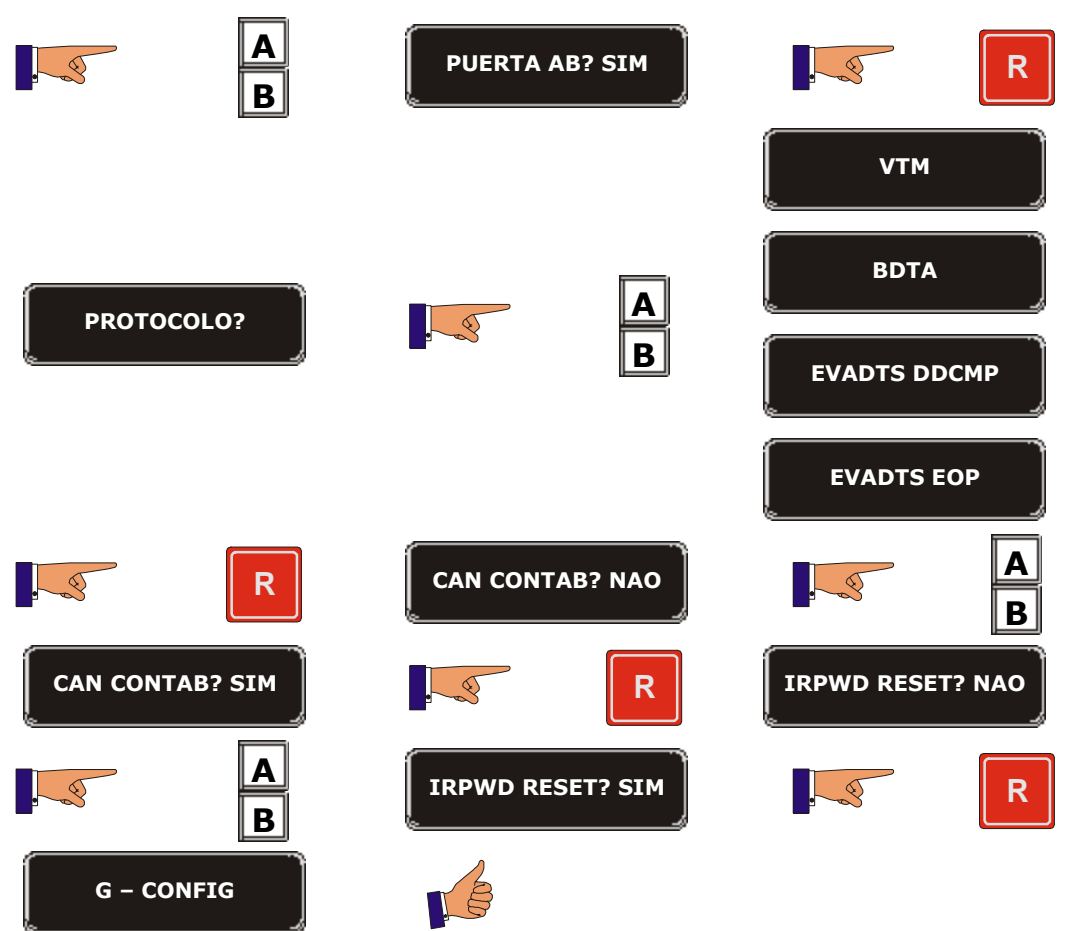

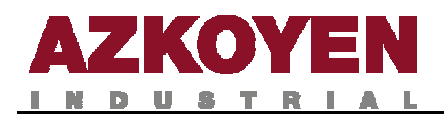

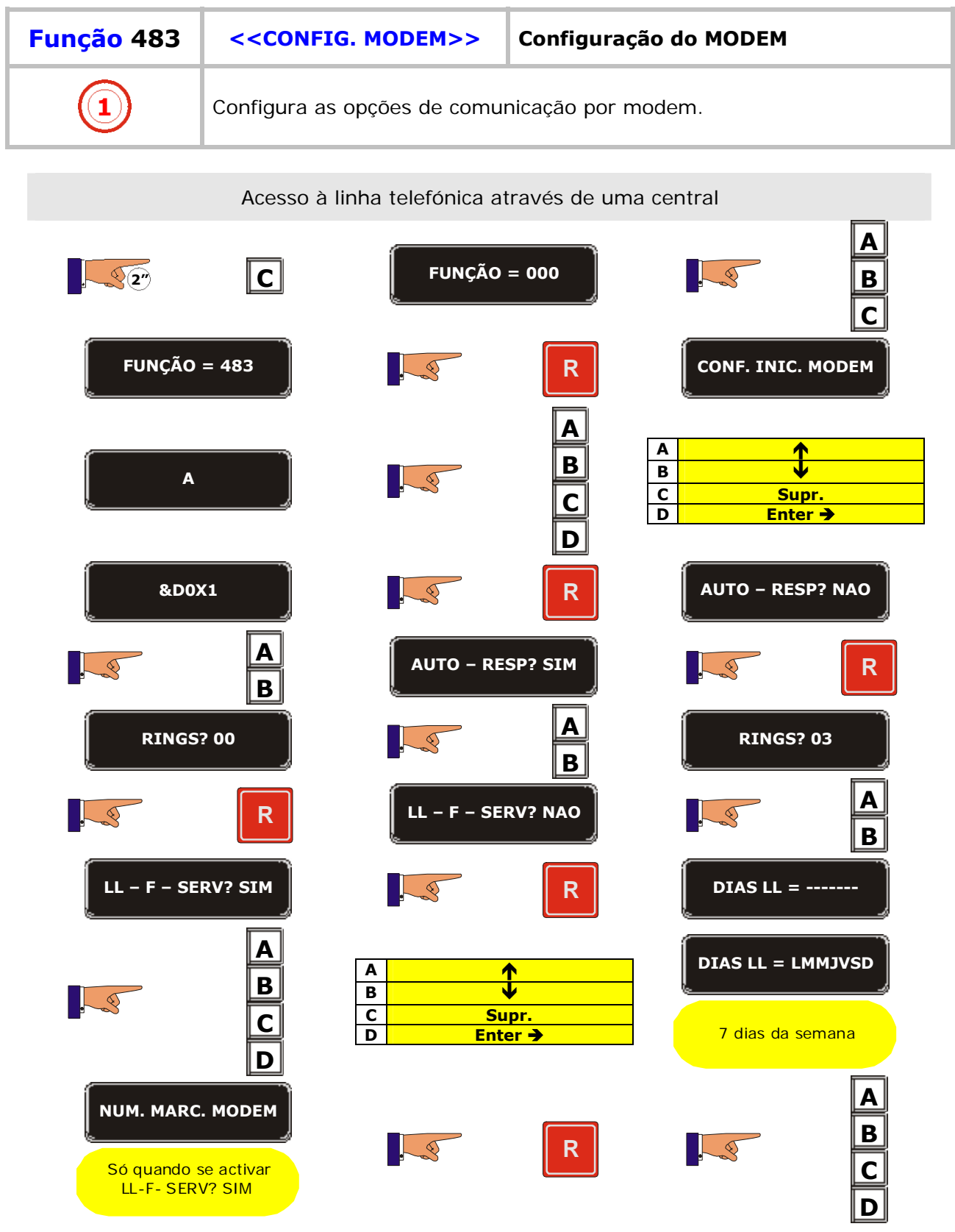

<u>s and the second</u>

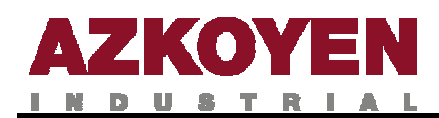

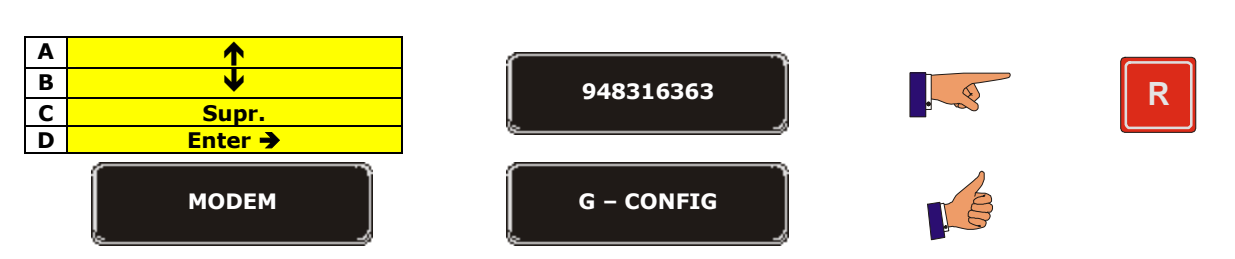

**CARACTERES EM FUNÇÃO** 

**A, B, C, D, E, F, G, H, I, J, K, L, M, N, O, P, Q, R, S, T, U, V, W, X, Y, Z, 0, 1, 2, 3, 4, 5, 6, 7, 8, 9,** 

**\*, -, /, \, +, =, !, ?, \$, @, &, <, >, espaço.**

Acesso directo à linha telefónica **A 2 C FUNÇÃO = 000**  $\mathbb{Q}$ **B C FUNÇÃO = 483 R R CONF. INIC. MODEM A A** Ï **B B** Ð **A**  $\circledcirc$ **C** Supr.<br> **D** Enter **C Enter**  $\rightarrow$ **D &D0 R AUTO – RESP? NAO A AUTO – RESP? SIM R**  $\overline{\mathbb{R}}$ **B** RINGS? 00 **A RINGS? 03 B R**  $\left[ L - F - S E R V? NAO \right]$ LQ **B LL – F – SERV? SIM R DIAS LL = ------- A DIAS LL = LMMJVSD A** Ï **B B** Ð  $\Box$ **C** Supr. **C** 7 dias da semana**D** Enter  $\rightarrow$ **D**

**80**

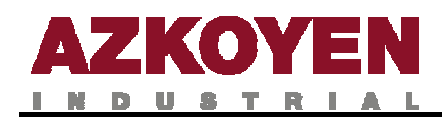

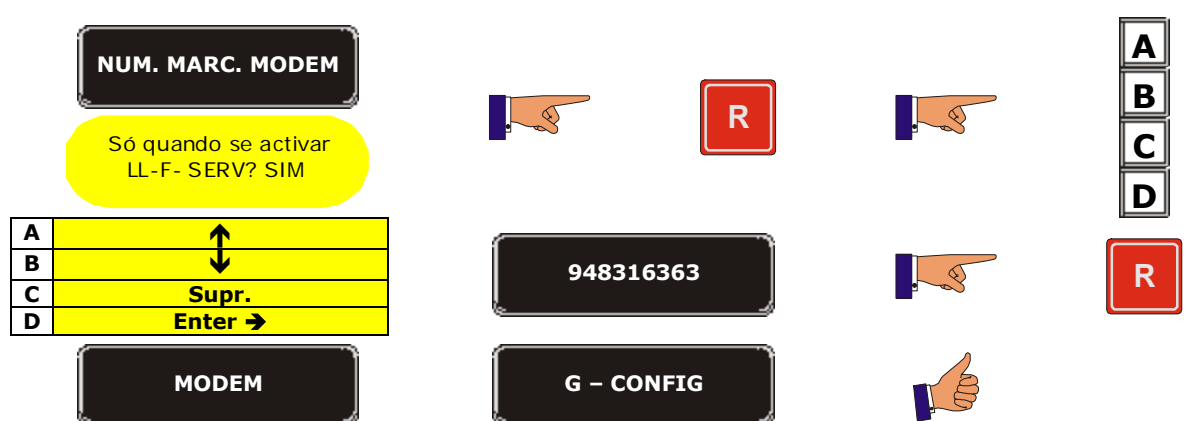

CARACTERES EM FUNÇÃO A, B, C, D, E, F, G, H, I, J, K, L, M, N, O, P, Q, R, S, T, U, V, W, X, Y, Z, 0, 1, 2, 3, 4, 5, 6, 7, 8, 9, \*,  $-$ ,  $/$ ,  $\lambda$ ,  $+$ ,  $=$ ,  $\frac{1}{2}$ ,  $\frac{2}{3}$ ,  $\mathcal{Q}$ ,  $\&$ ,  $\lt$ ,  $>$ ,  $\approx$ ,  $\approx$   $\approx$   $\approx$ 

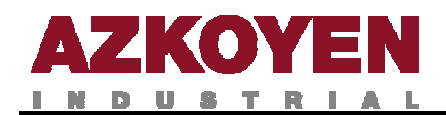

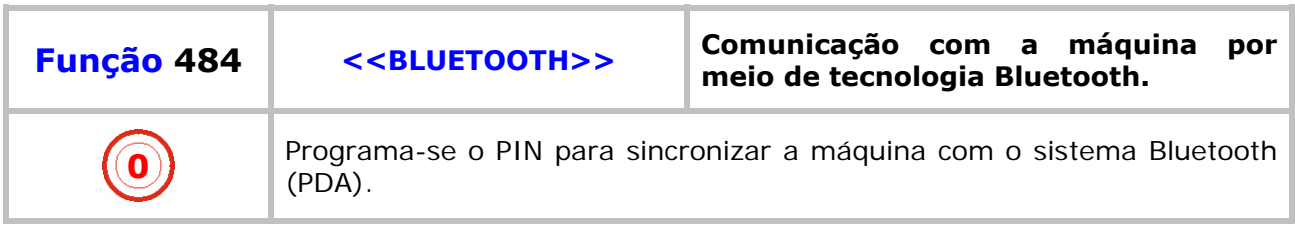

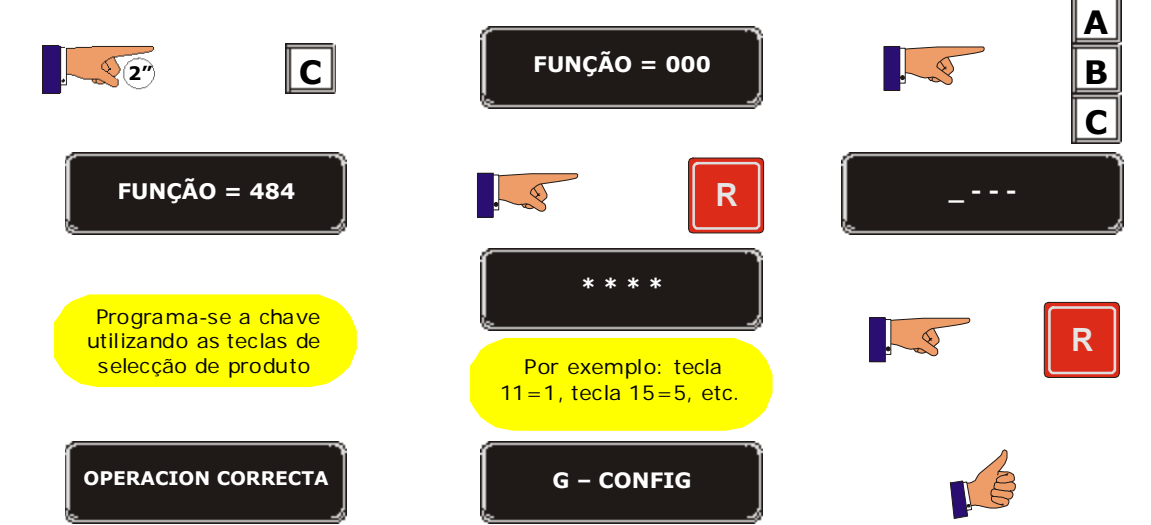

**Design and the contract of the contract of the contract of the contract of the contract of the contract of the** 

 $\equiv$  $\equiv$ 

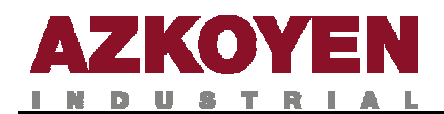

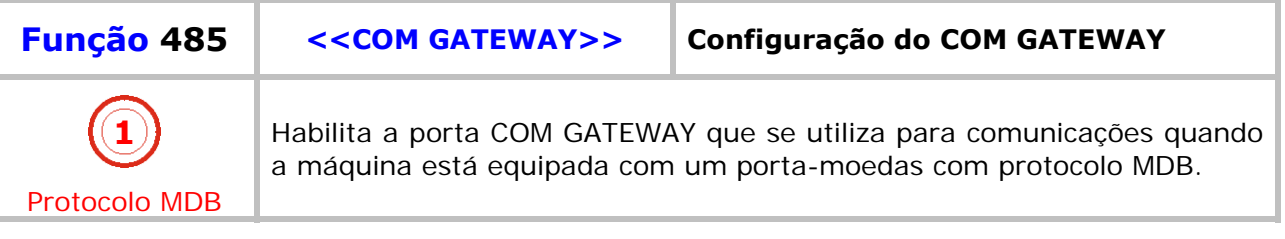

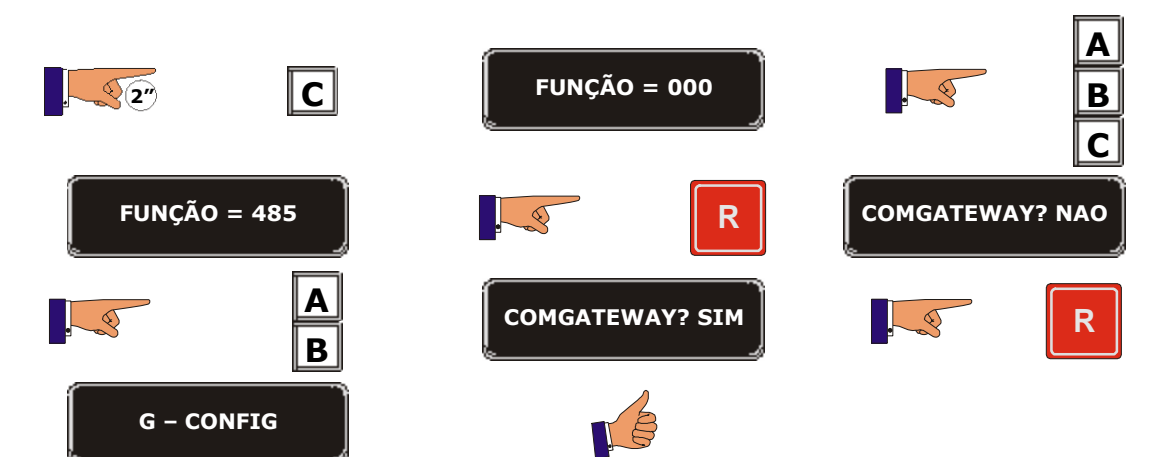

a series de la provincia de la construcción de la construcción de la construcción de la construcción de la con

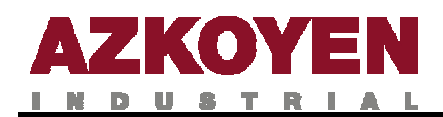

## **GRUPO 500 RELÓGIO**

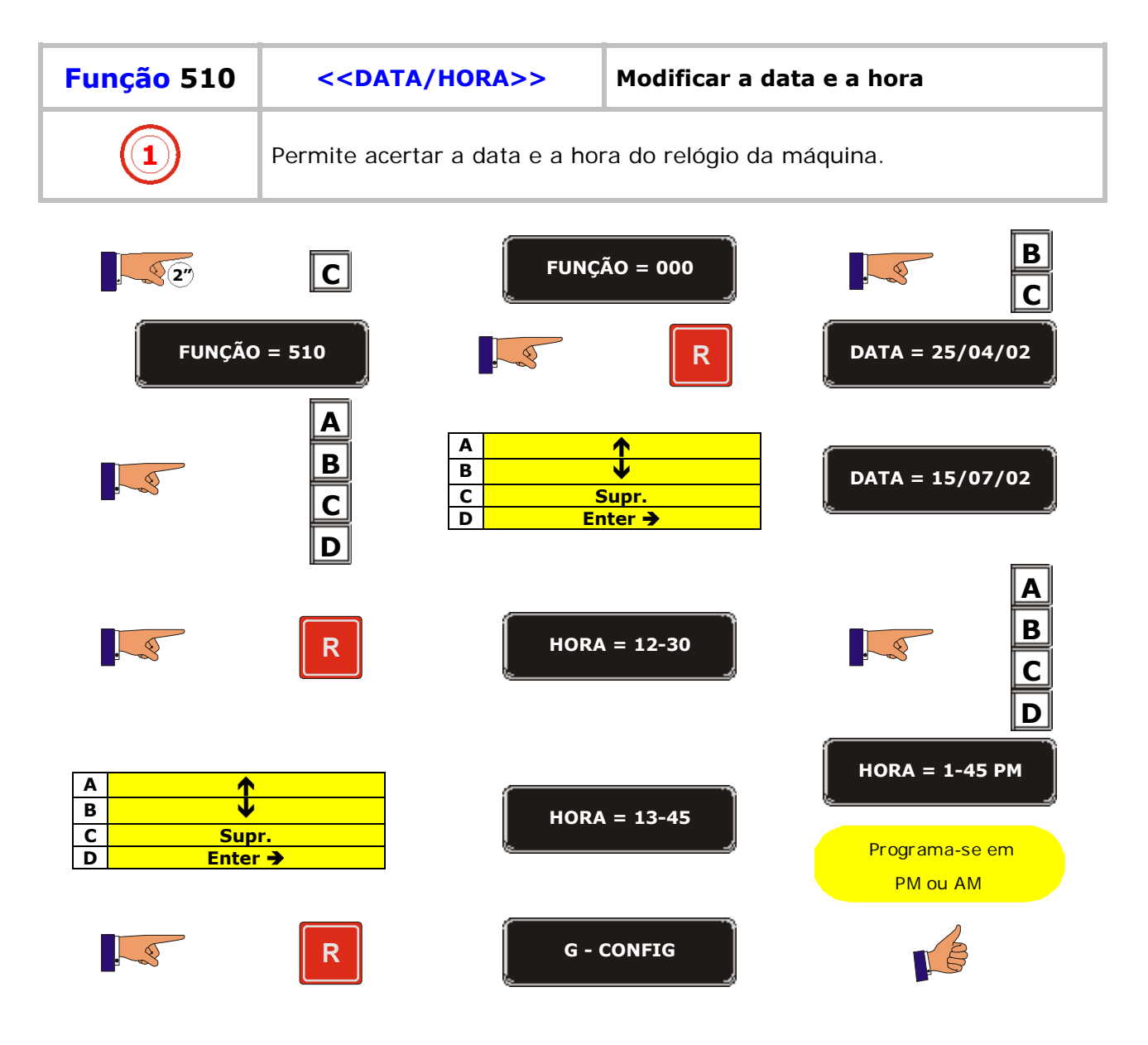

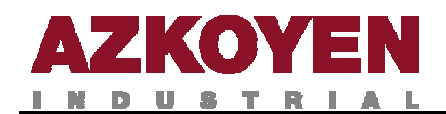

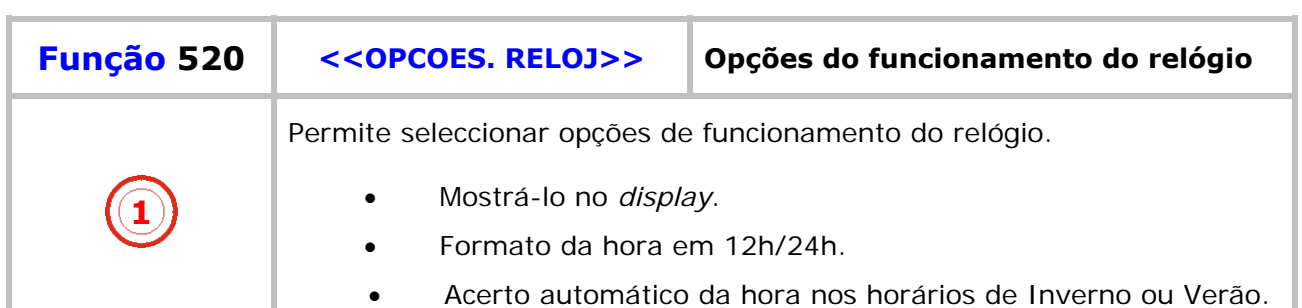

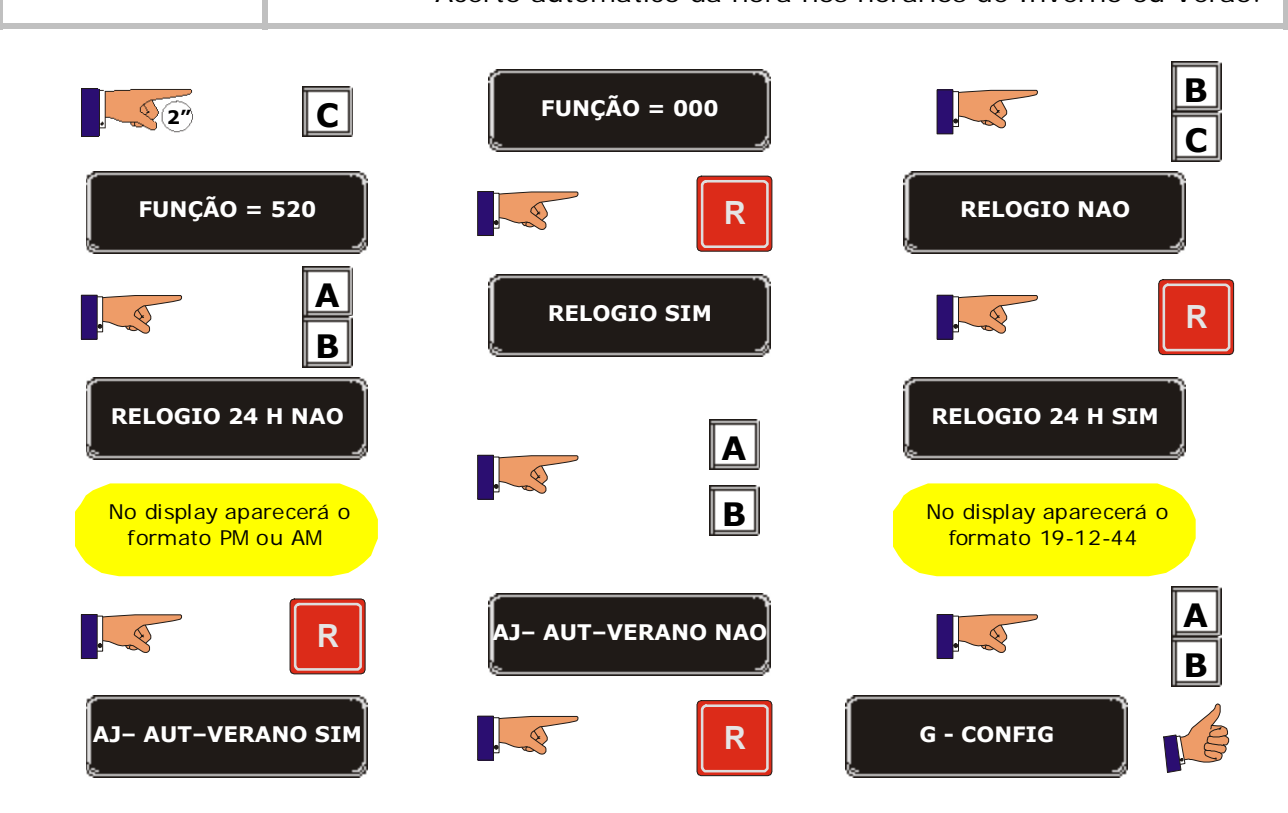

**State of the Company** 

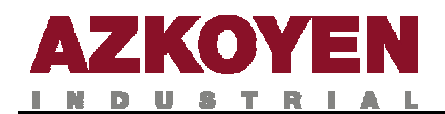

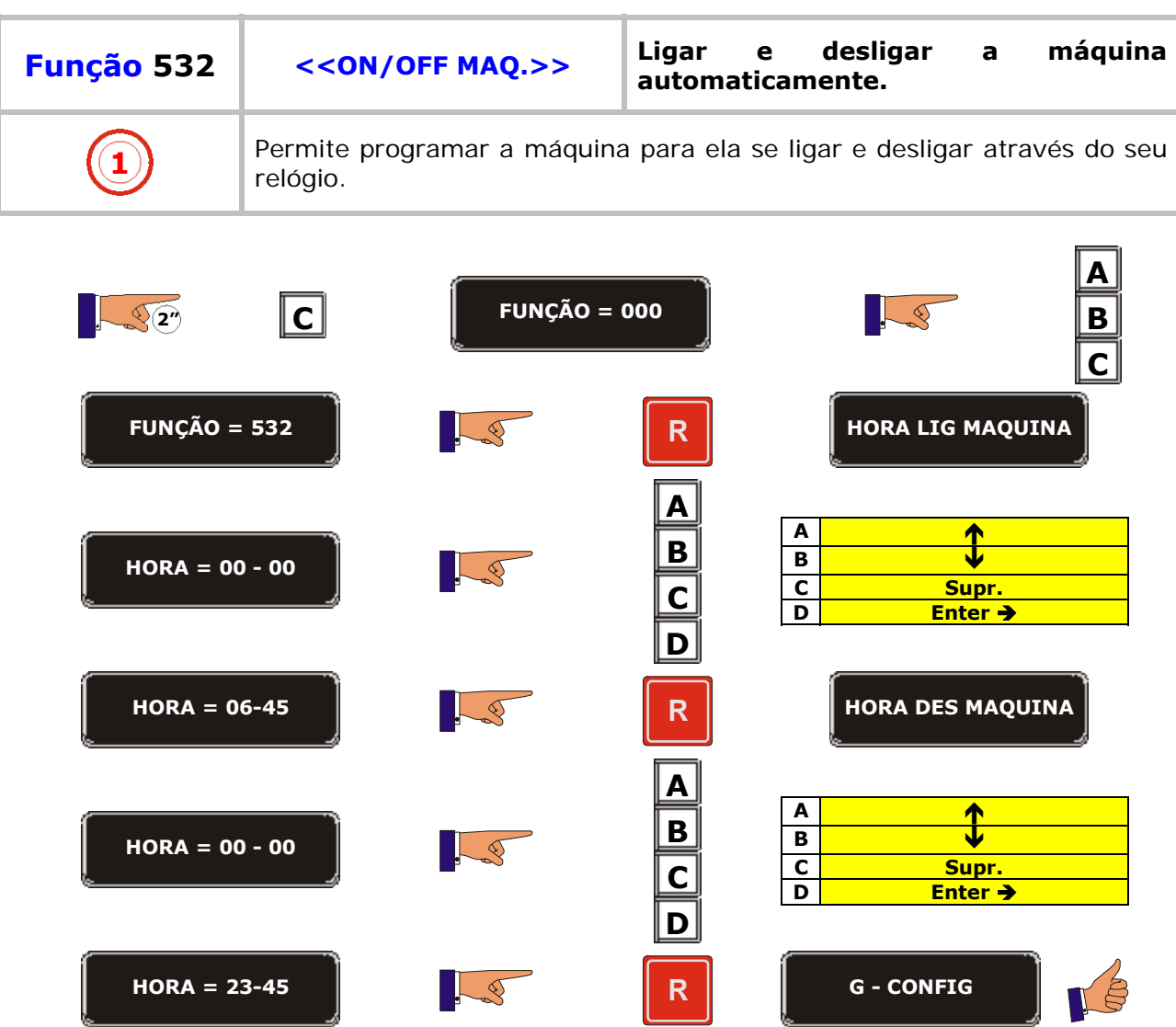

**Design to the contract of the contract of the contract of the contract of the contract of the contract of the contract of the contract of the contract of the contract of the contract of the contract of the contract of the** 

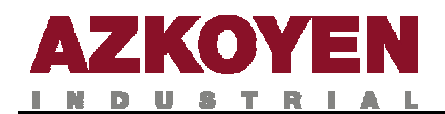

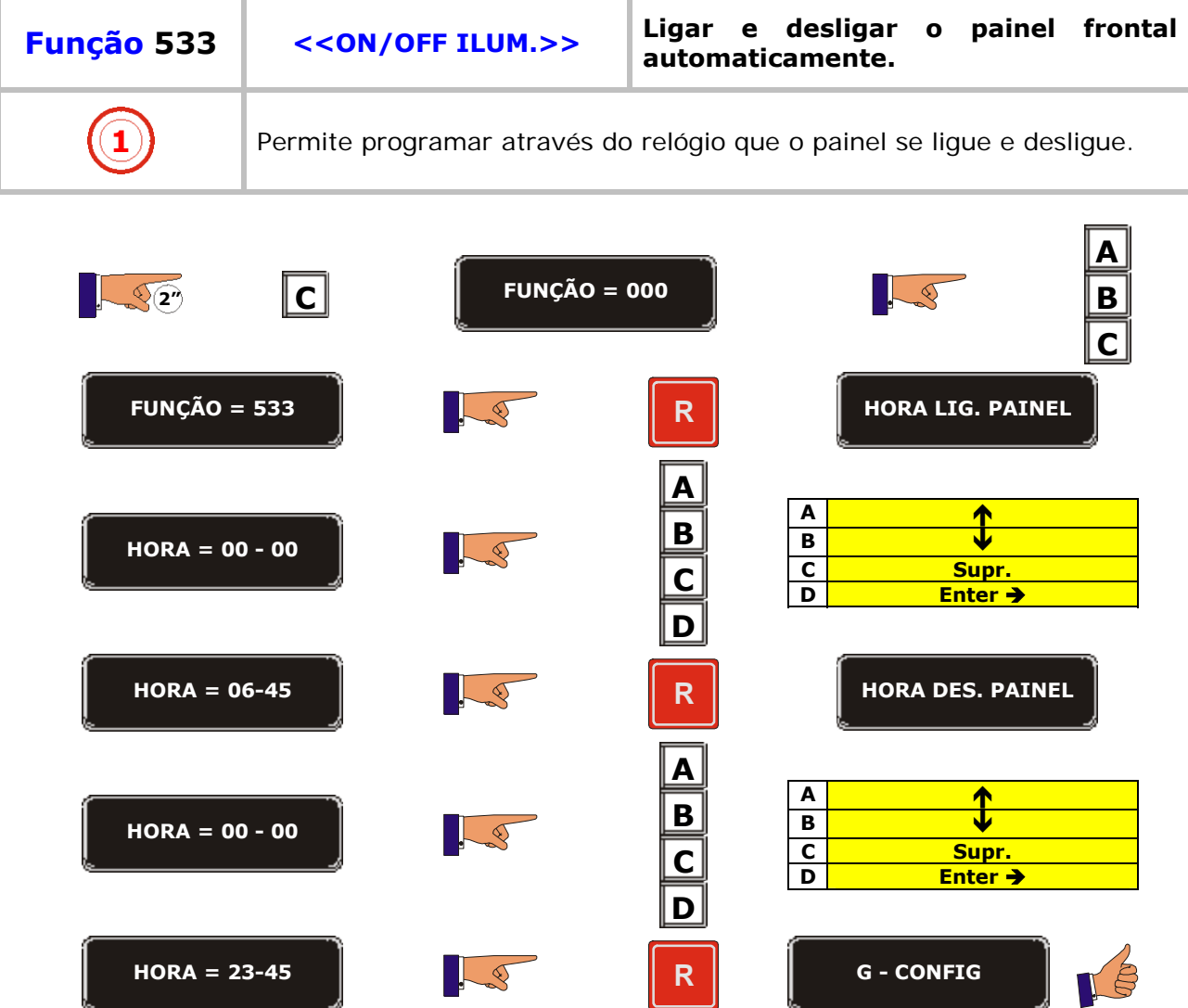

<u>in the company of the company of the company of the company of the company of the company of the company of the company of the company of the company of the company of the company of the company of the company of the comp</u>

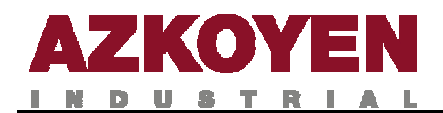

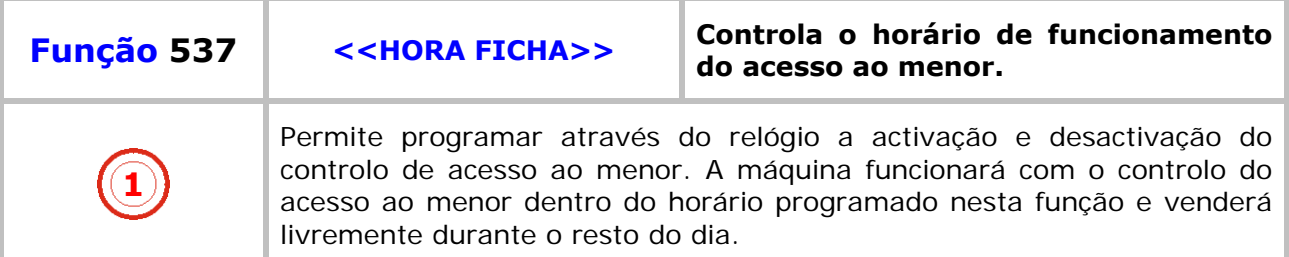

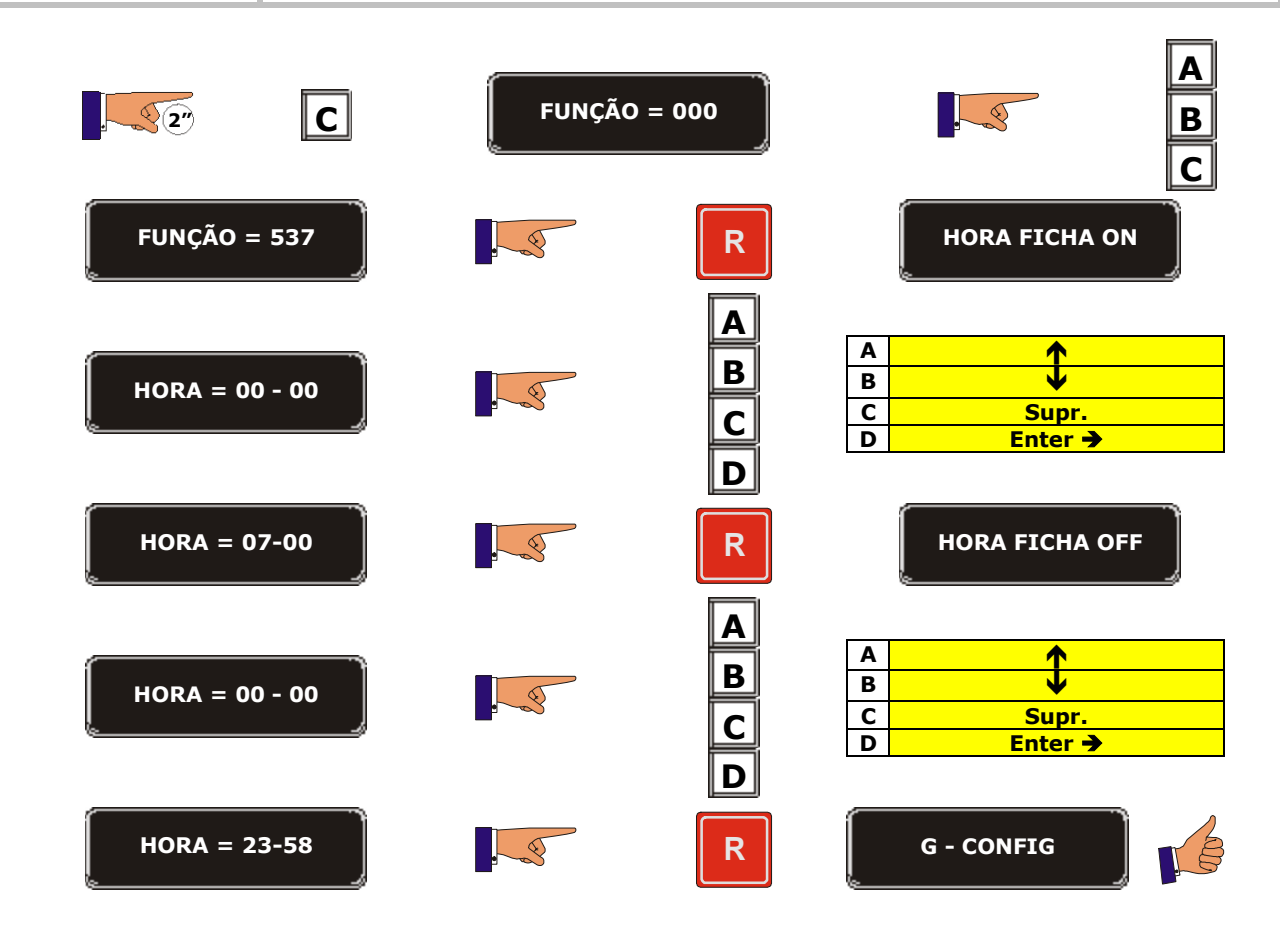

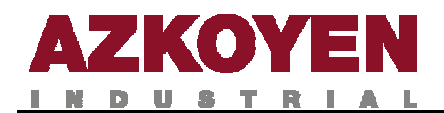

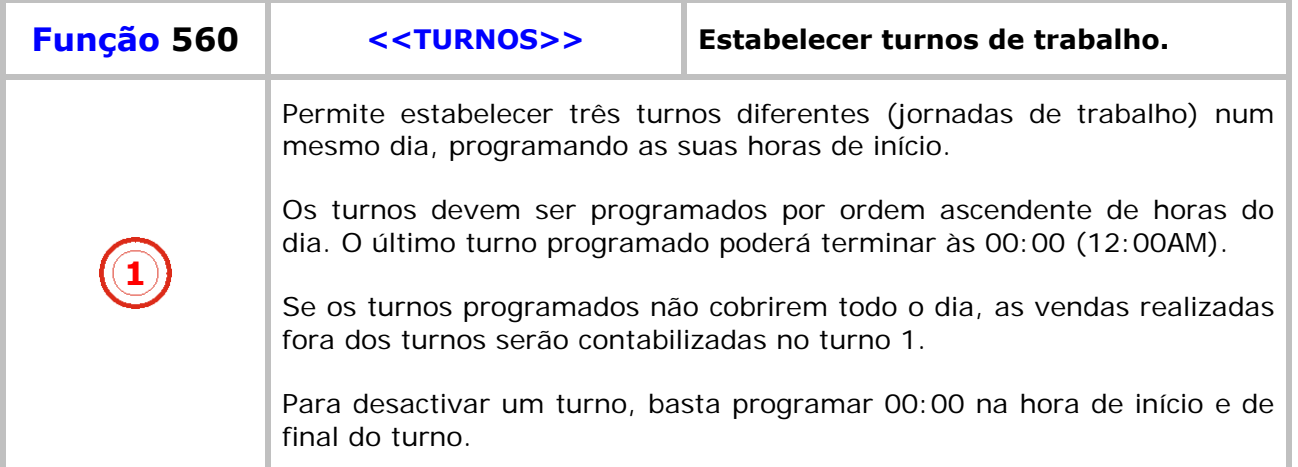

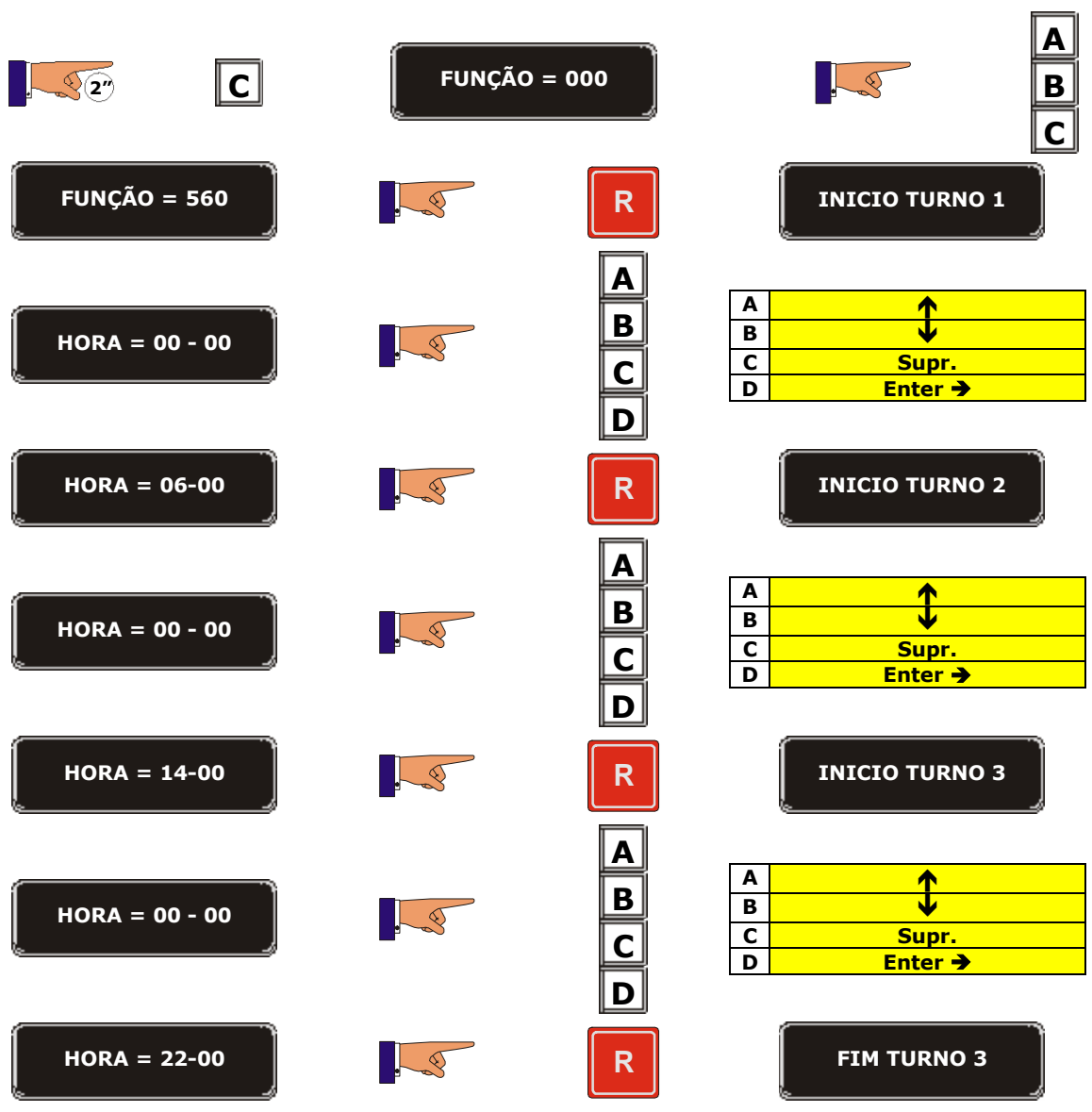

<u>sta ma</u>

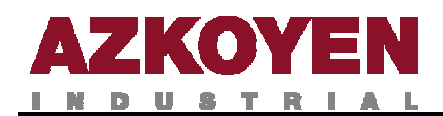

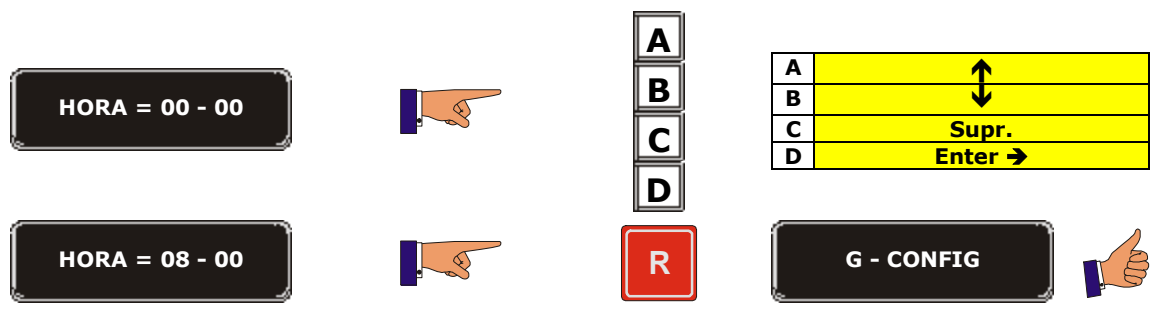

<u>s and the second contract of the second contract of the second contract of the second contract of the second contract of the second contract of the second contract of the second contract of the second contract of the seco</u>

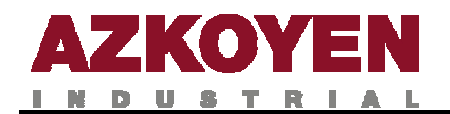

AZKOYEN Vending for life